ICS 33.050 M 30

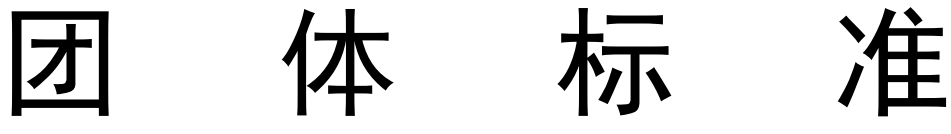

T/TAF 075.3-2020

# 支持北斗的移动通信终端定位技术要求及 测试方法 第 3 部分: 用户面协议一致性

Technical Requirements and Test Methods for Positioning of Wireless Devices Supporting Beidou Navigation System Part 3: User Plane Protocol Conformance

2020 - 11 - 26 发布 2020 - 11 - 26 实施

电信终端产业协会 发布

目次

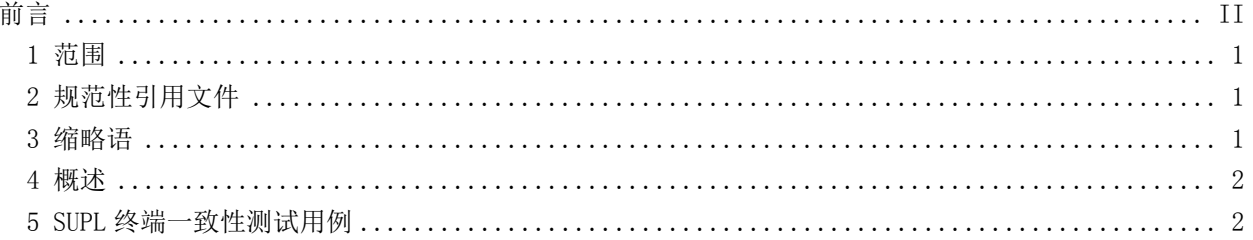

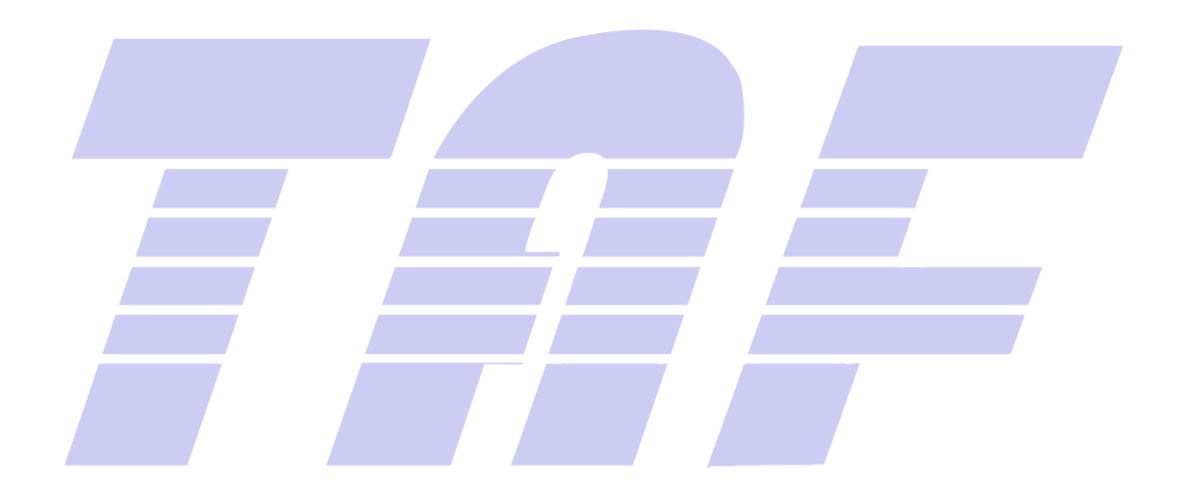

前 言

<span id="page-2-0"></span>本标准是《支持北斗的移动通信终端定位技术要求及测试方法》系列标准之一,该系列标准包括以 下部分:

支持北斗的移动通信终端定位技术要求及测试方法 第1部分: 射频最小性能 支持北斗的移动通信终端定位技术要求及测试方法 第 2 部分: 控制面协议一致性 支持北斗的移动通信终端定位技术要求及测试方法 第 3 部分: 用户面协议一致性 支持北斗的移动通信终端定位技术要求及测试方法 第 4 部分: 空间射频性能

本标准参考开放移动联盟(OMA)的位置业务标准 SUPL2.0.2 版本测试规范制定,包括《Enabler Test Specification for SUPL》: OMA-ETS-SUPL-V2\_0\_2-20140109-C 版本。

本标准按照 GB/T 1.1-2020 给出的规则起草。

本标准中的某些内容可能涉及专利。本标准的发布机构不承担识别这些专利的责任。

本标准由电信终端产业协会提出并归口。

本标准起草单位:中国信息通信研究院、司南信通(北京)科技有限公司、瑞玛思特(北京)科技 有限公司、芯无线(北京)通信技术有限公司、中国电子科技集团公司第五十四研究所、深圳市赛伦北 斗科技有限责任公司、昆山睿翔讯通通信技术有限公司、深圳信息通信研究院、昆山亿趣信息技术研究 院有限公司、上海移柯通信技术股份有限公司、深圳大学、北京邮电大学。

本标准主要起草人:张钦娟、戴巡、马志刚、陈天明、石杨、安旭东、石磊、何伟、寇力、袁涛、 马磊、张旭东、李岩山、陈哲、王华清、王卫民、吴永乐、张维伟、黄蕊、陈新玥、井欢欢。

## 支持北斗的移动通信终端定位技术要求及测试方法 第 3 部分: 用户面协议一致性

#### <span id="page-3-0"></span>1 范围

本标准主要规定了支持北斗的移动通信终端定位技术要求及测试方法,涉及支持SUPL2.0协议的终 端一致性测试。终端用户面协议一致性测试用例包括:网络发起、终端发起、通用三类,具体包括ULP 消息的通用部分、基本功能、兼容性、通知与验证、定位方法、紧急定位、触发业务、定时器超时测试 等。

本标准适用于支持SUPL2.0的终端。

#### <span id="page-3-1"></span>2 规范性引用文件

下列文件对于本文件的应用是必不可少的。凡是注日期的引用文件,仅所注日期的版本适用于本文 件。凡是不注日期的引用文件,其最新版本(包括所有的修改单)适用于本文件。

OMA SUPL 2.0.2 Enabler Test Specification for SUPL V2.0.2 Candidate Version 2.0.2

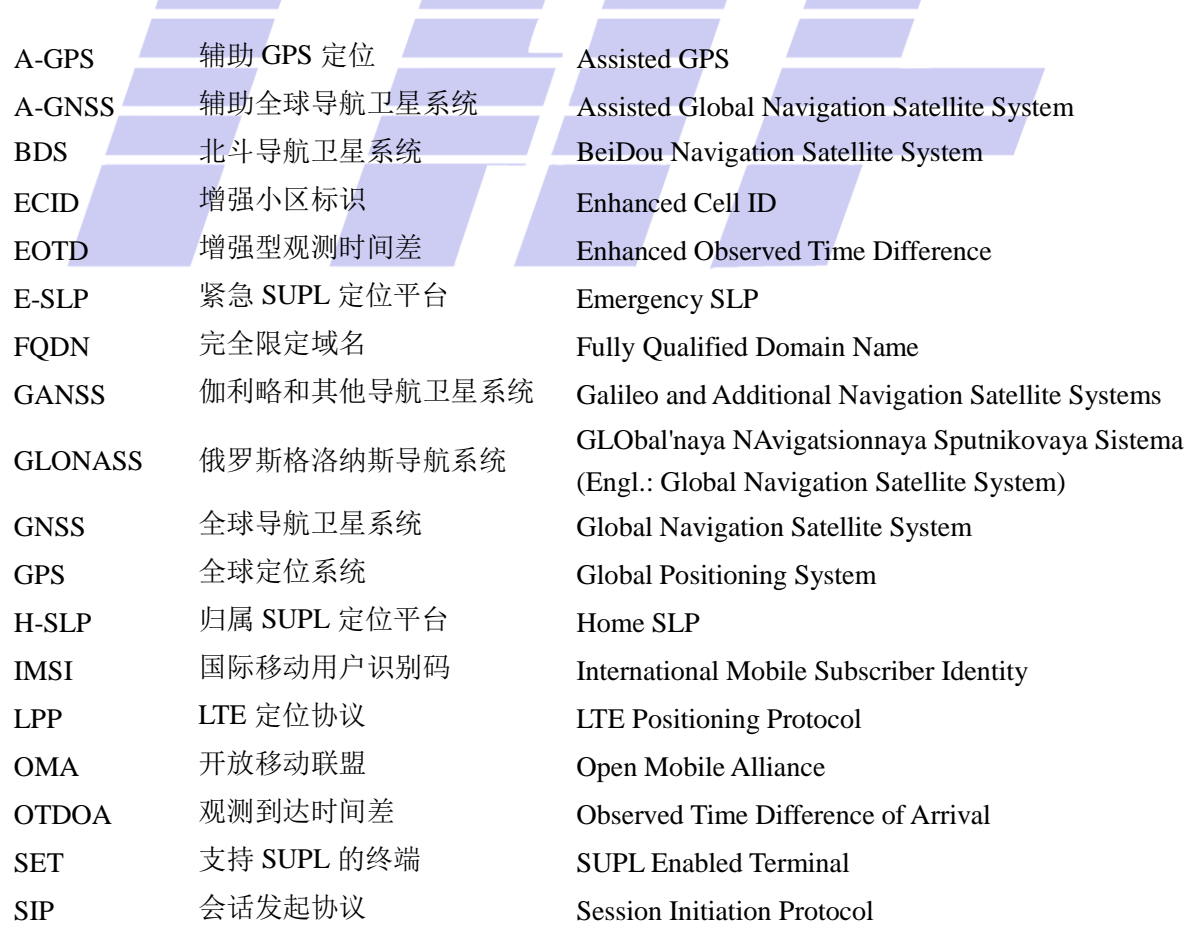

#### <span id="page-3-2"></span>3 缩略语

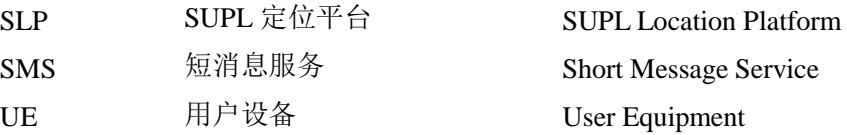

#### <span id="page-4-0"></span>4 概述

#### 4.1 说明

本标准参考国际认证GCF、PTCRB和国内运营商测试要求,结合当前终端的支持情况及未来发展趋势, 从OMA SUPL 2.0中选取部分测试用例。

部分测试用例由多个子测试例构成,这些子测试例的执行是互相独立的,为了方便组织在一起撰写。 这些子测试例可能在正式测试编号后面标记"-1", "-2"如"SUPL-2.0-con-008-1"。

本标准所定义的一致性测试需要完成A-GNSS定位会话,通常这些定位在实验室环境使用仿真卫星 信号和辅助定位信息完成。本标准没有规定卫星或辅助信息环境,使用3GPP协议中的相应场景。

本标准所定义的测试项,适用于支持相应功能的被测终端。

#### 4.2 测试系统结构

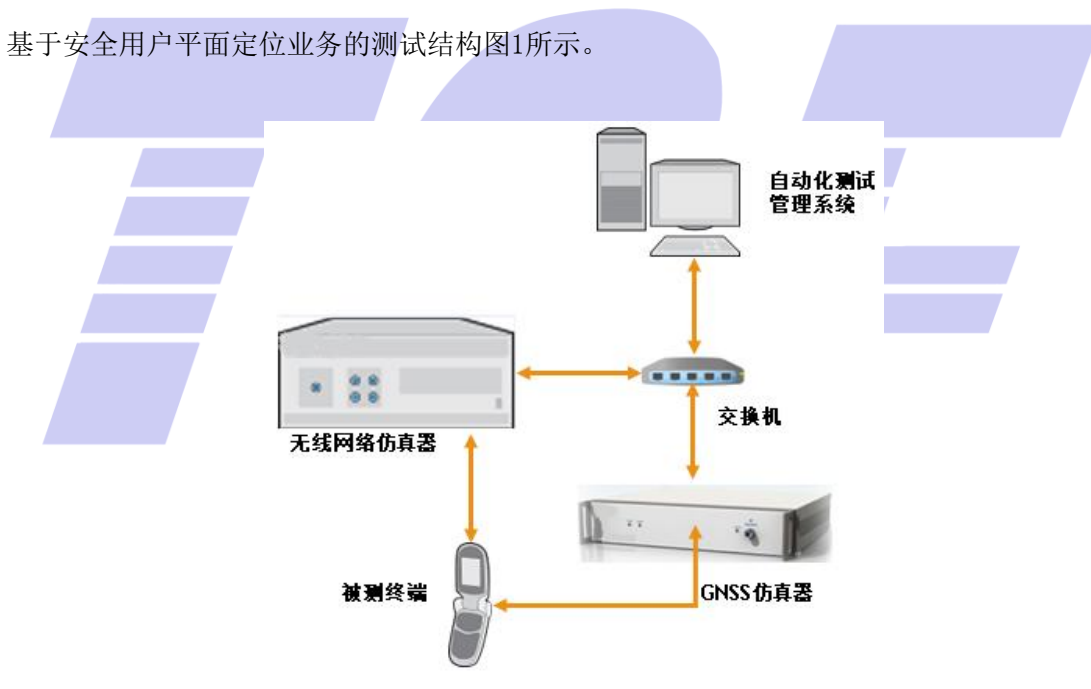

图 1 基于安全用户平面定位业务测试结构图

测试设备包括无线网络仿真器一台、交换机一台、GNSS仿真器一台、自动化测试管理系统一套。

#### <span id="page-4-1"></span>5 SUPL 终端一致性测试用例

#### 5.1 网络始发

5.1.1 ULP 消息的通用部分,基本功能及跨版本兼容性

5.1.1.1 SUPL-2.0-con-000 -SUPL INIT 消息发送

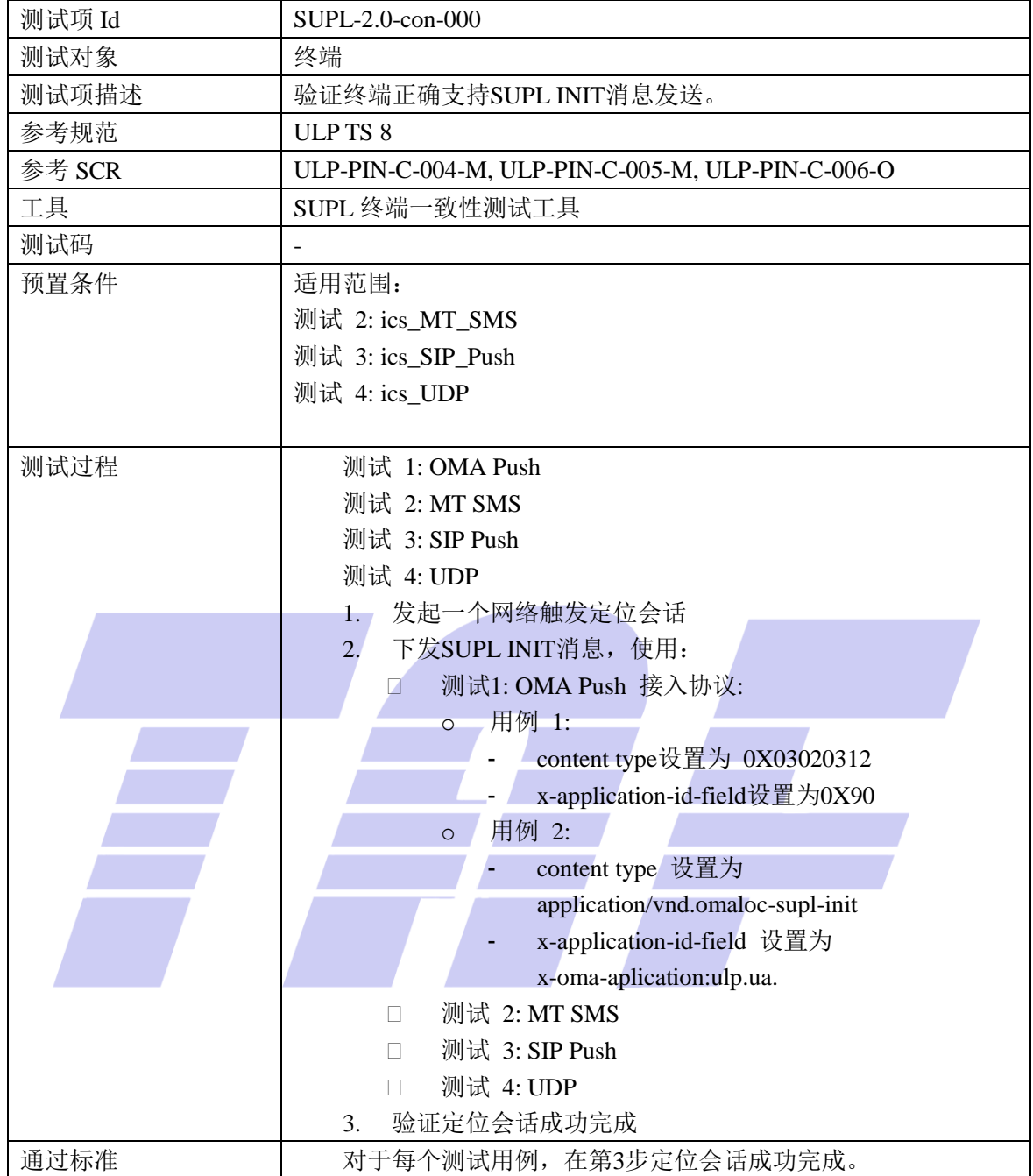

#### 5.1.1.2 SUPL-2.0-con-001 -错误的 OMA Push 消息内容

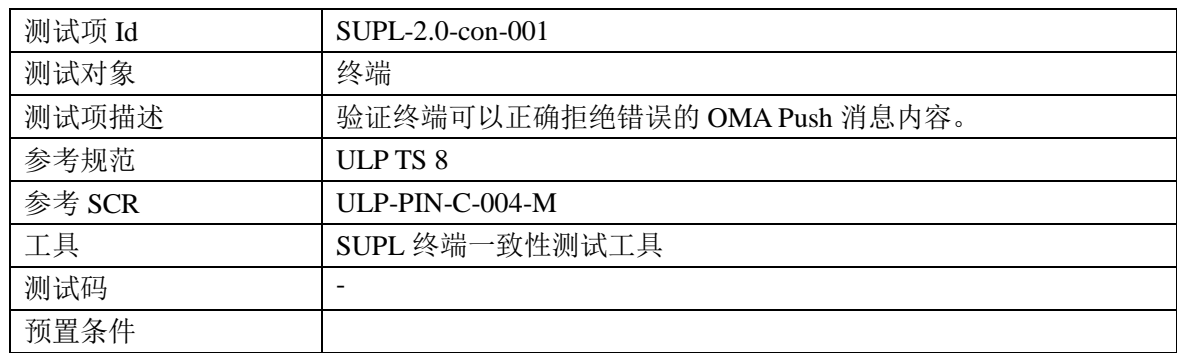

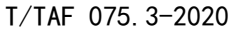

 $\mathcal{L}(\mathcal{L})$ 

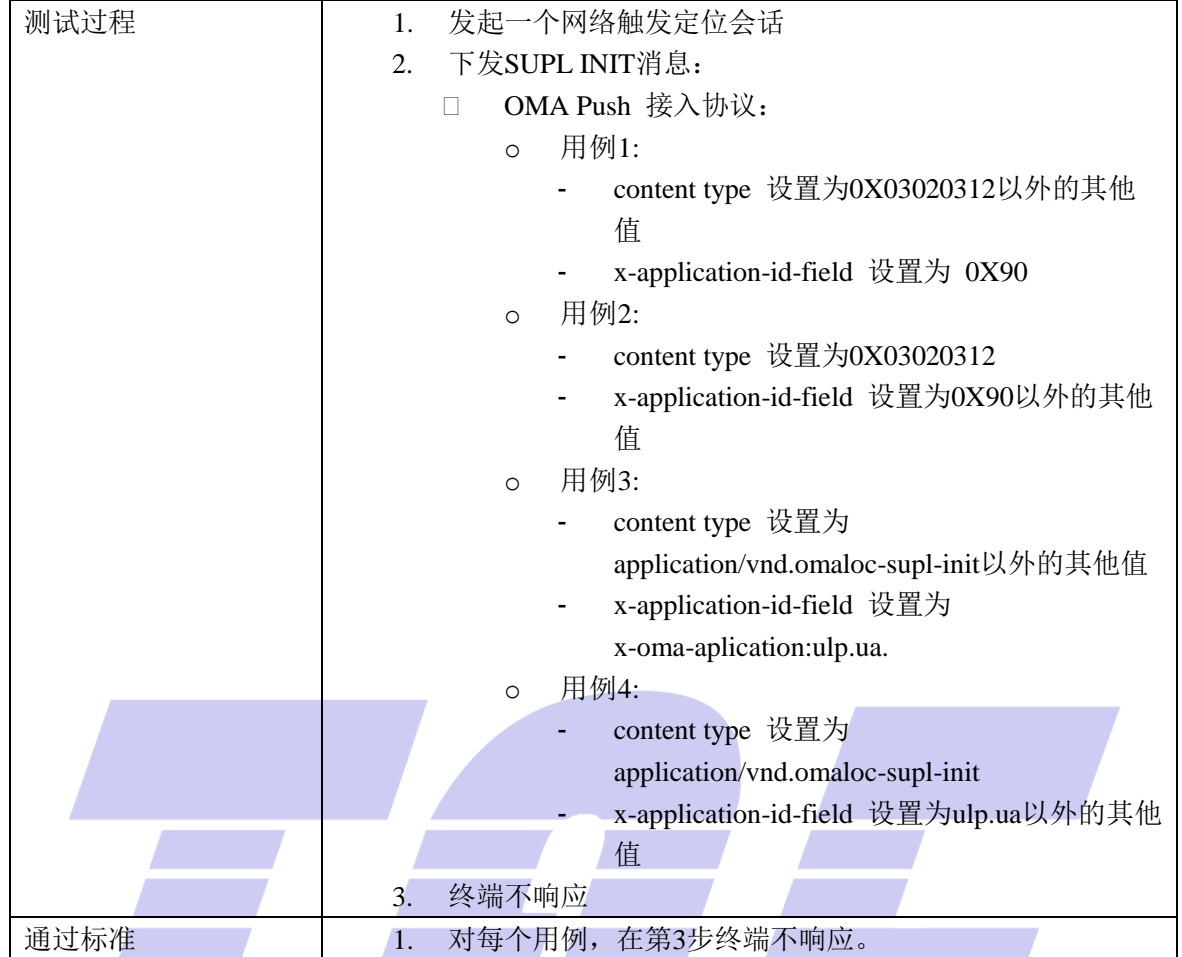

## 5.1.1.3 SUPL-2.0-con-002-错误的 MT SMS 消息内容

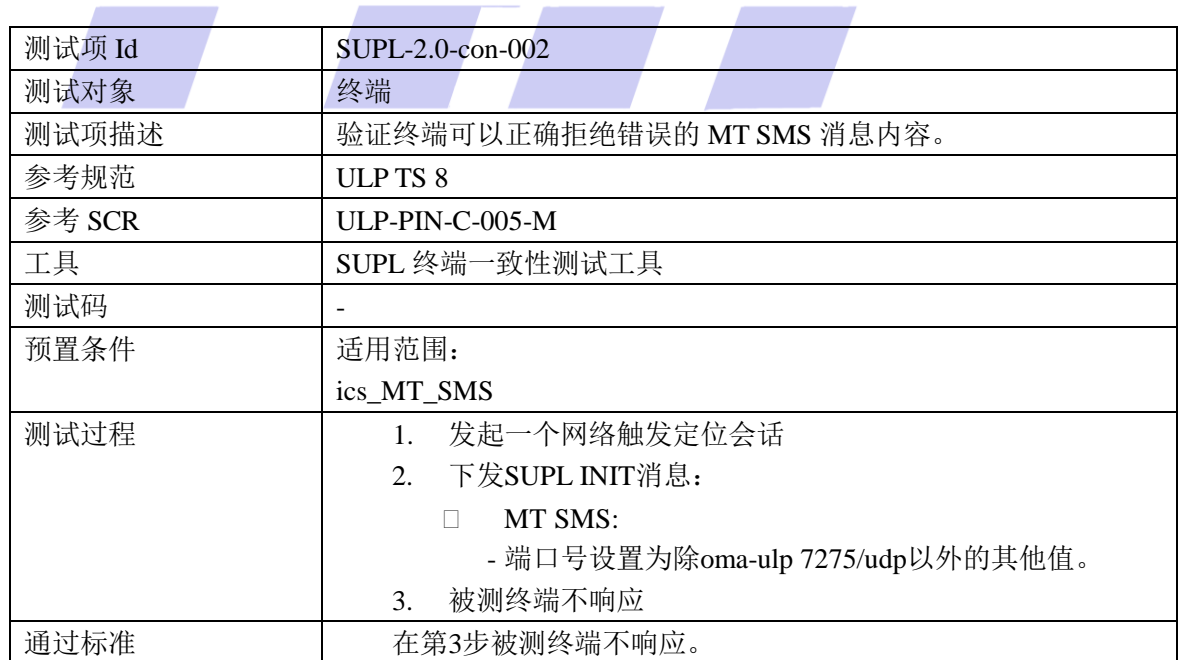

#### 5.1.1.4 SUPL-2.0-con-004 -正确的会话 ID

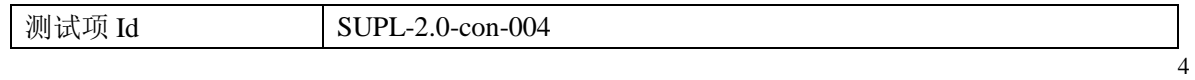

÷,

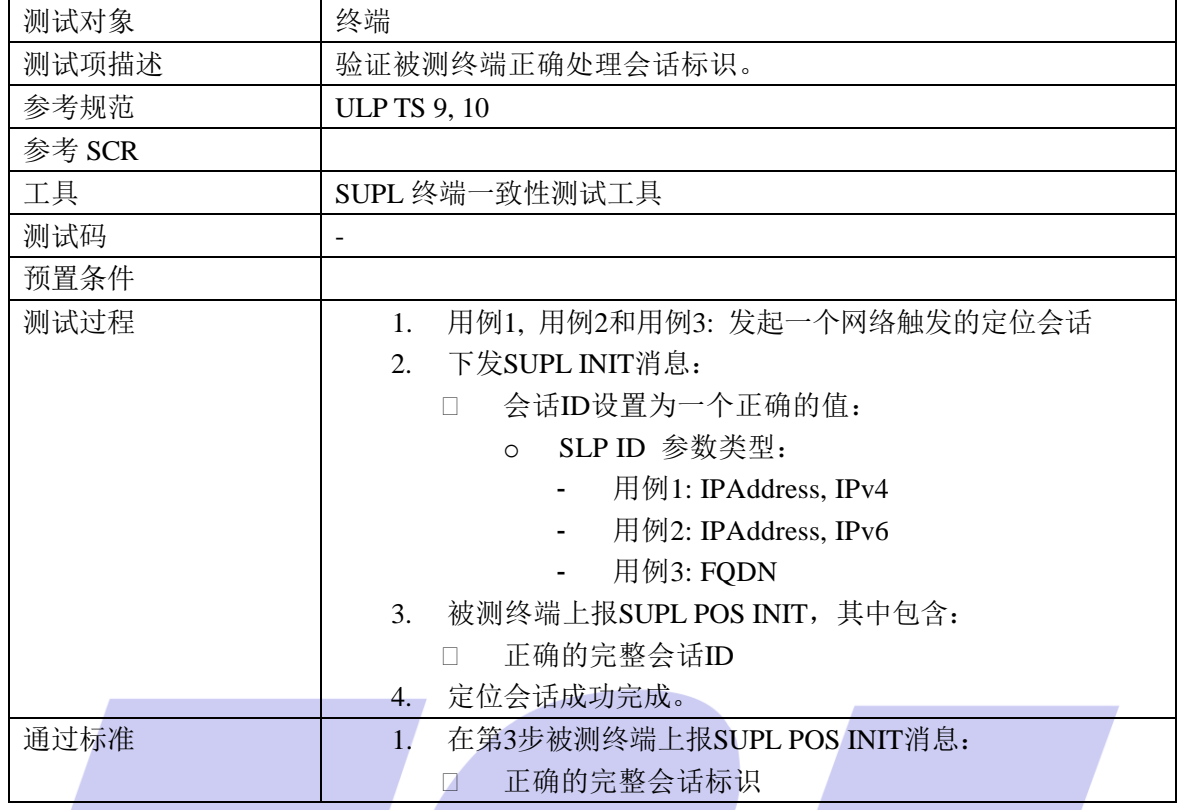

#### 5.1.1.5 SUPL-2.0-con-005 -无效的会话 ID

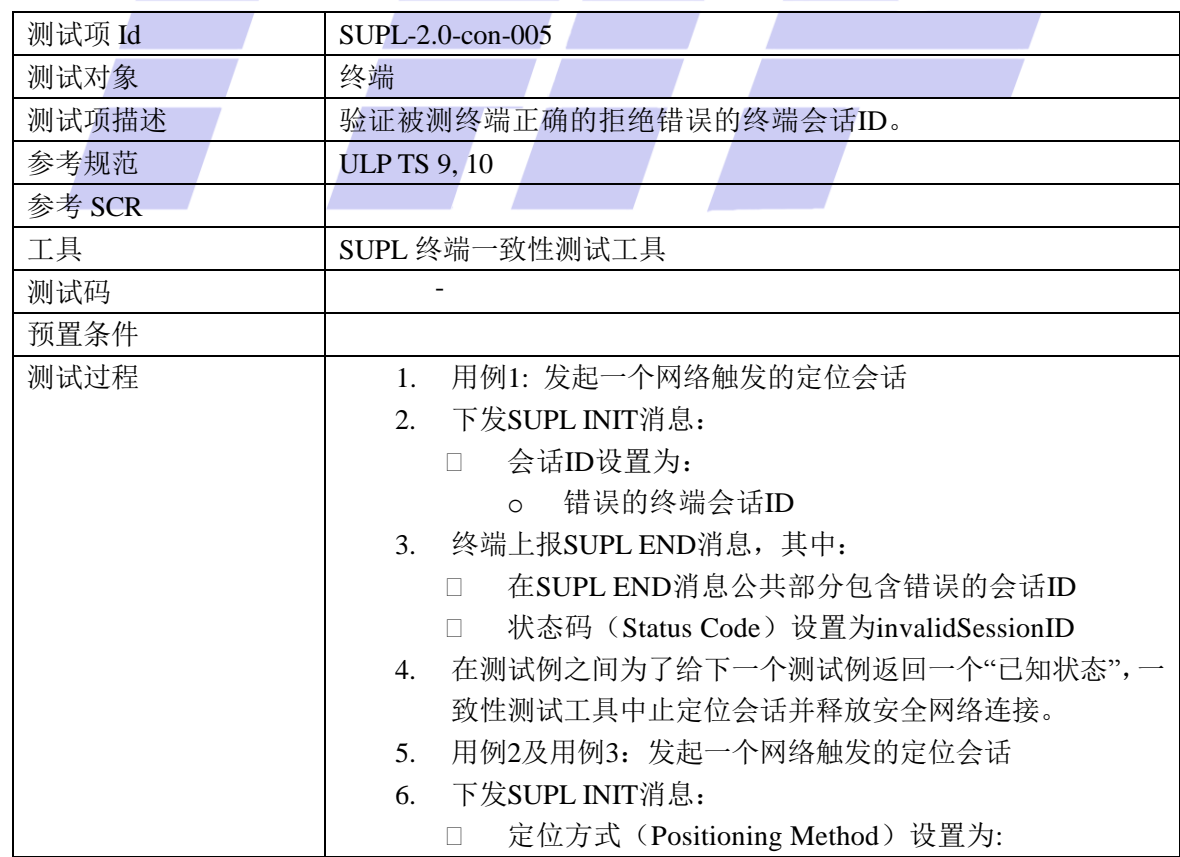

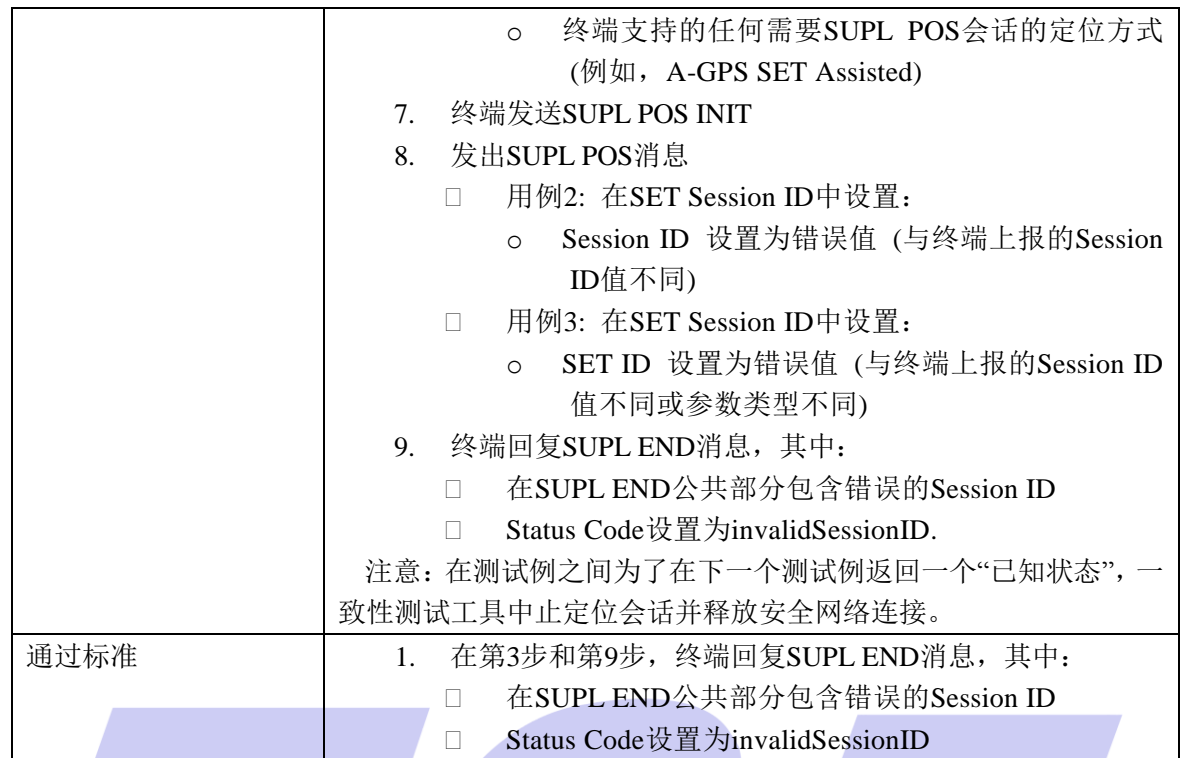

## 5.1.1.6 SUPL-2.0-con-006 -缺少或无效的 SLP 会话 ID

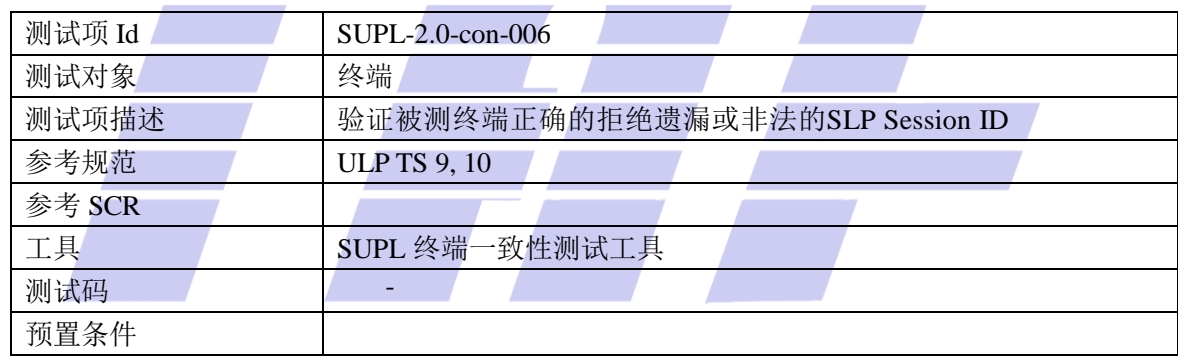

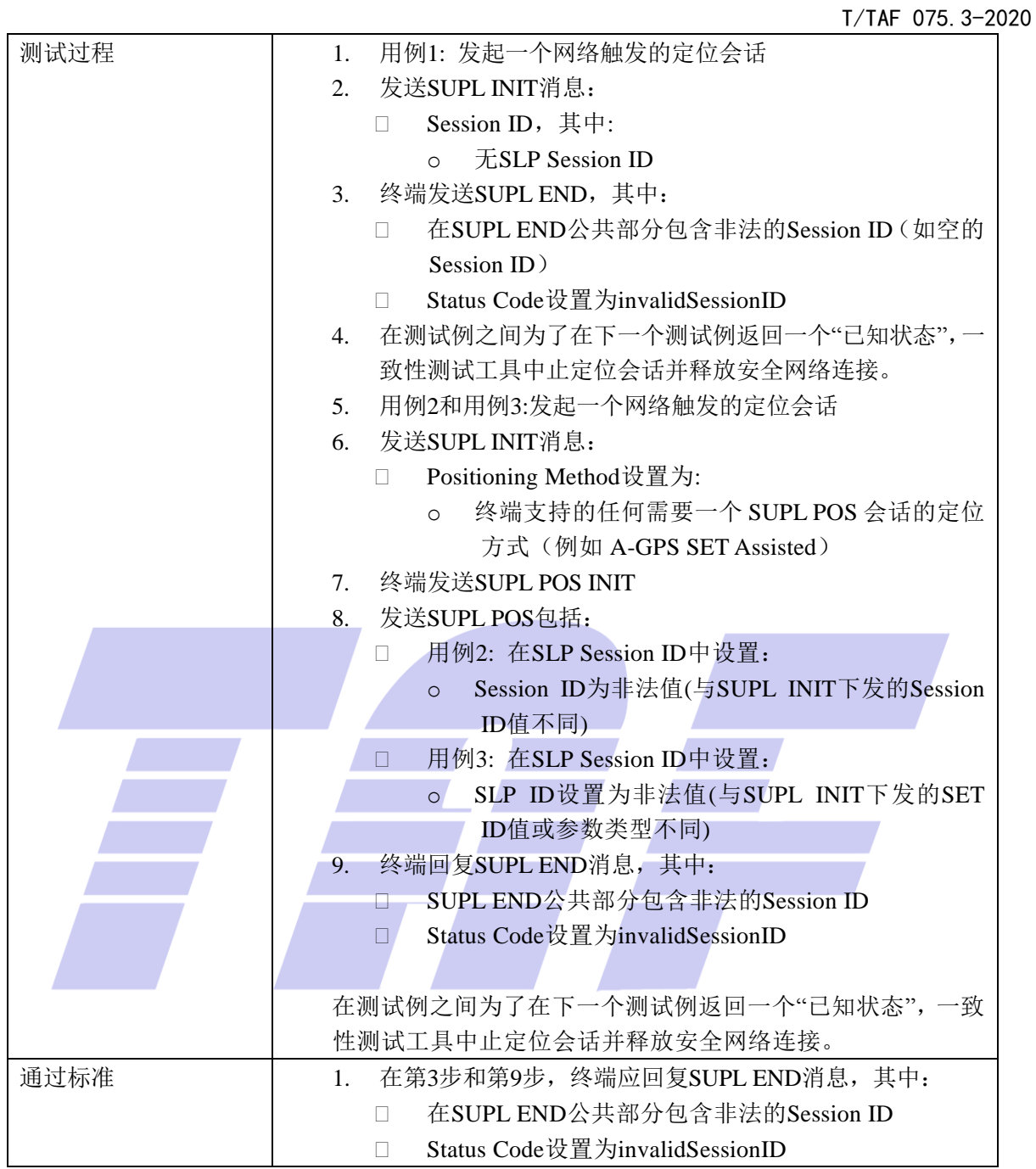

#### 5.1.1.7 SUPL-2.0-con-010 -版本兼容性

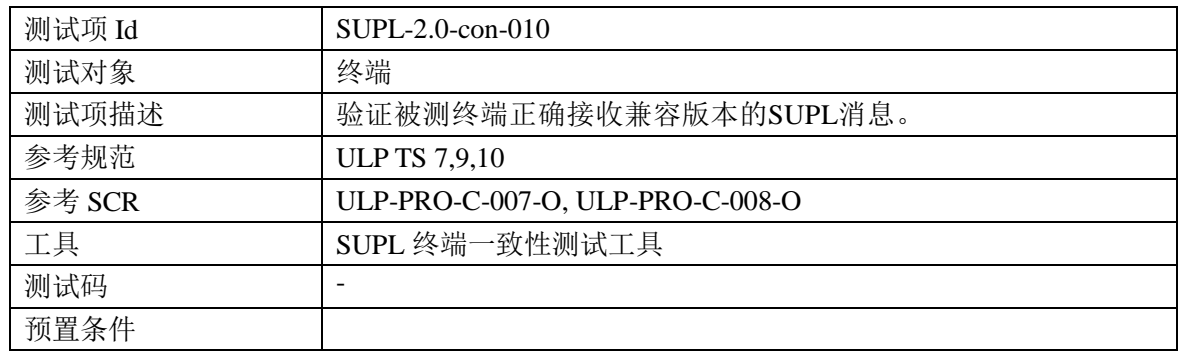

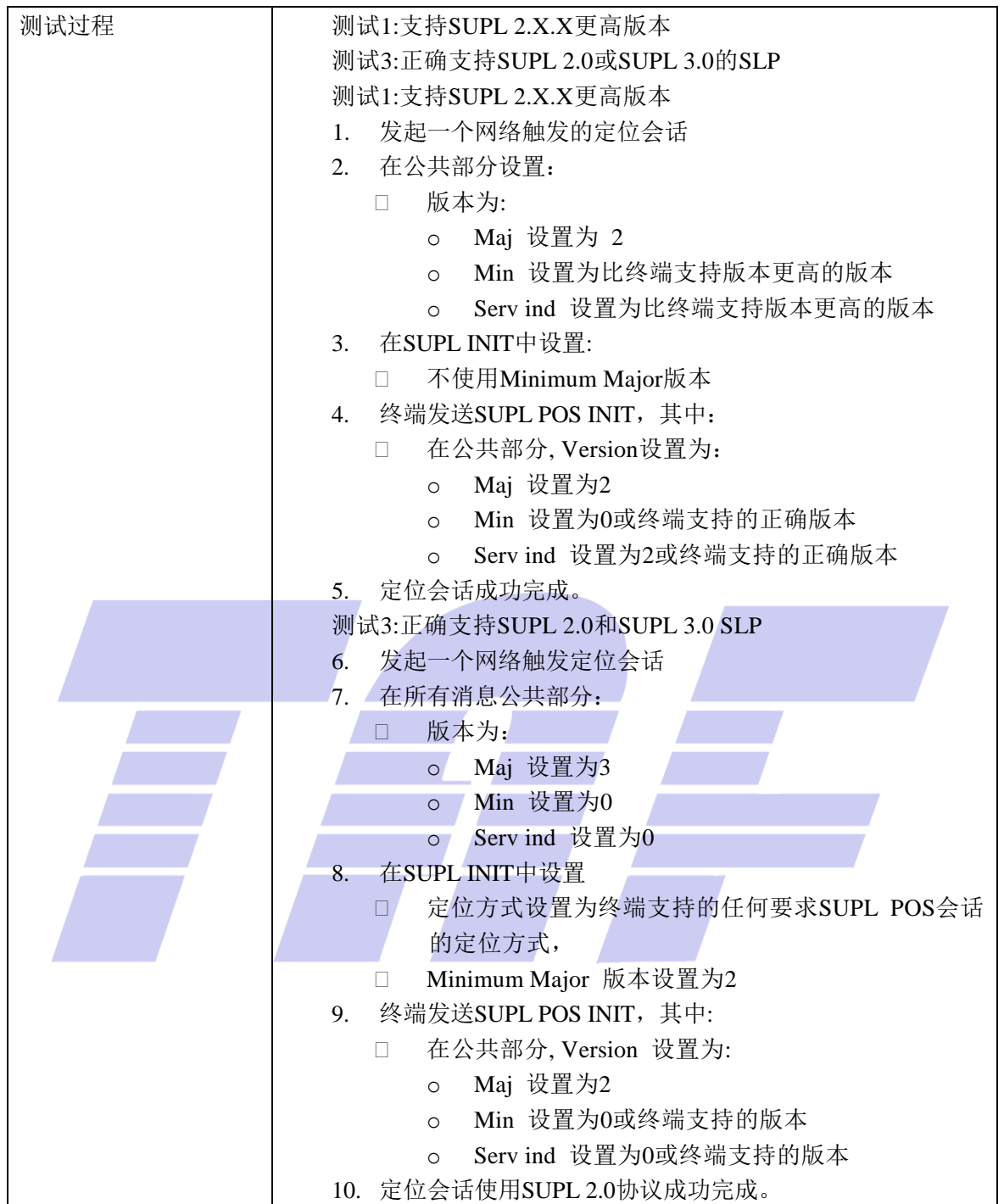

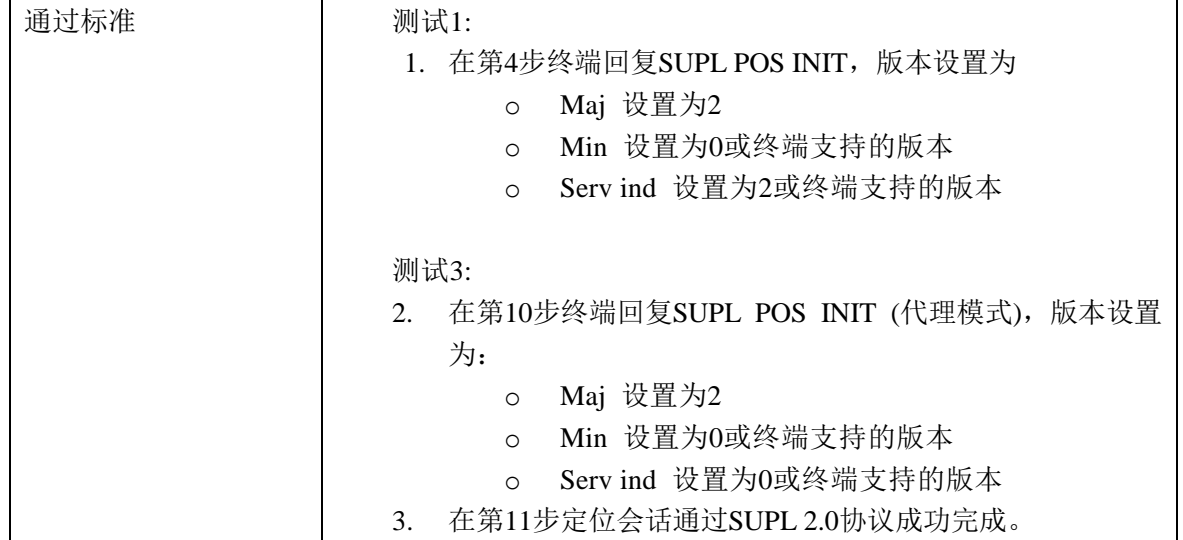

5.1.1.8 SUPL-2.0-con-011 -不支持的版本

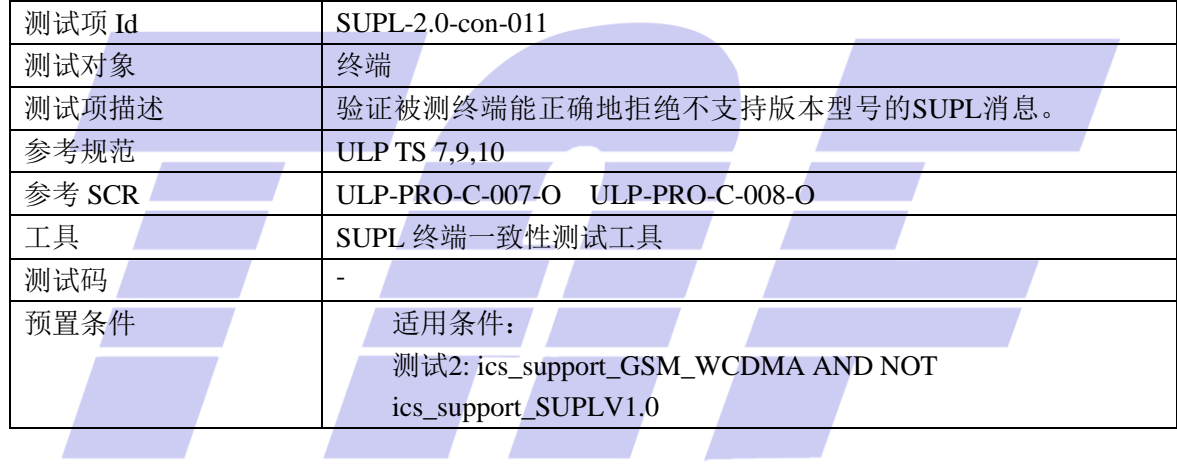

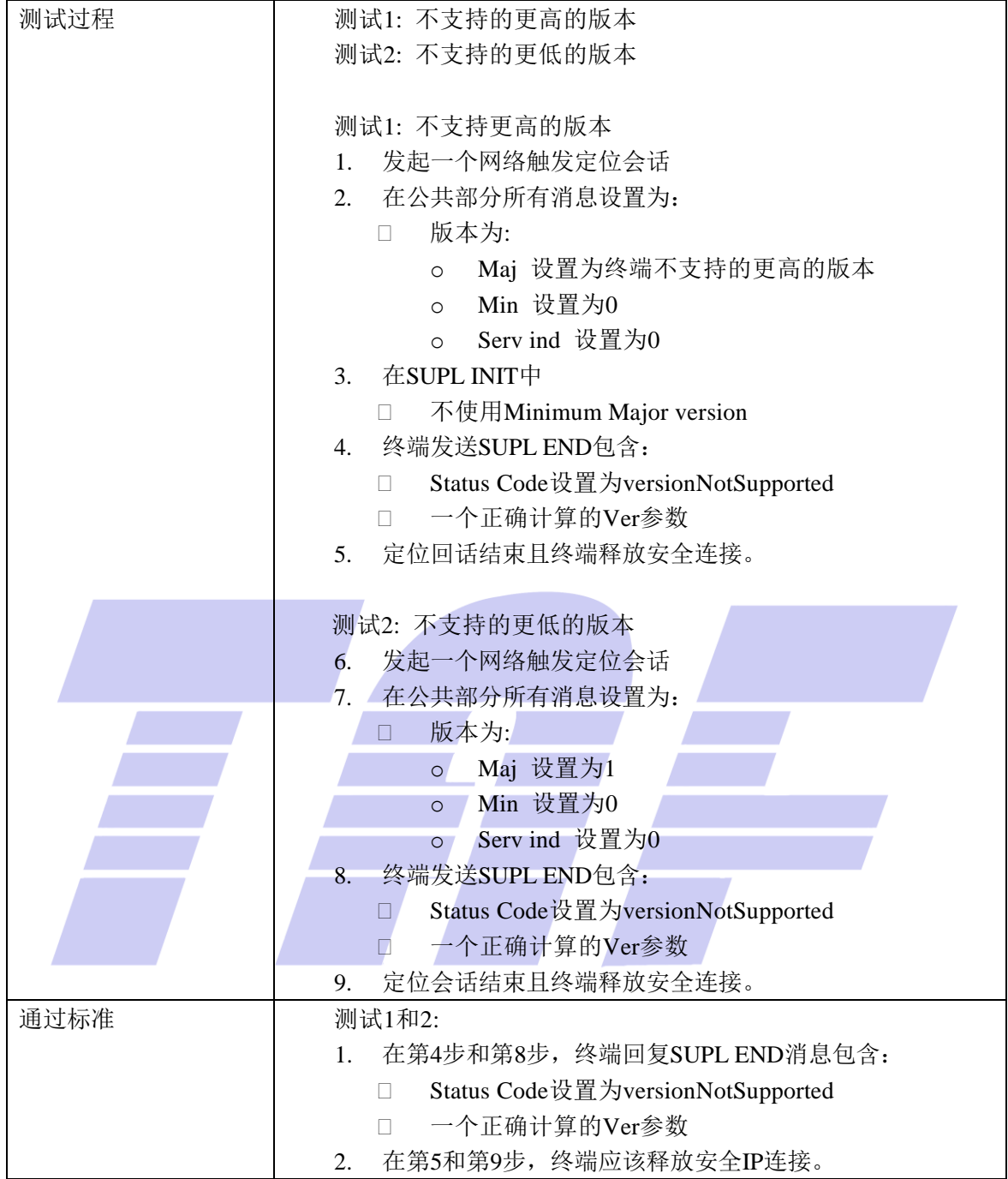

#### 5.1.1.9 SUPL-2.0-con-012 -错误的 UDP 消息内容

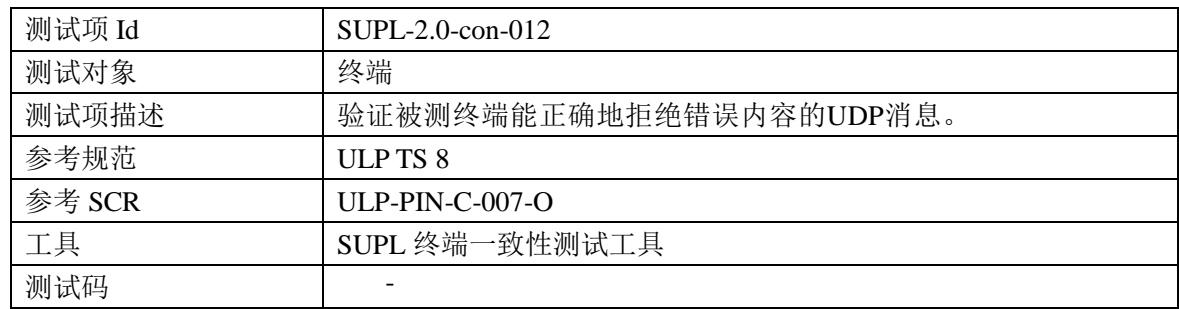

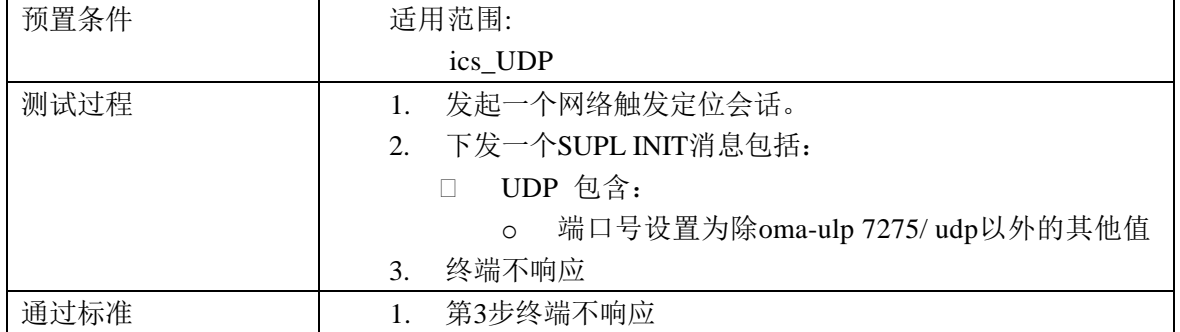

#### 5.1.2 通知与验证

5.1.2.1 SUPL-2.0-con-020 -无通知无验证

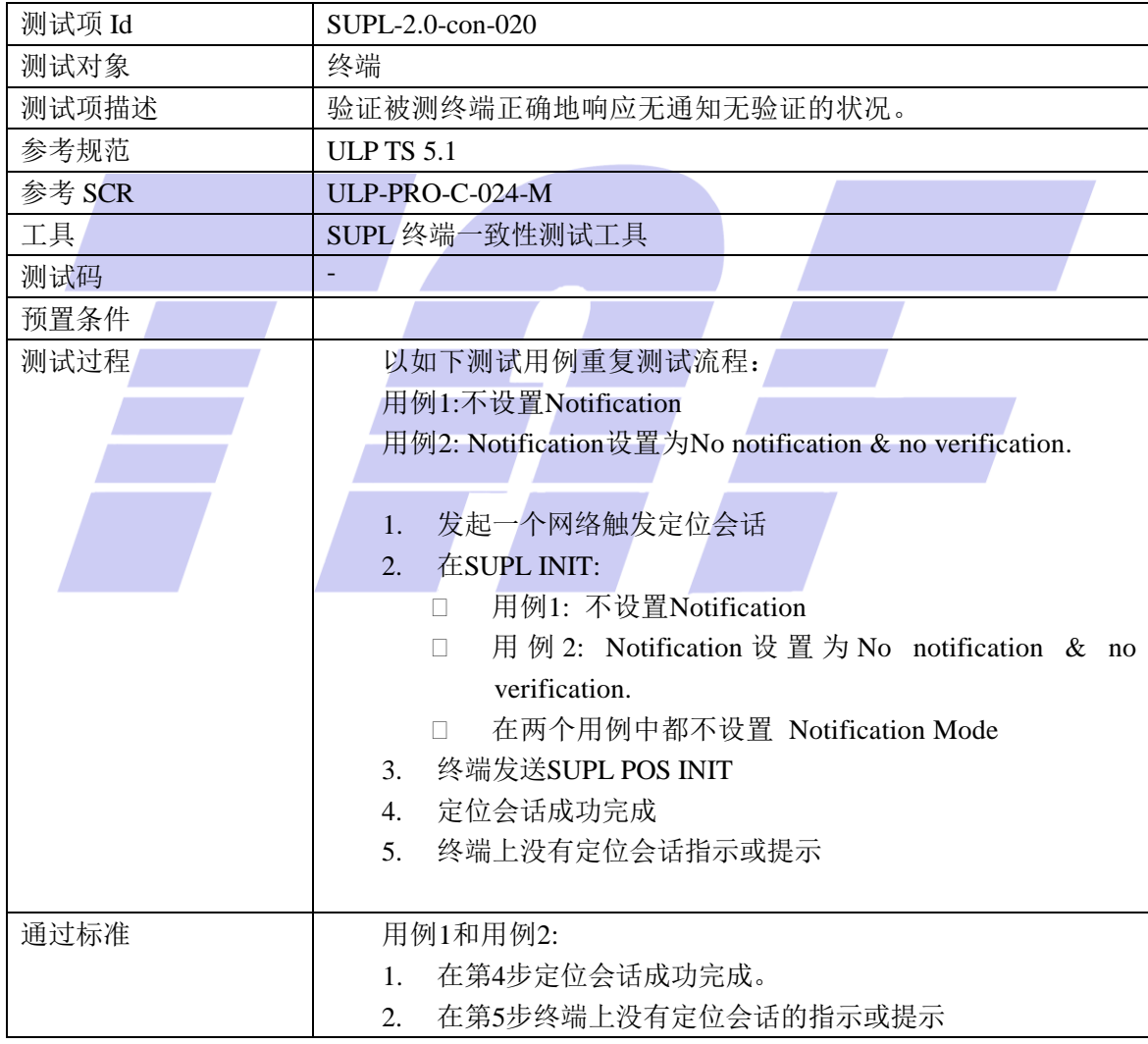

#### 5.1.2.2 SUPL-2.0-con-021 -只有通知

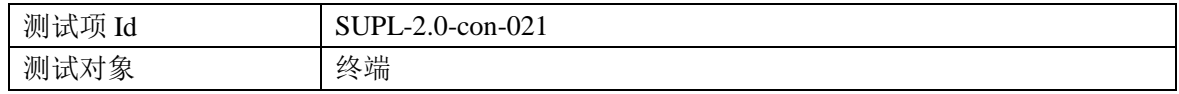

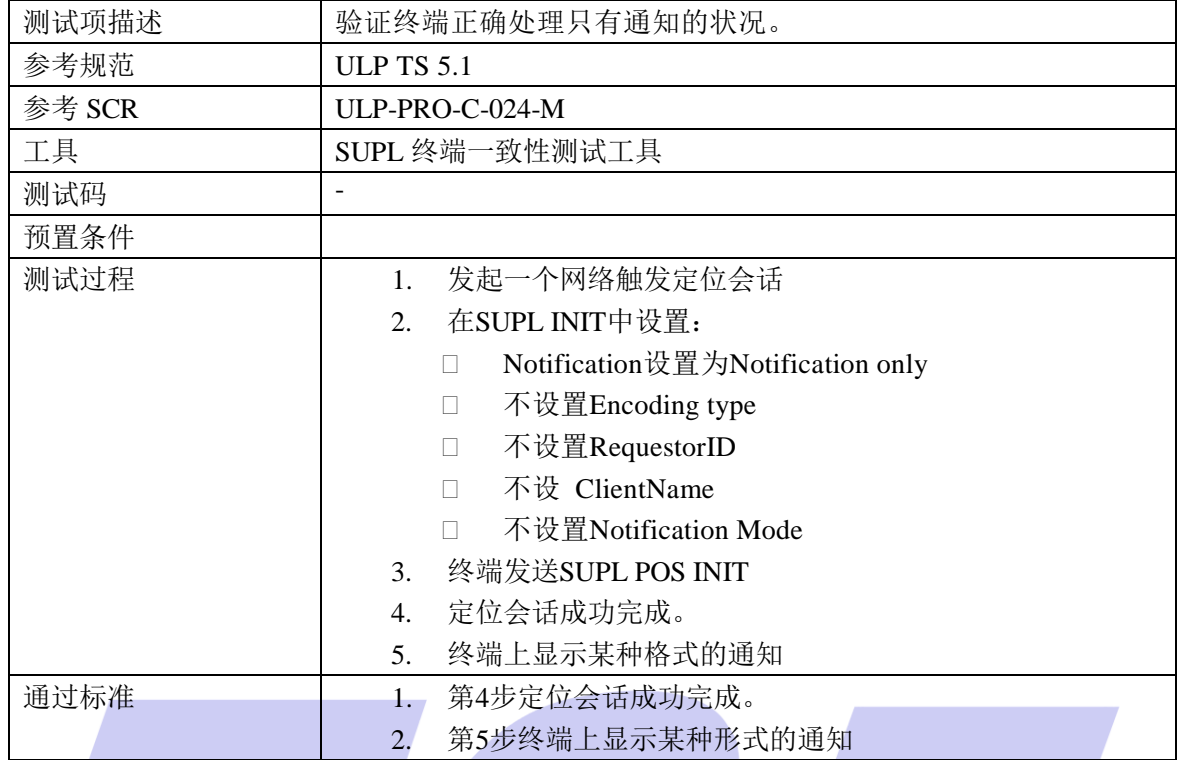

#### 5.1.2.3 SUPL-2.0-con-022 -有通知有验证

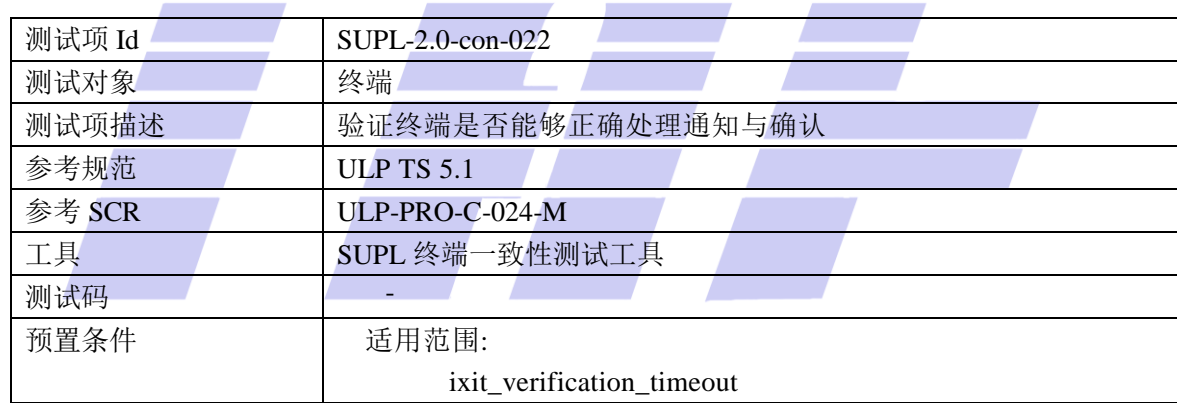

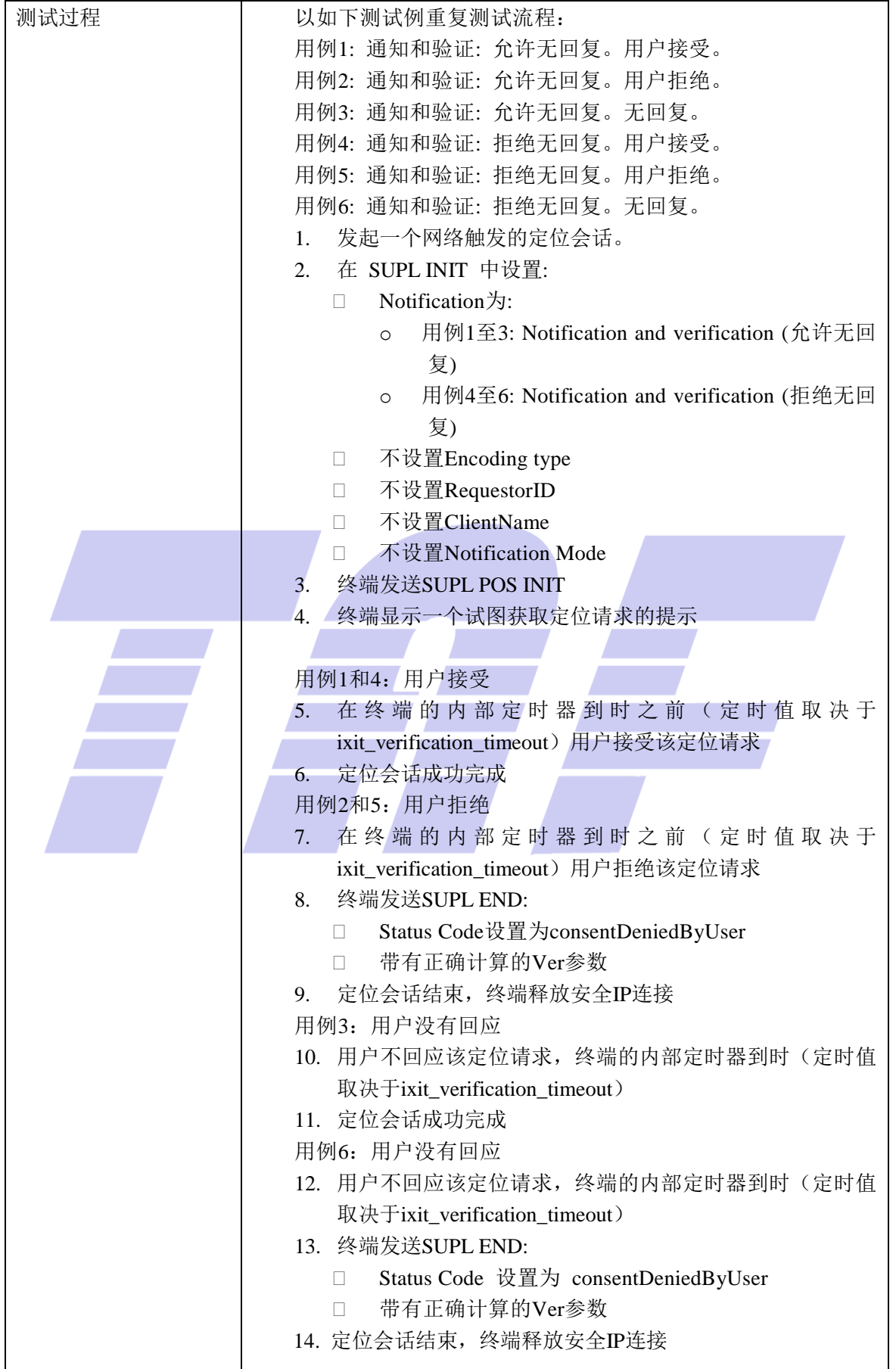

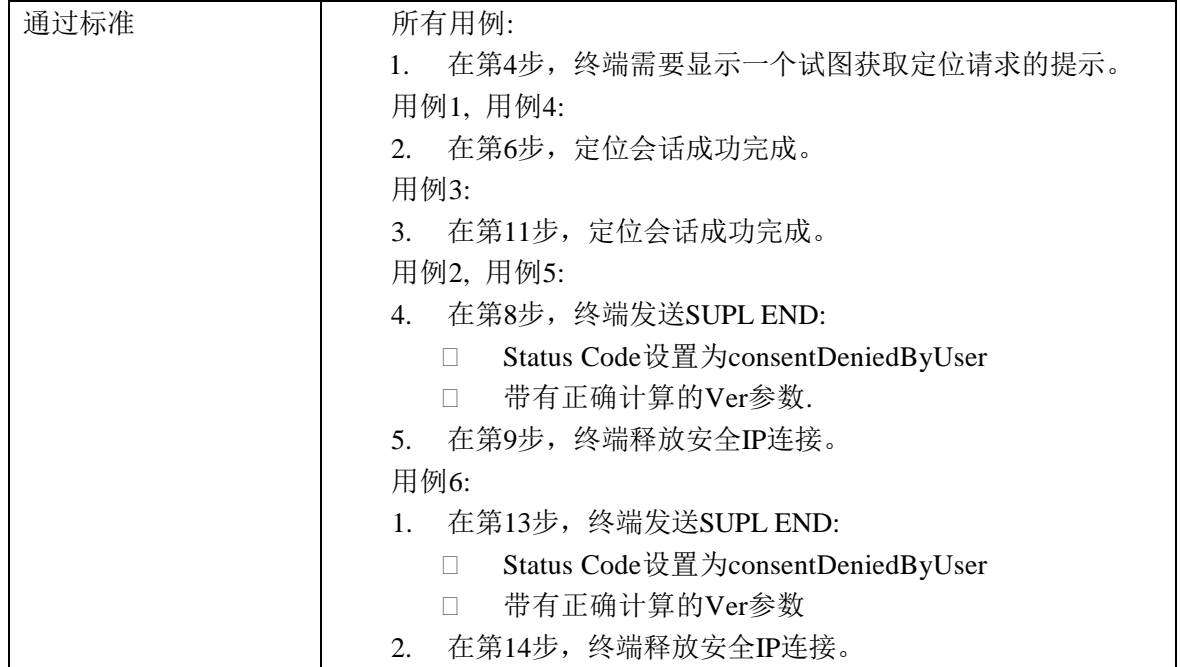

## 5.1.2.4 SUPL-2.0-con-023 -隐私覆盖(Privacy override)

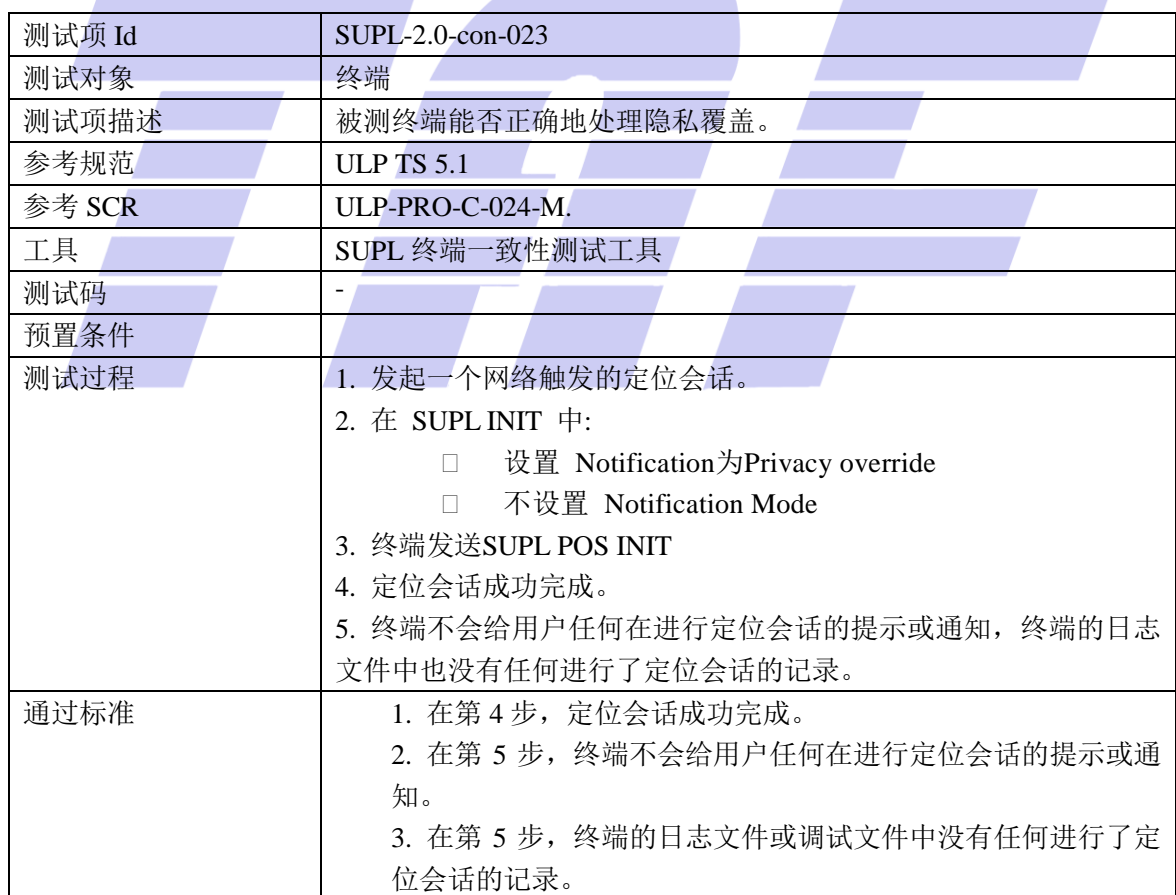

#### 5.1.2.5 SUPL-2.0-con-024 -Requestor ID 和 Client Name

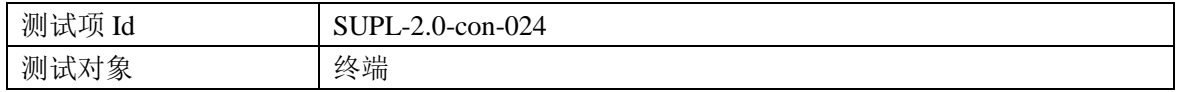

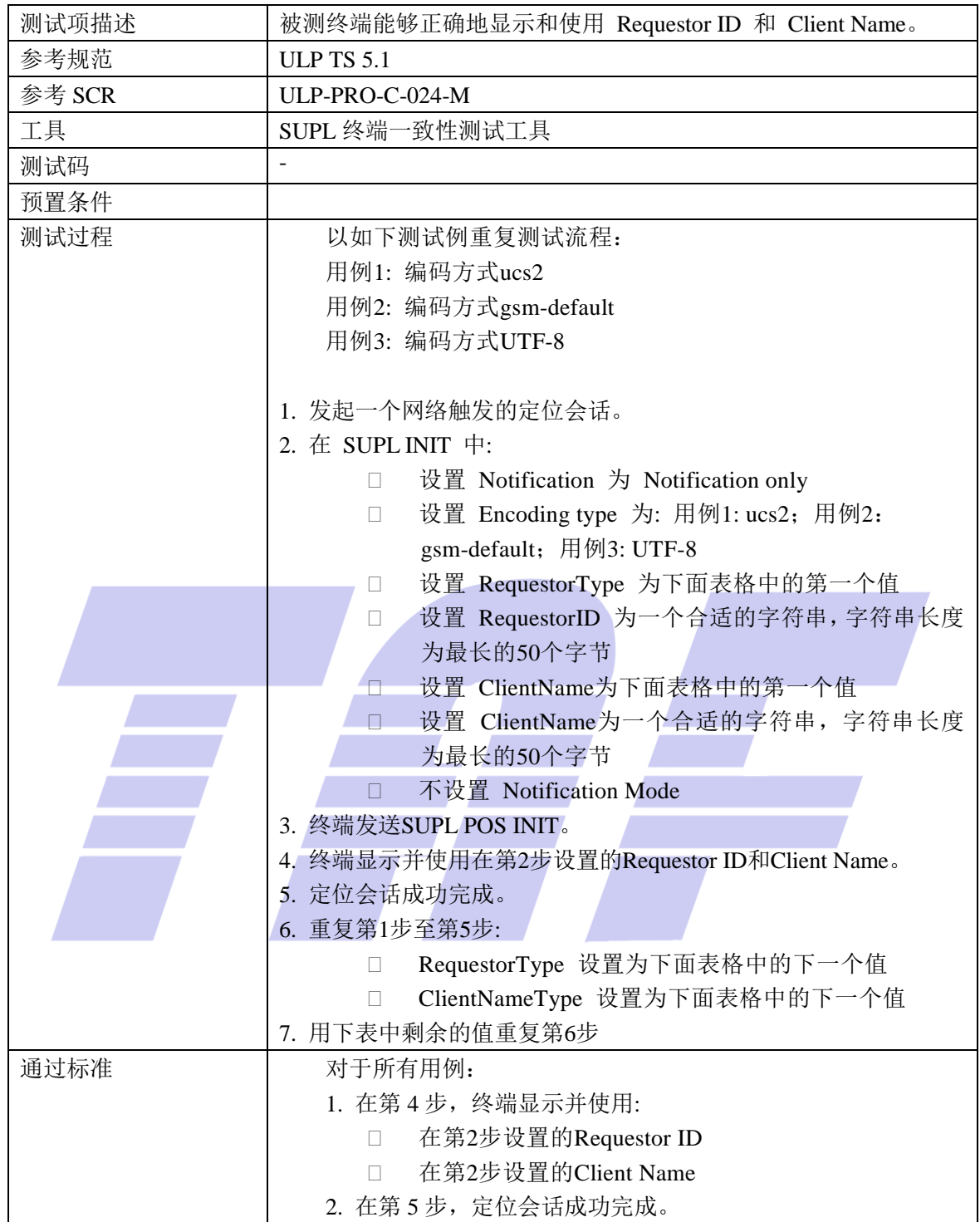

## 表 1 Requestor Types 和 Client Name Types

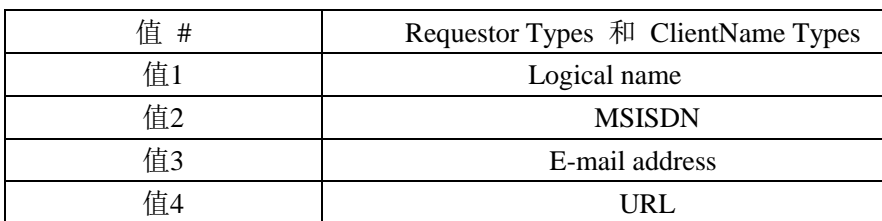

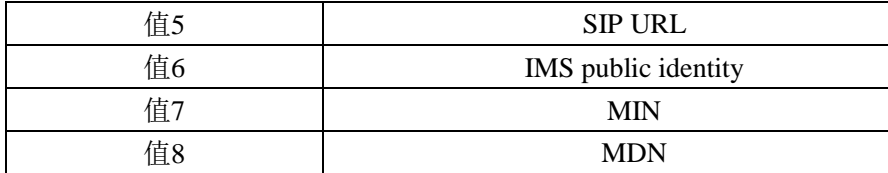

#### 5.1.3 单次会话

#### 5.1.3.1 SUPL-2.0-con-030 -定位方法

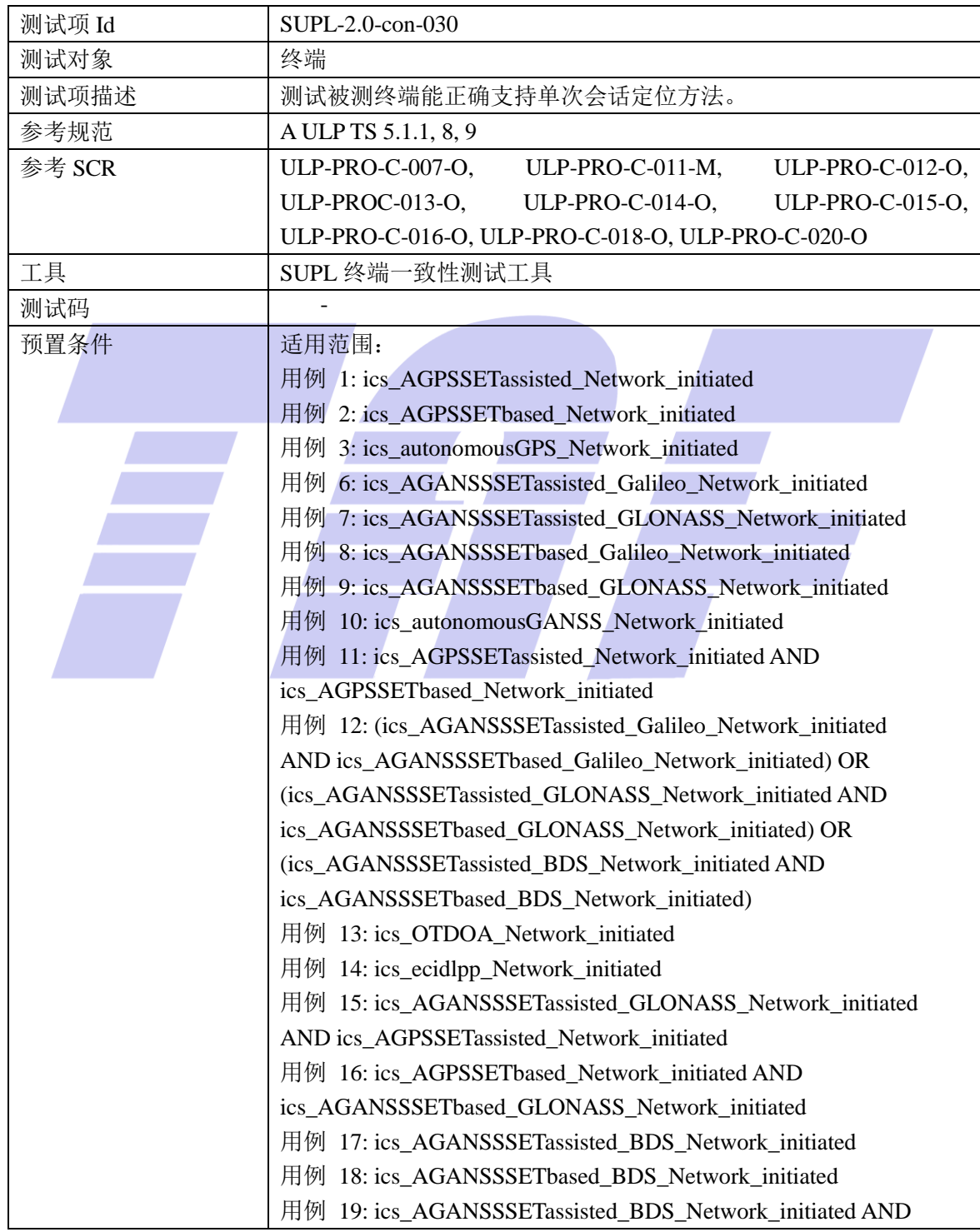

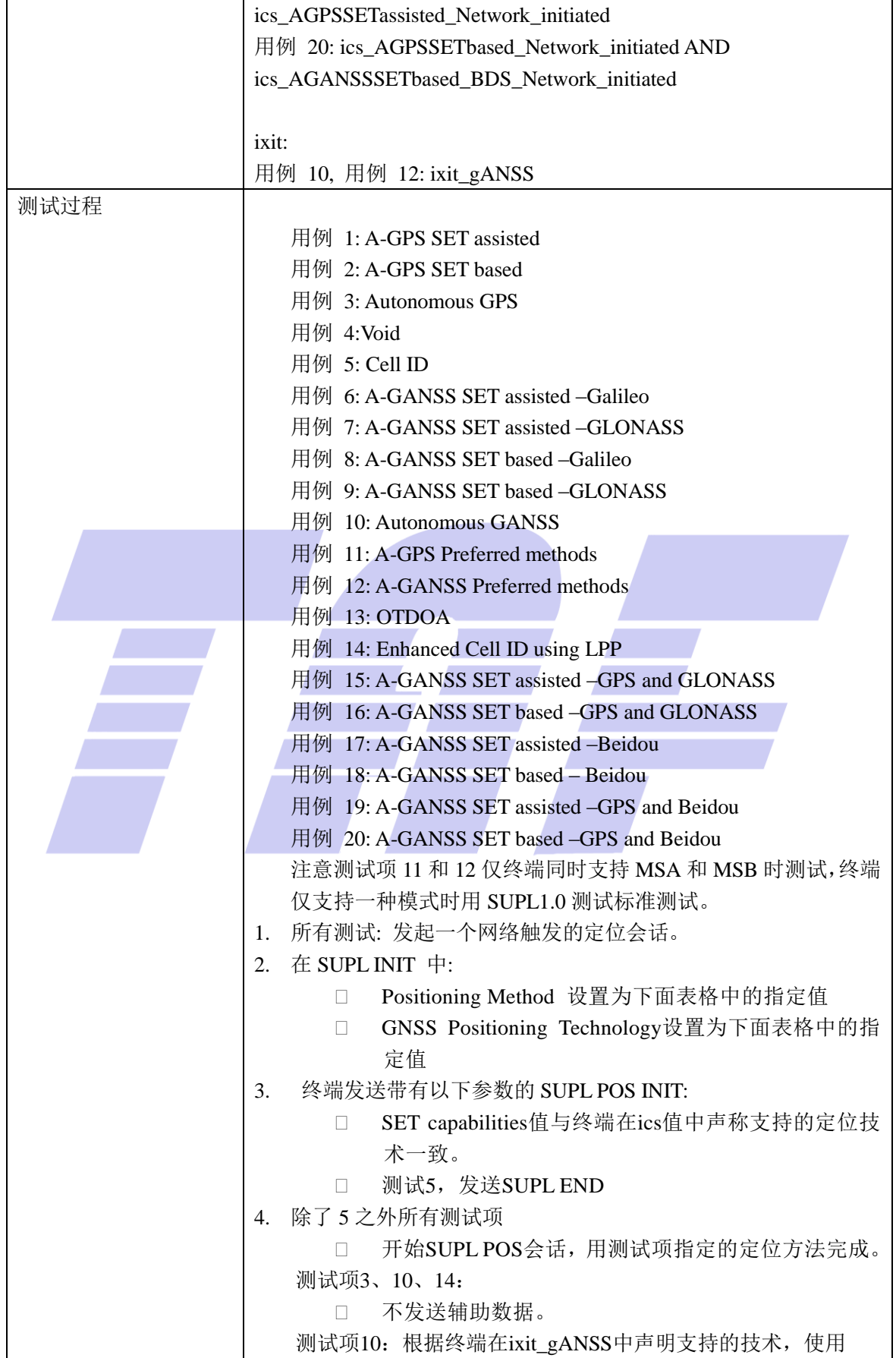

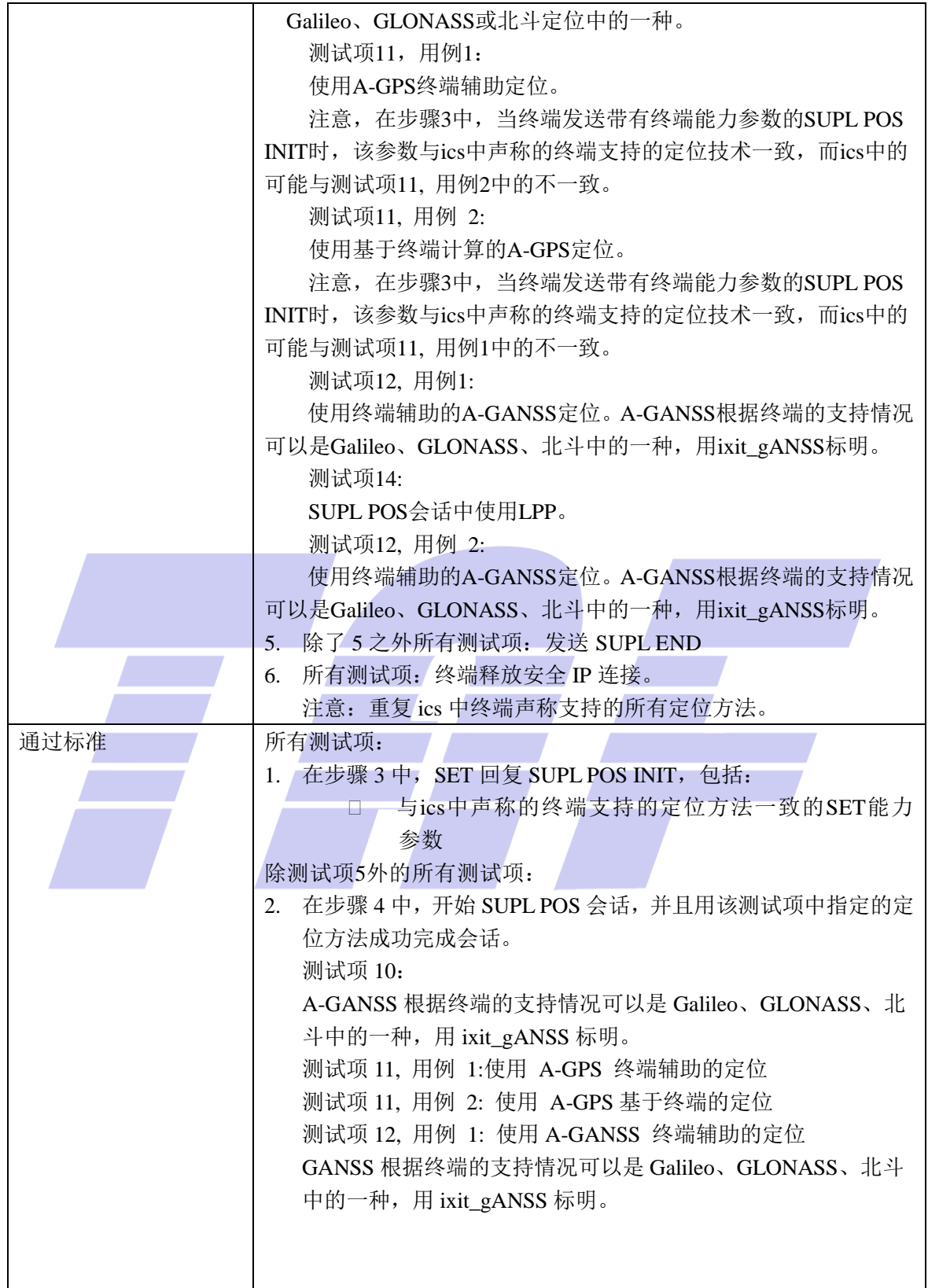

5.1.3.2 SUPL-2.0-con-031 -不做定位

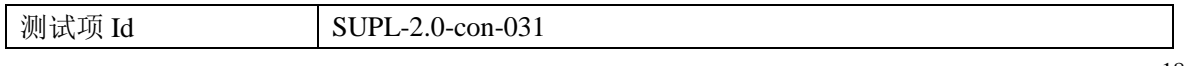

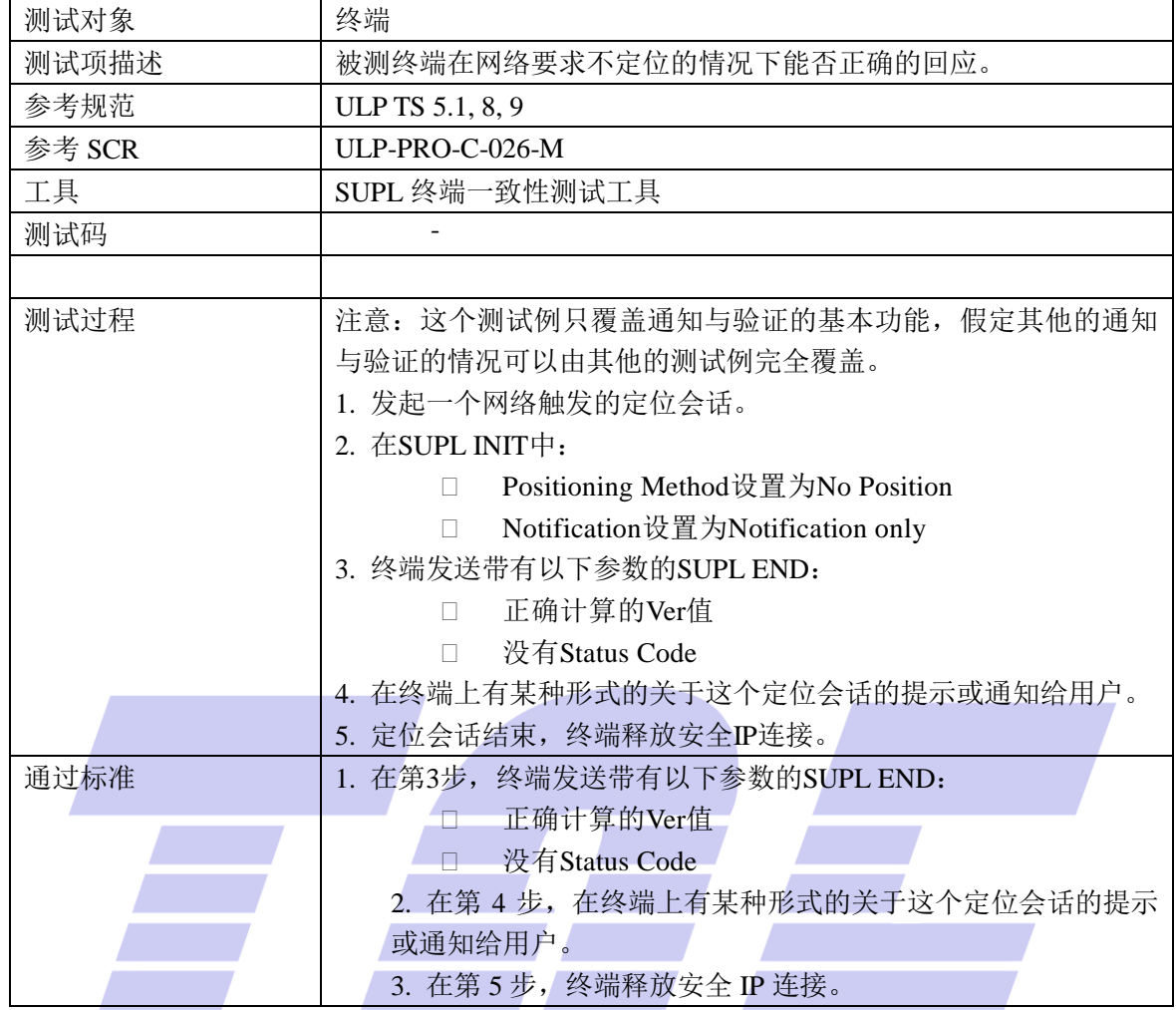

## 5.1.3.3 SUPL-2.0-con-033 -紧急服务位置请求

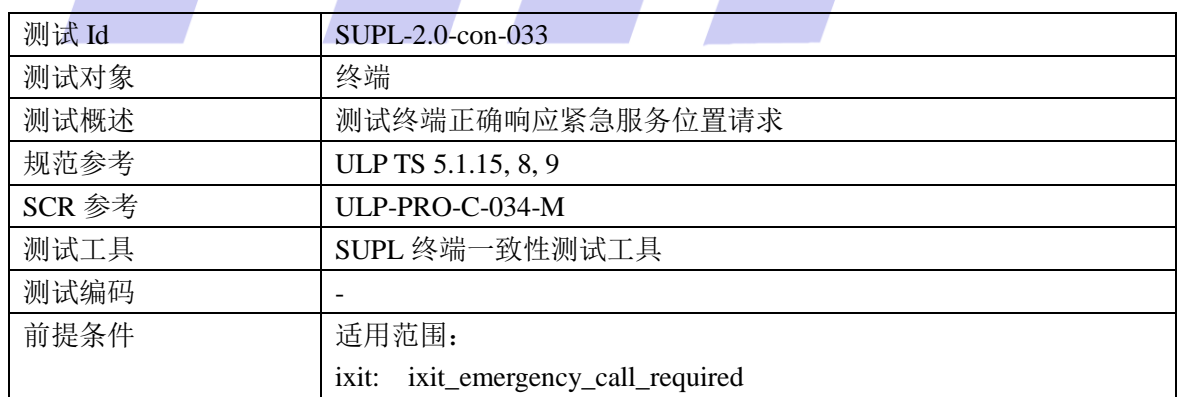

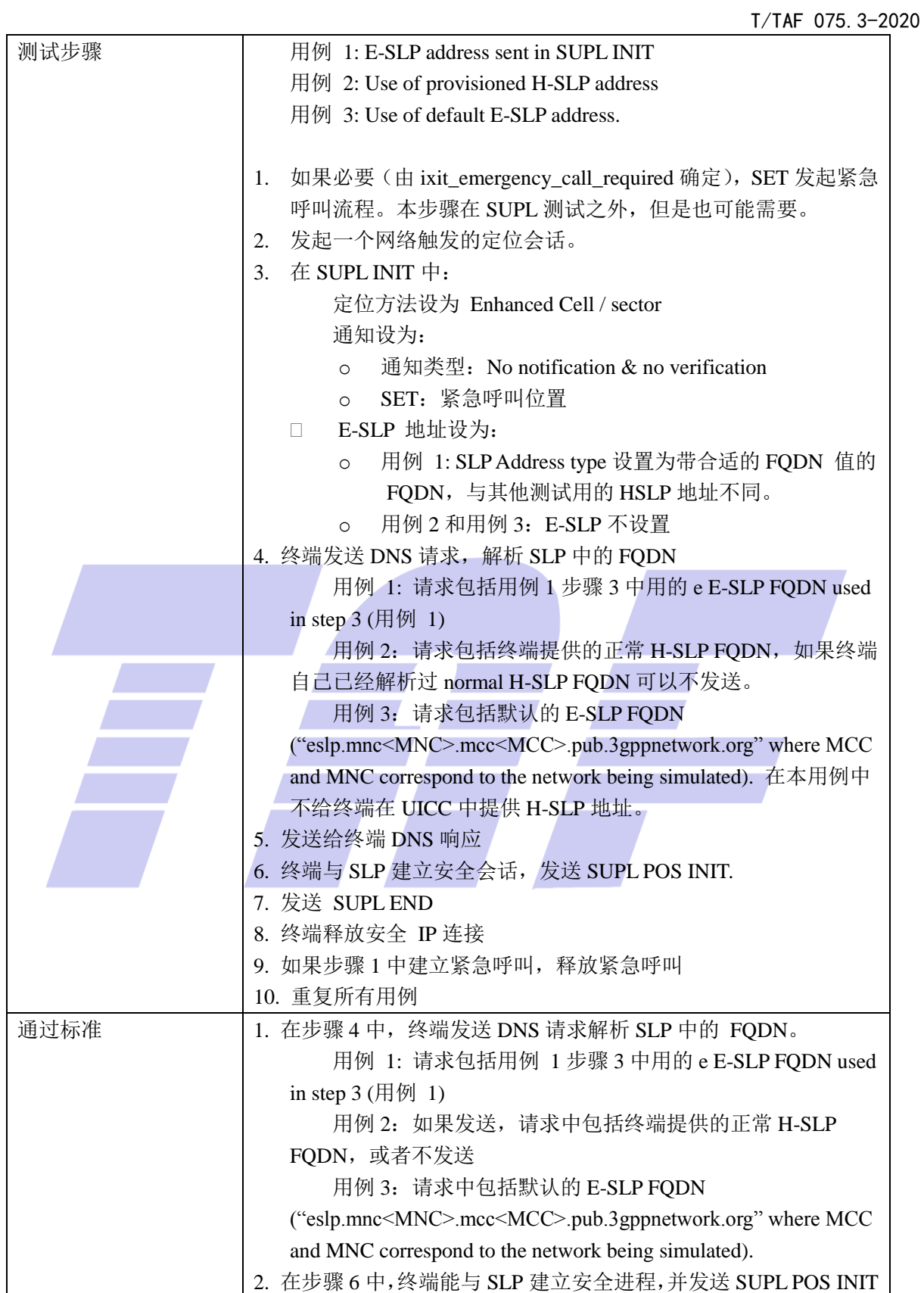

5.1.3.4 SUPL-2.0-con-034 -紧急定位请求与正常 SUPL 会话交叉的情况

T/TAF 075.3-2020

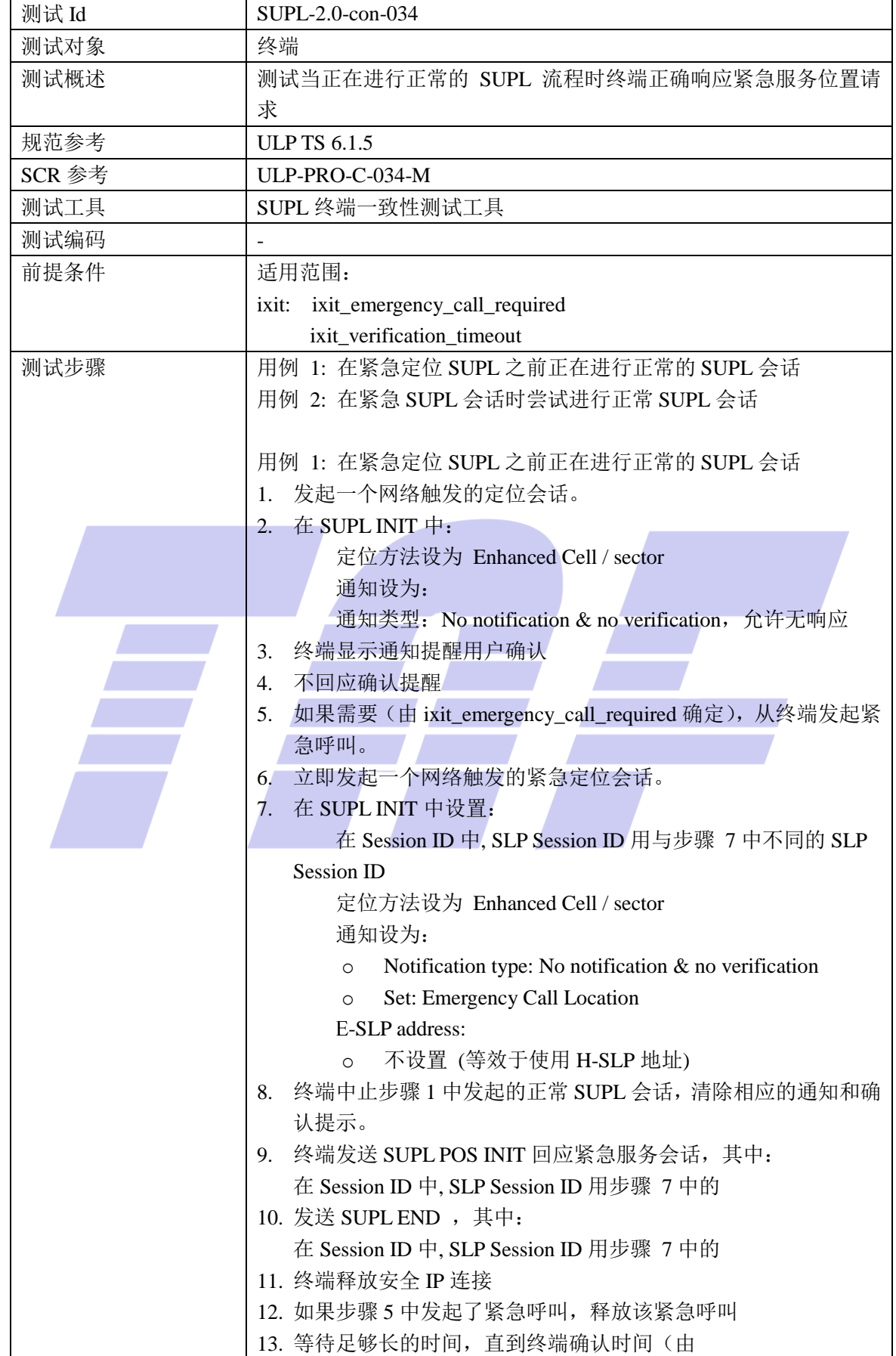

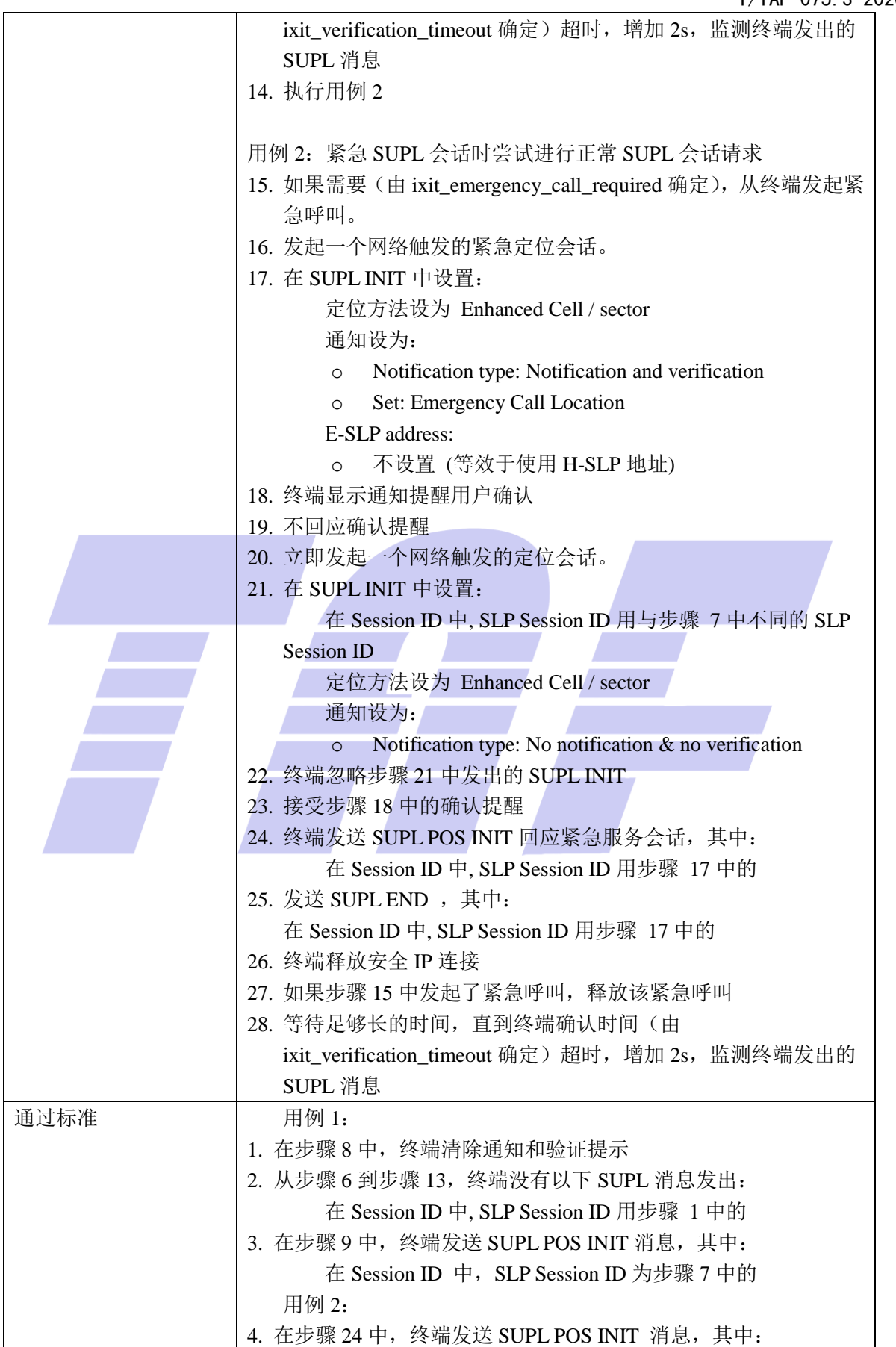

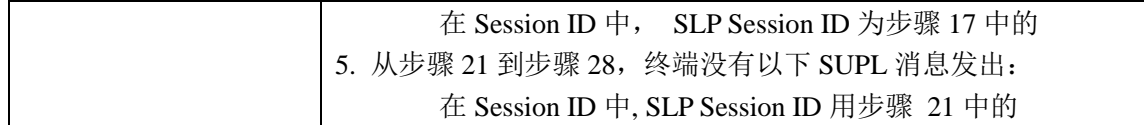

#### 5.1.4 触发业务:位置触发

#### 5.1.4.1 SUPL-2.0-con-050 -区域位置触发

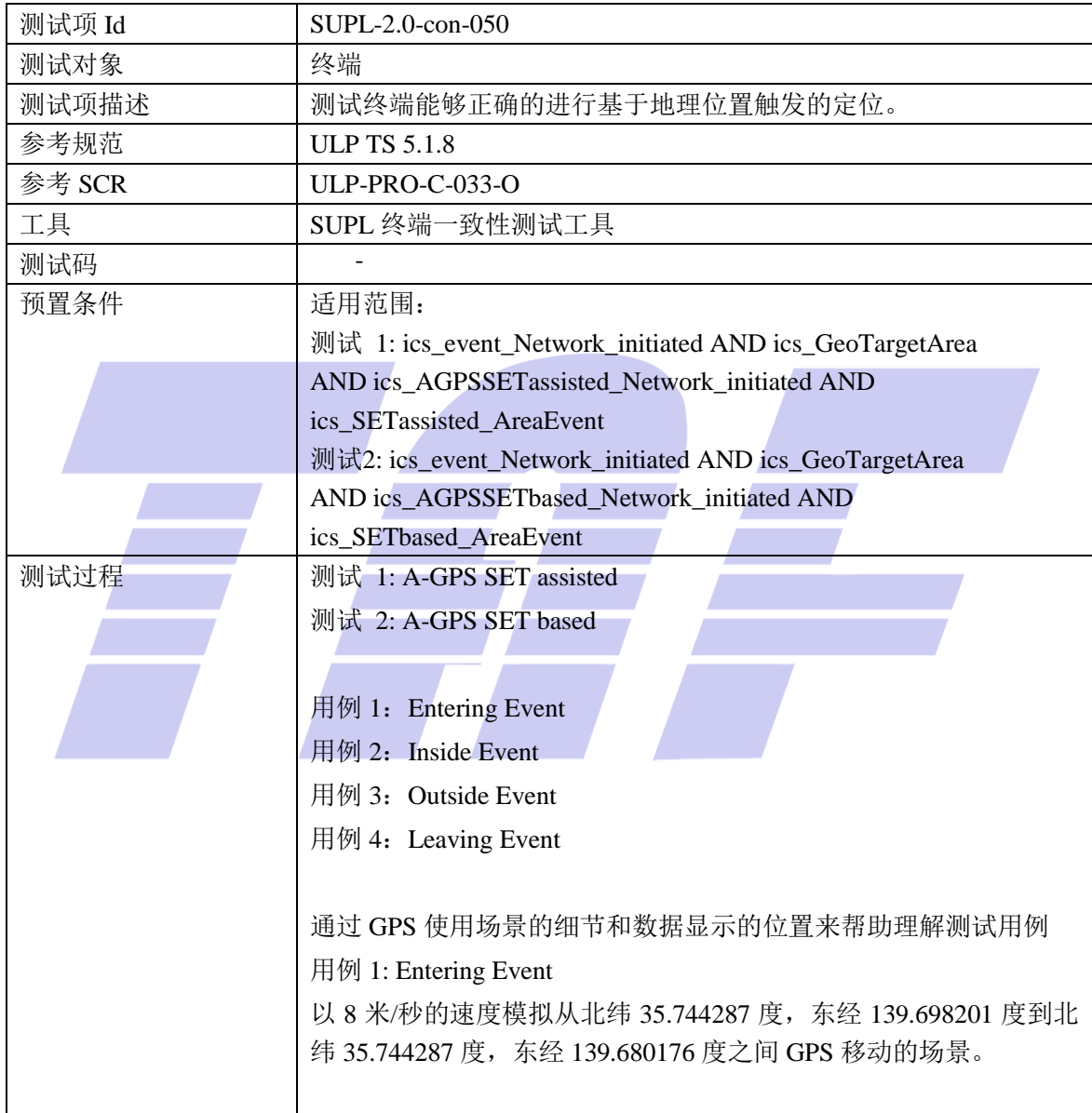

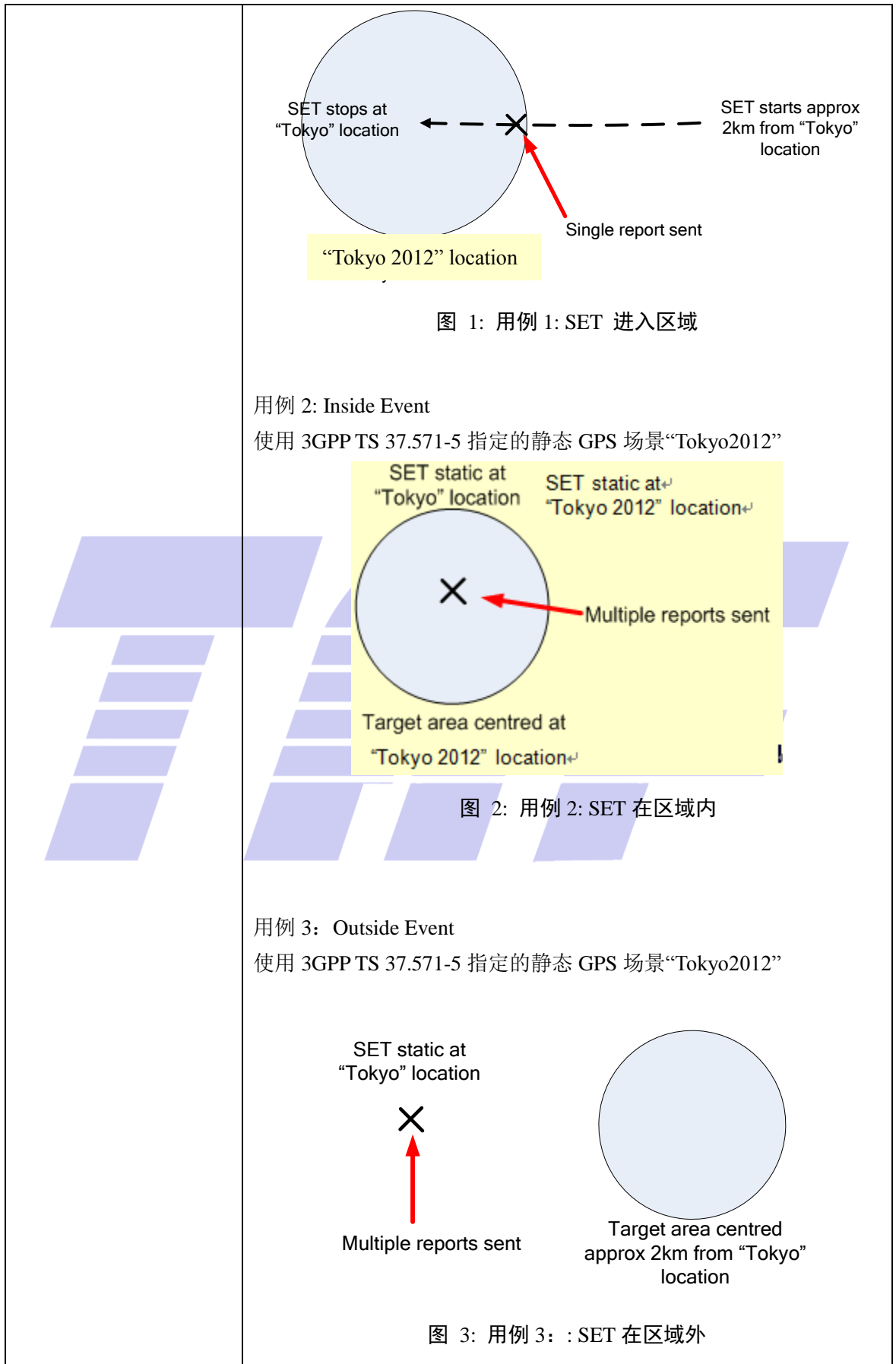

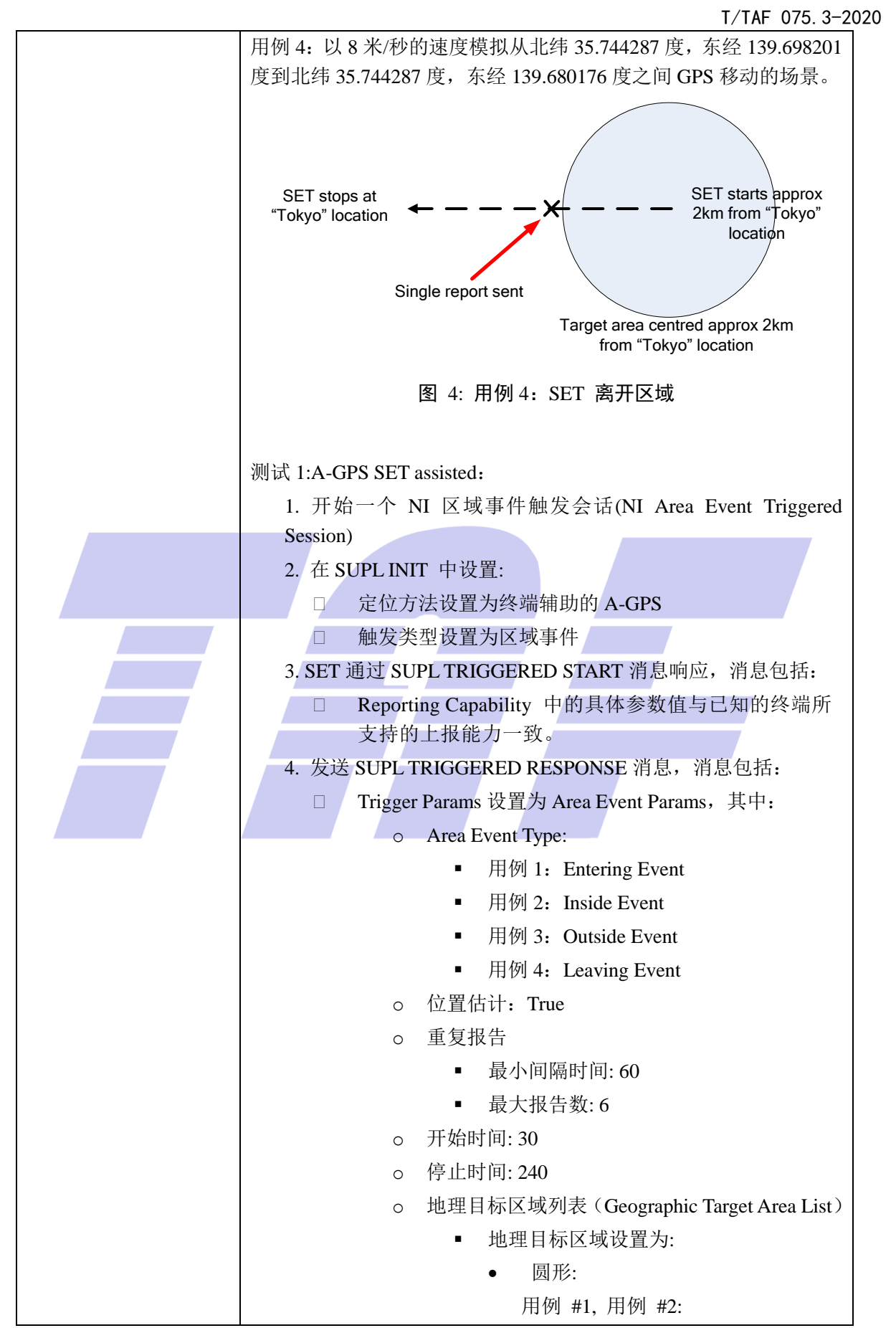

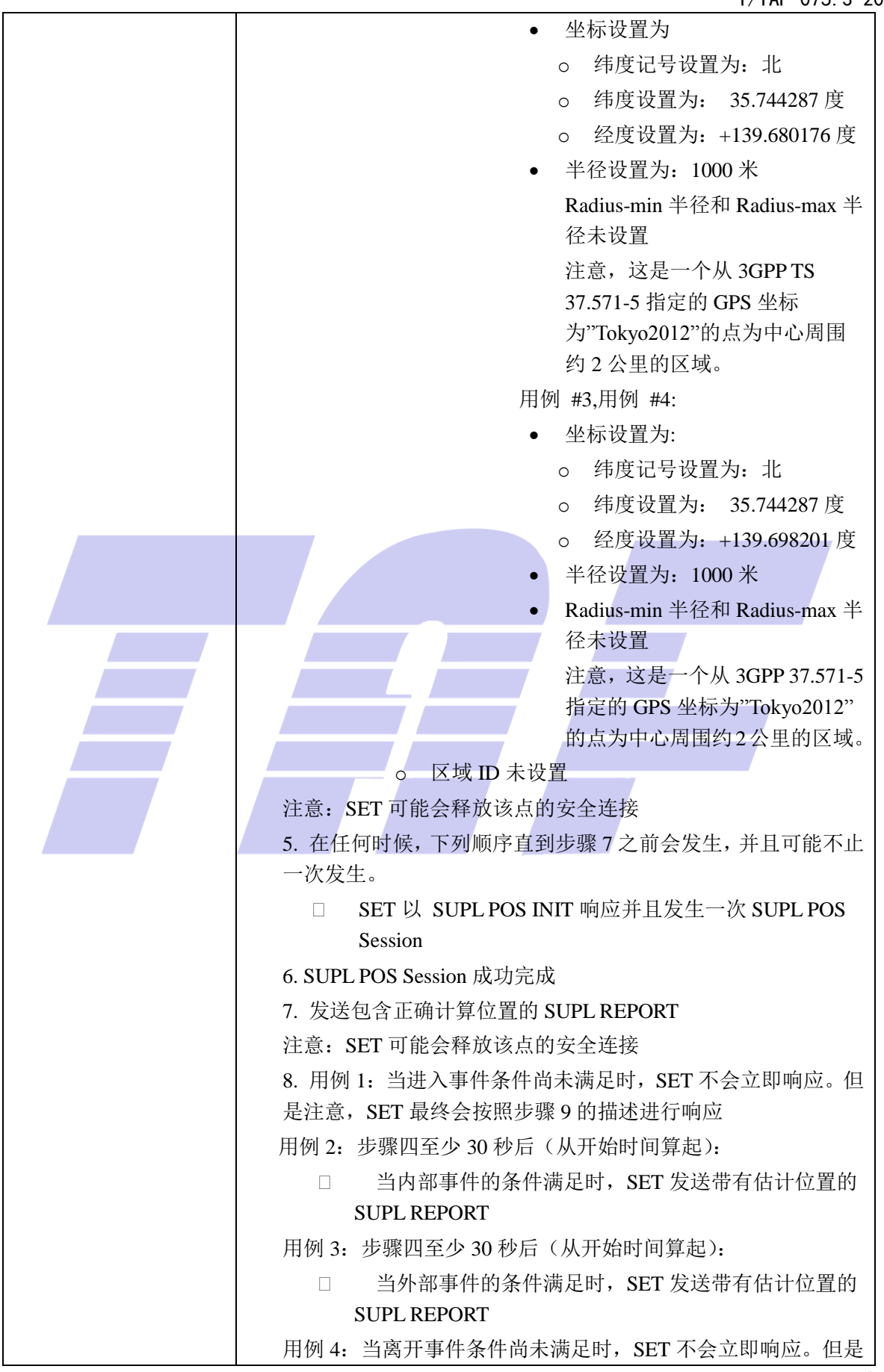

26

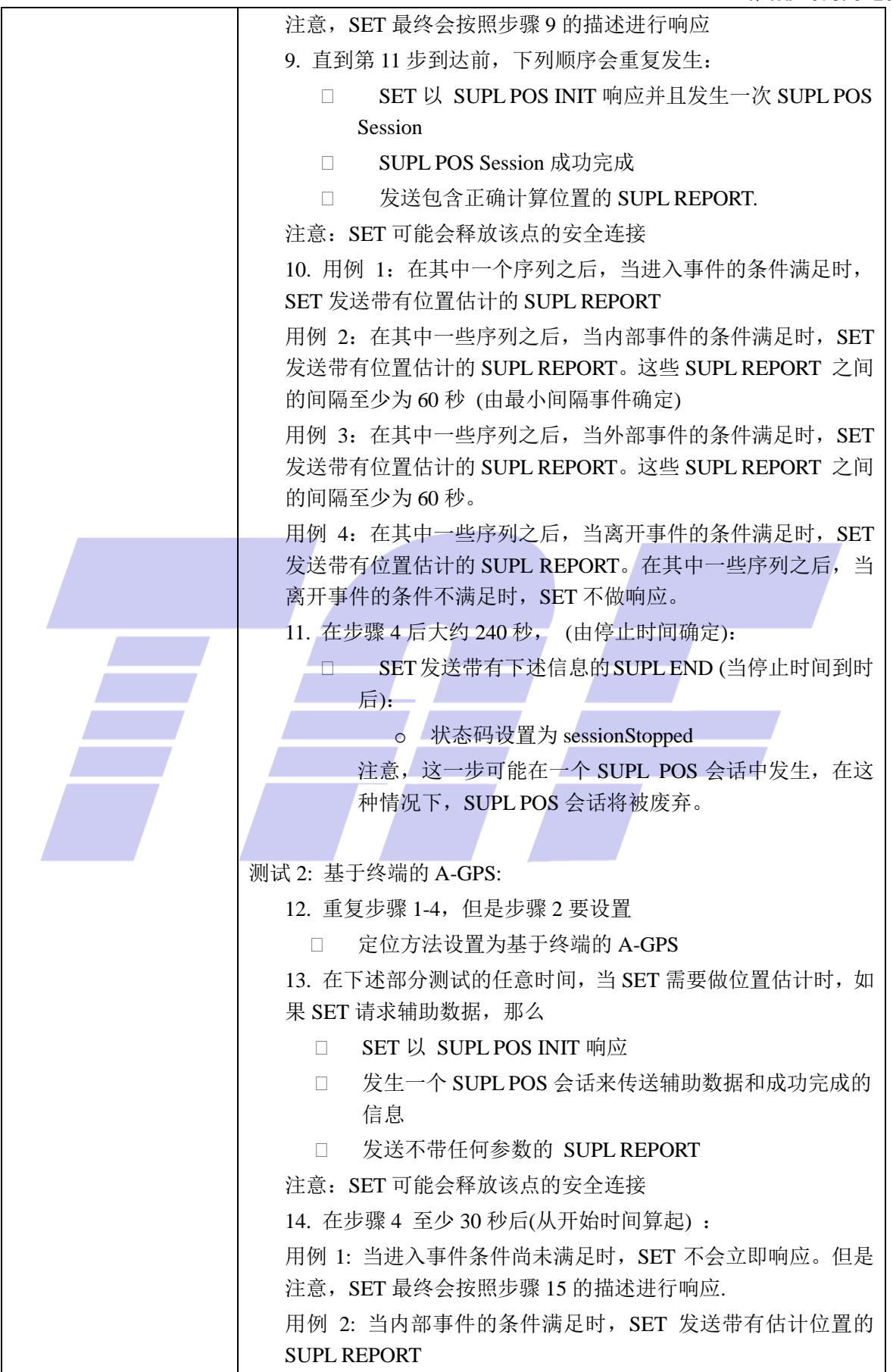

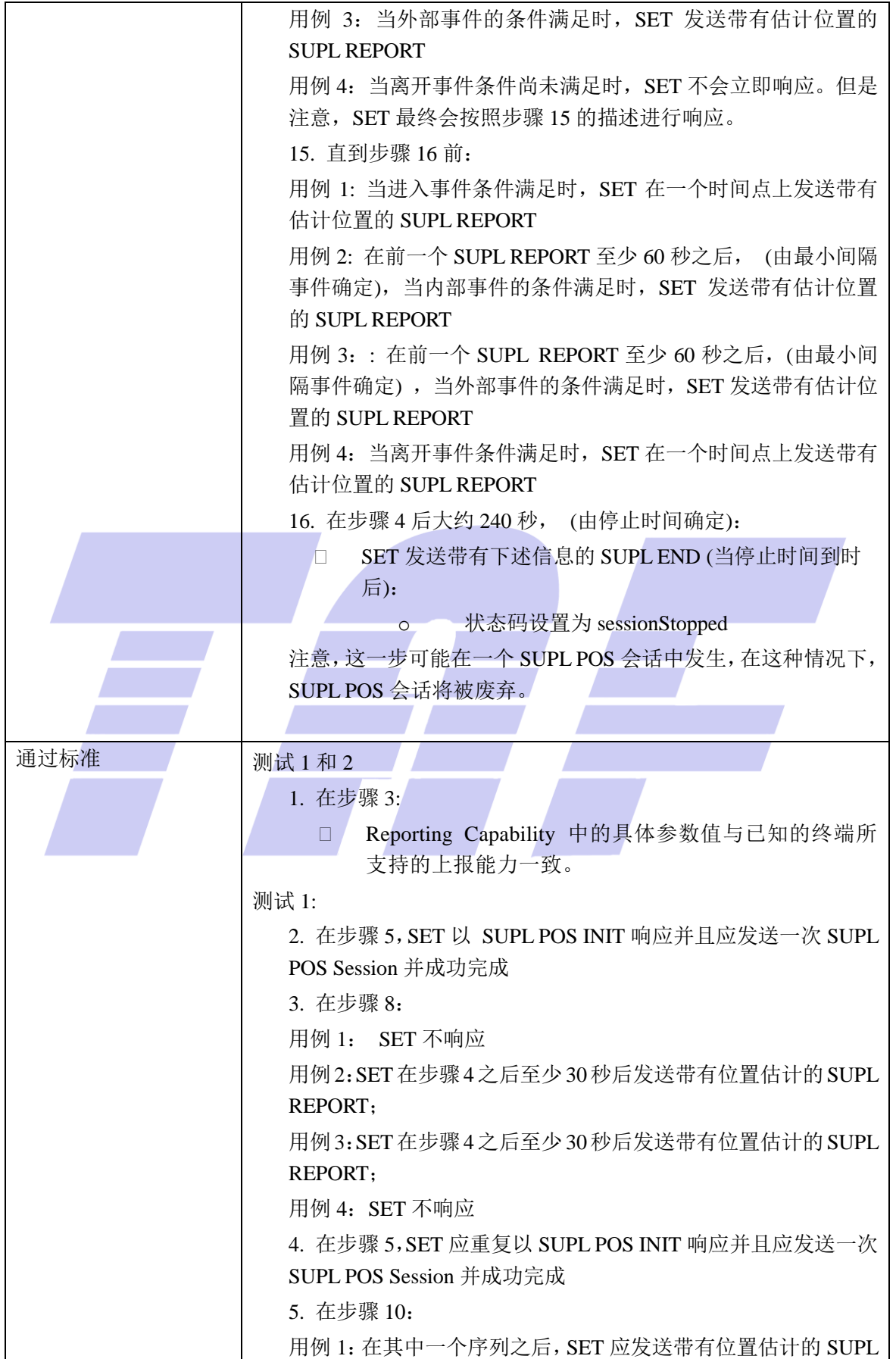

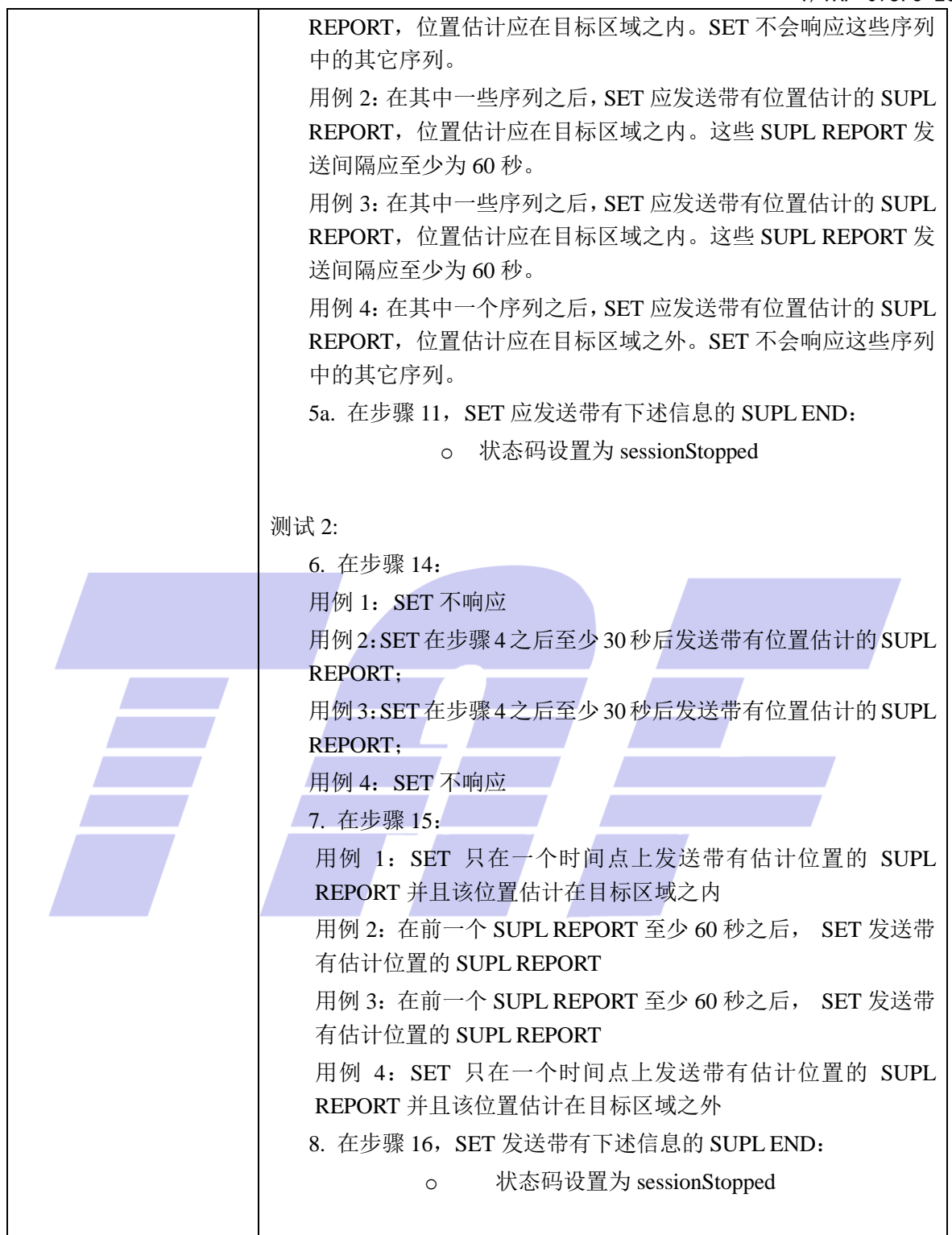

#### 5.1.5 触发业务:其他场景

5.1.5.1 SUPL-2.0-con-061 -网络取消触发定位请求

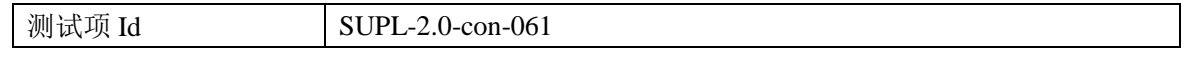

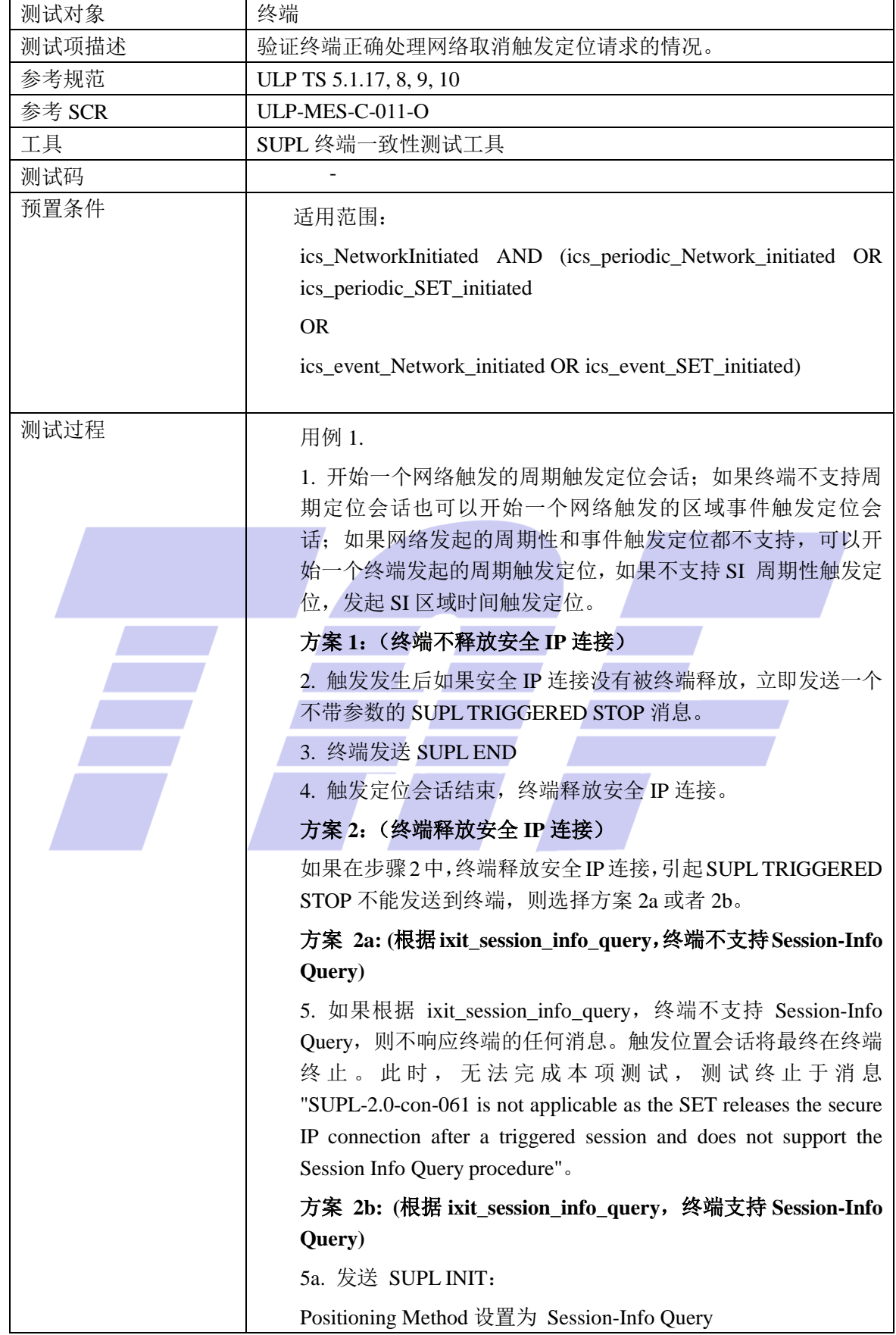

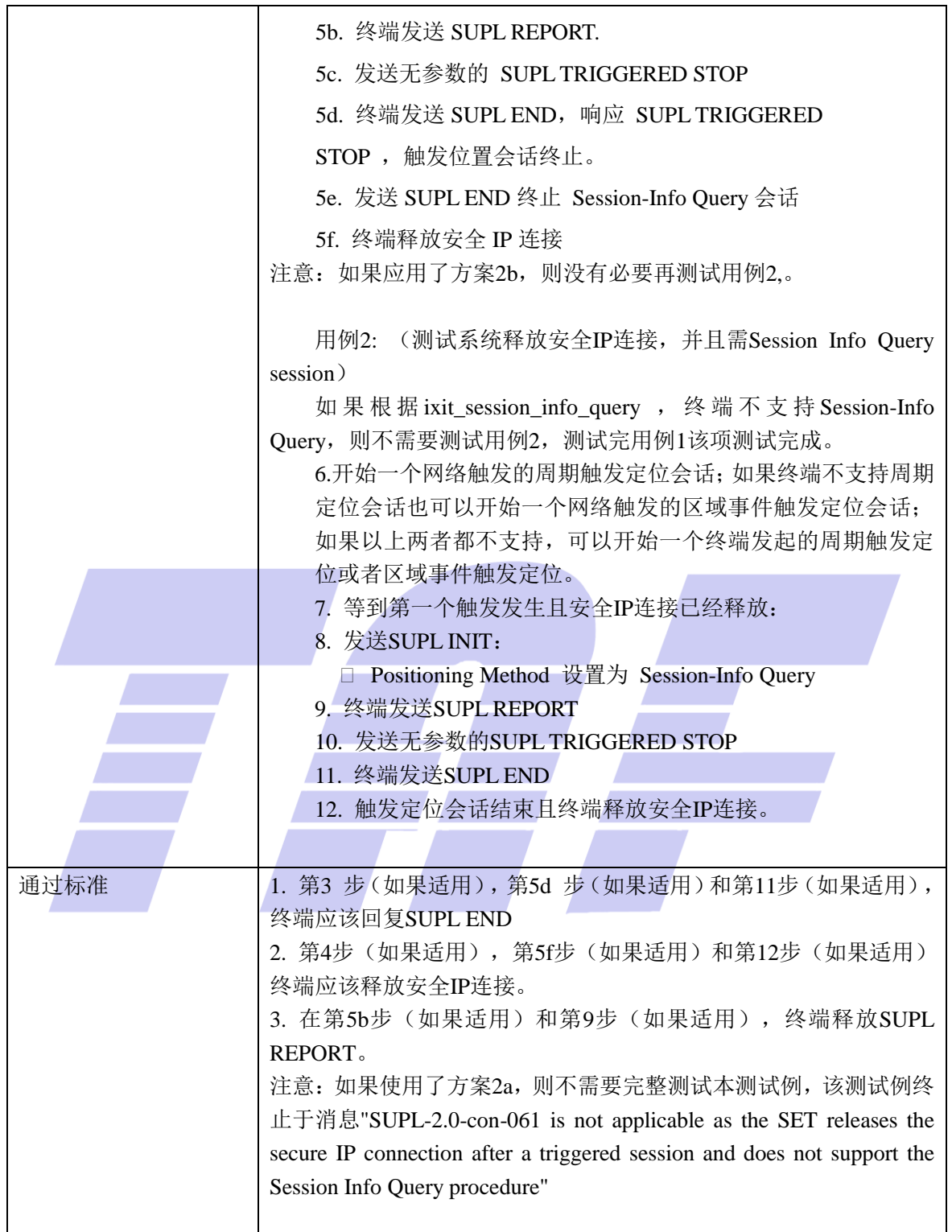

#### 5.1.6 定时器超时

#### 5.1.6.1 SUPL-2.0-con-070 -UT2 超时

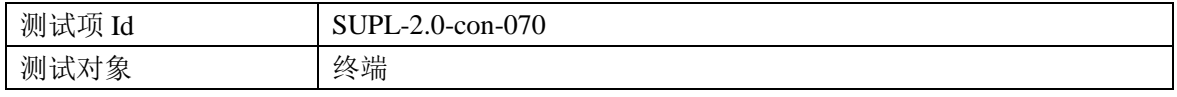

31

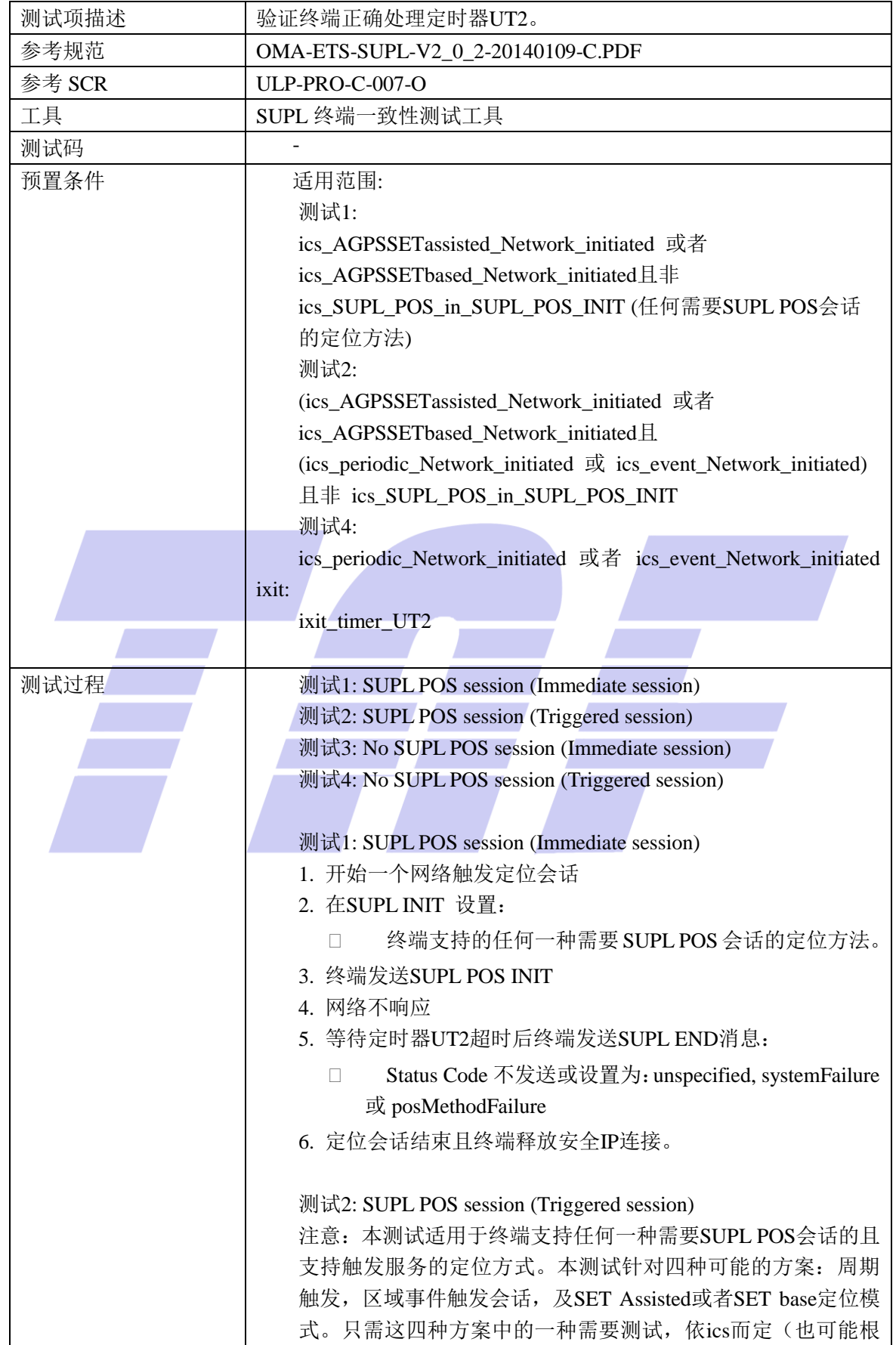

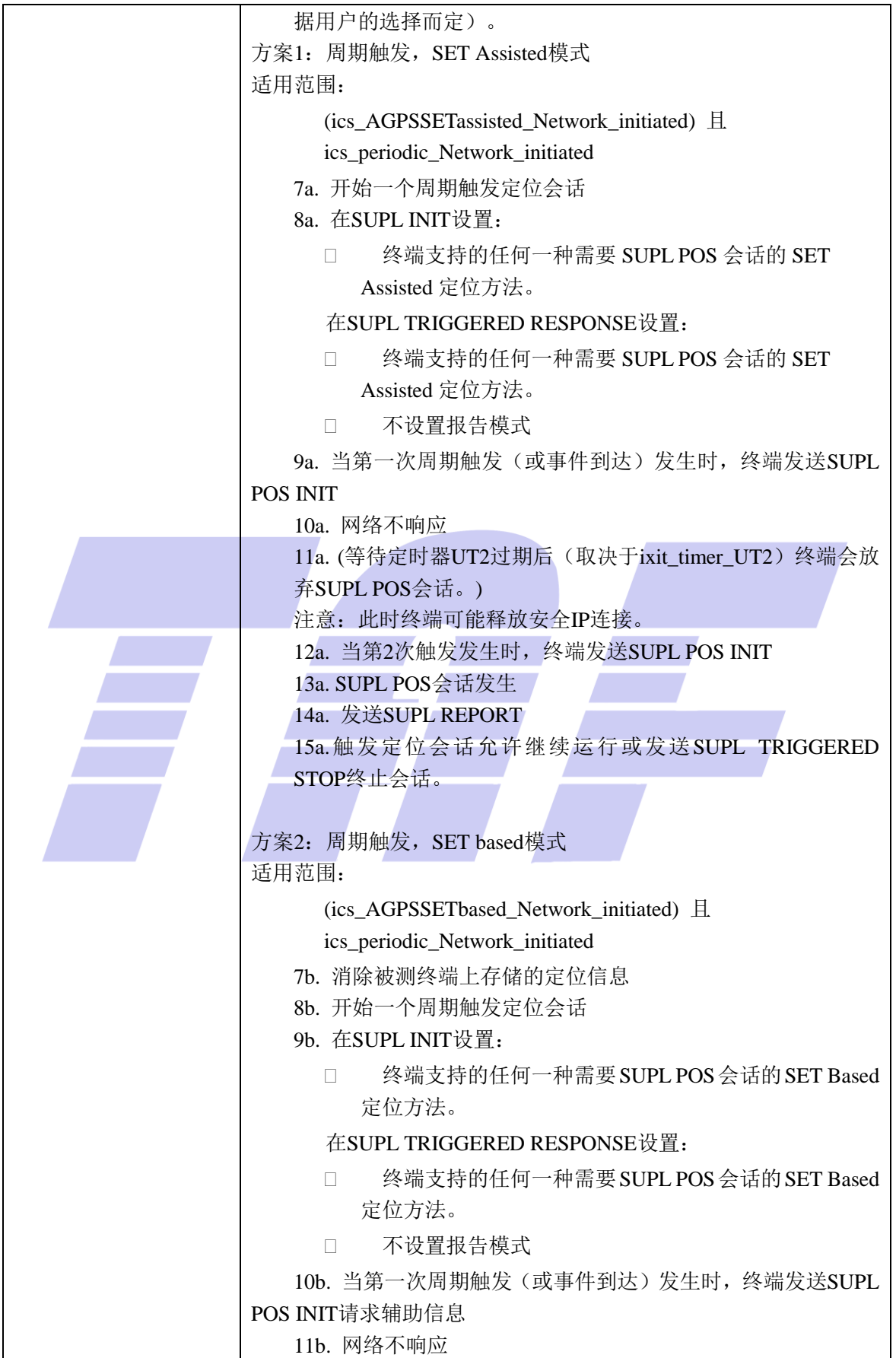

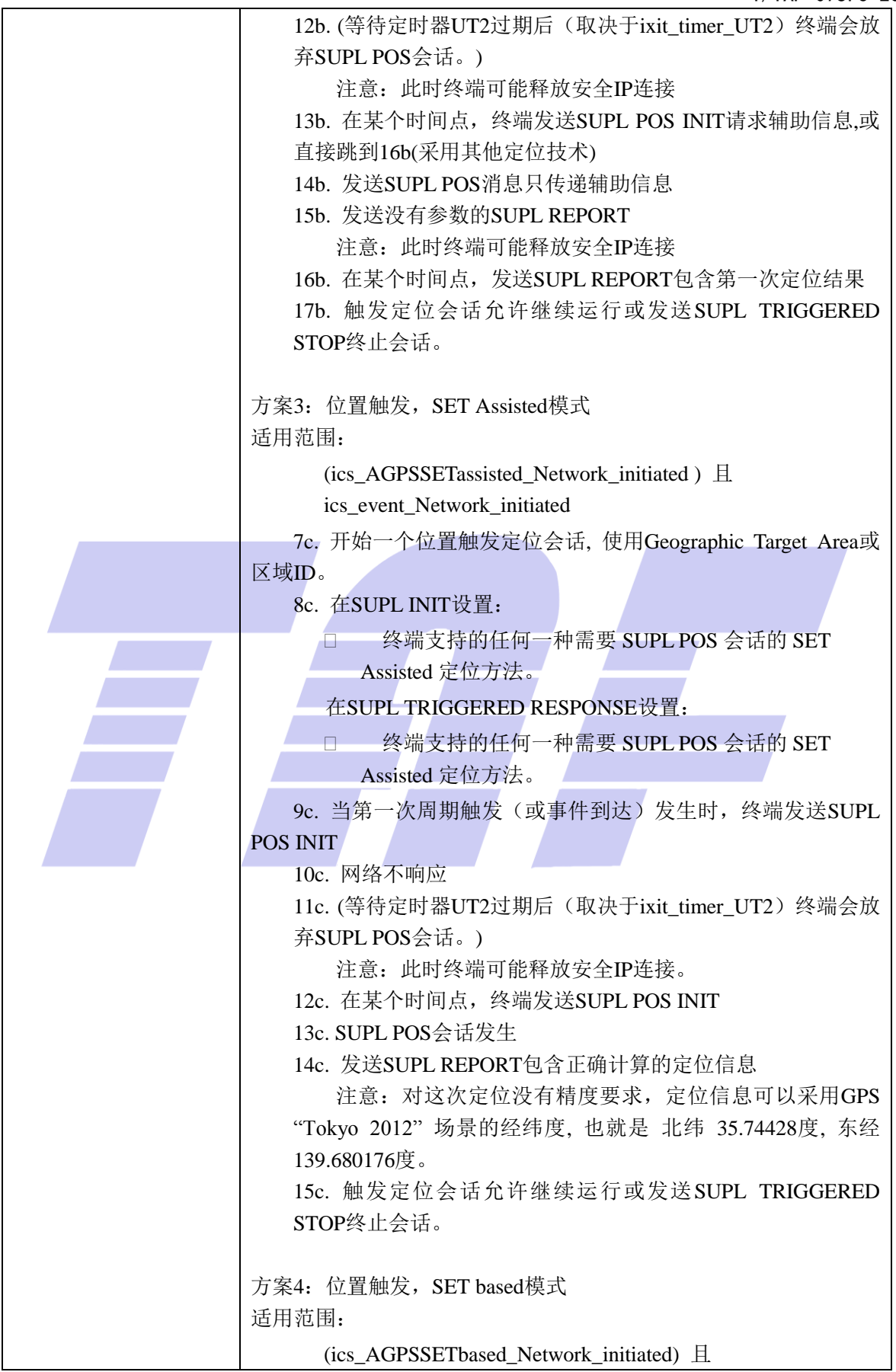

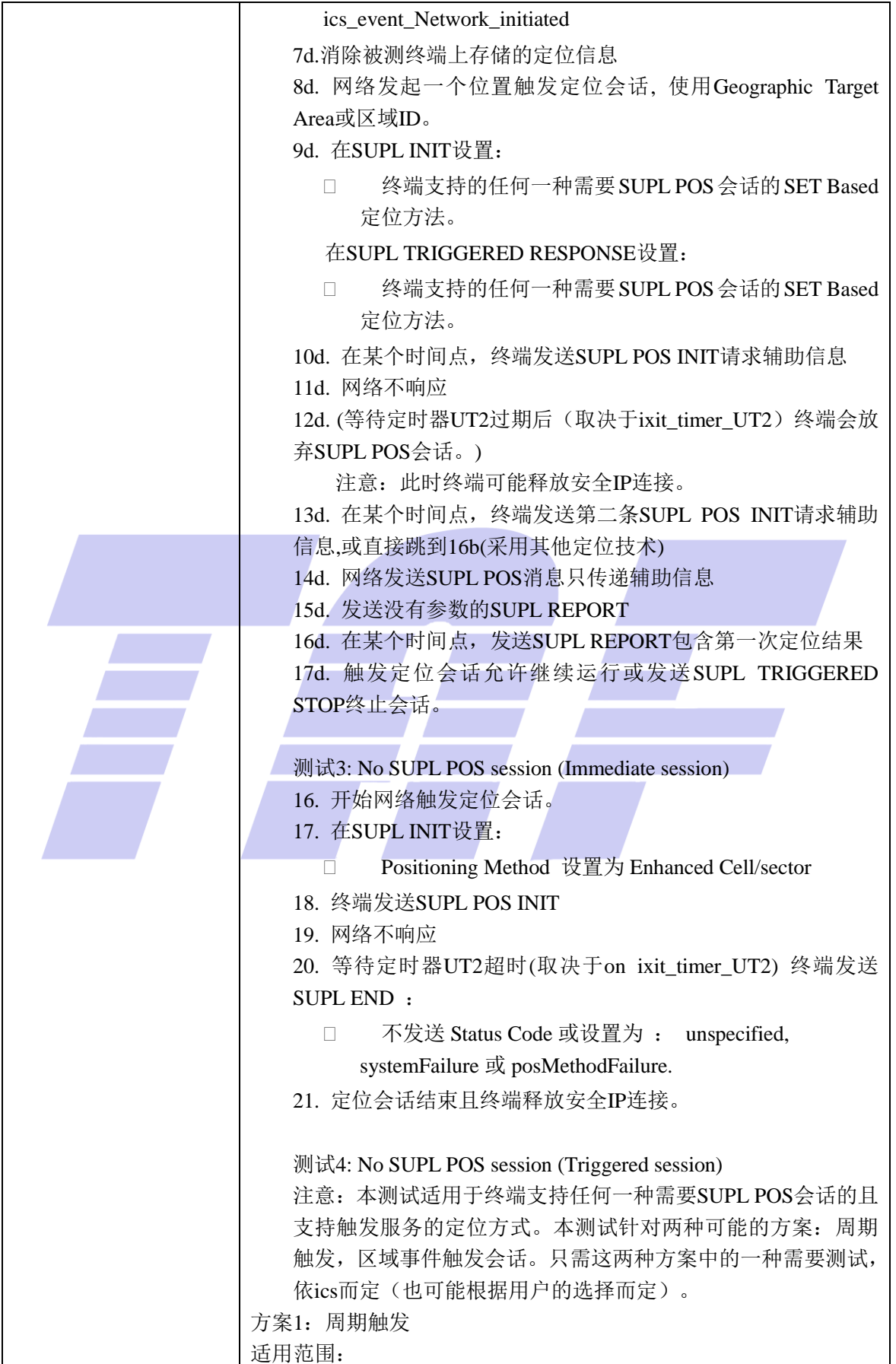

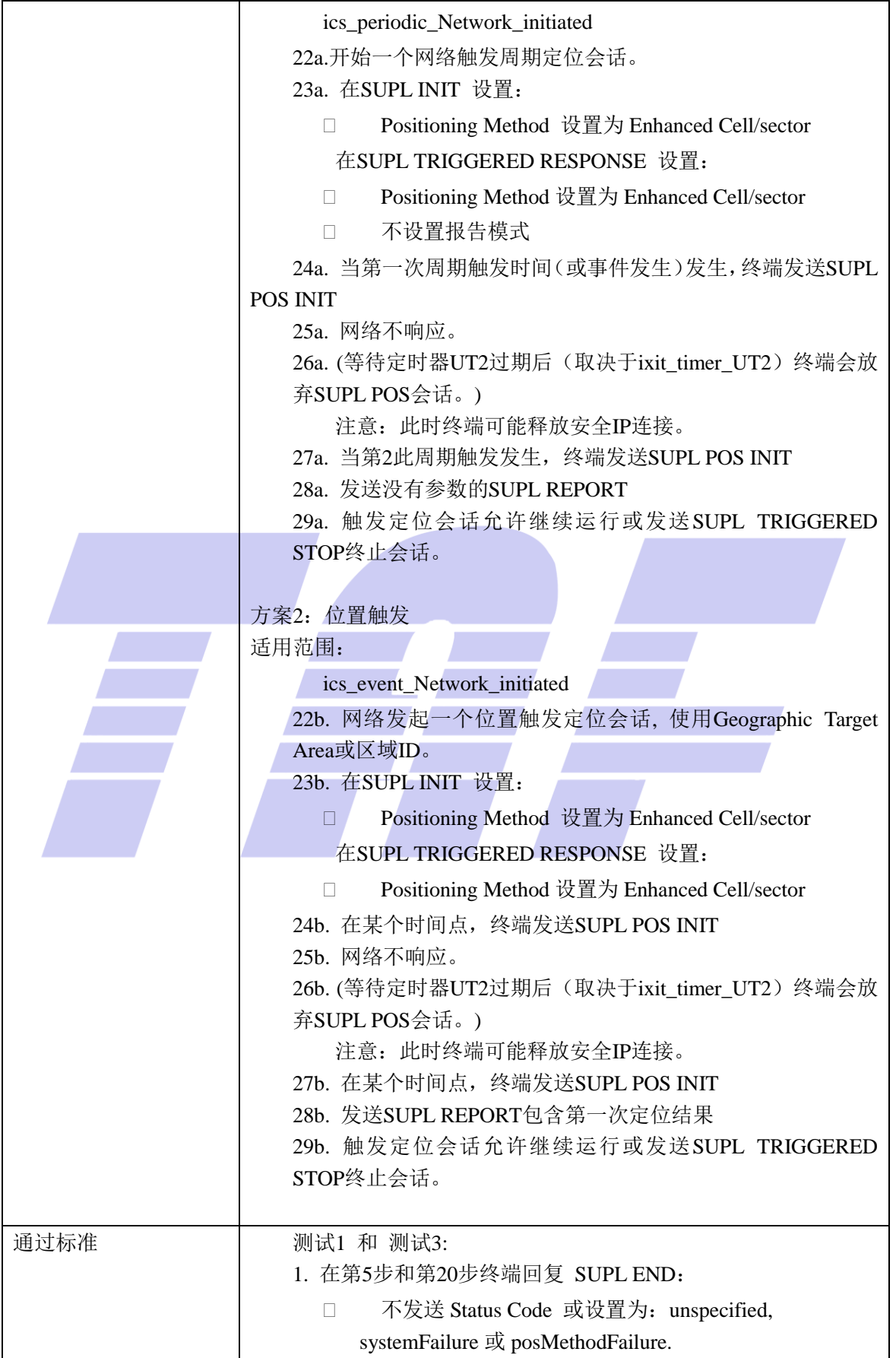

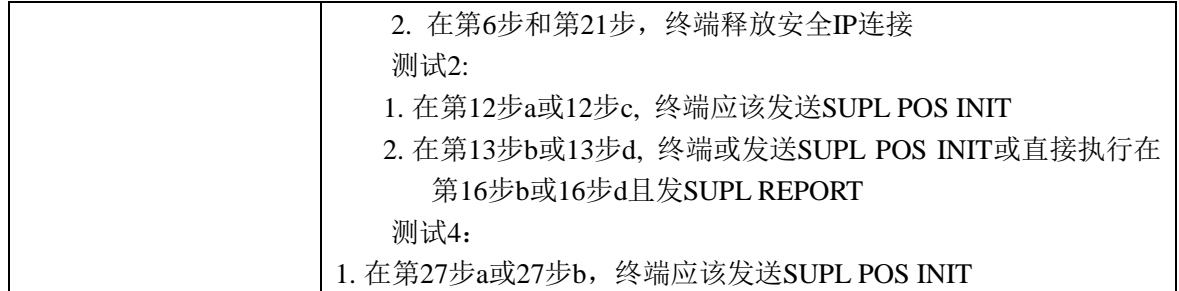

#### 5.1.6.2 SUPL-2.0-con-071 -UT3 超时

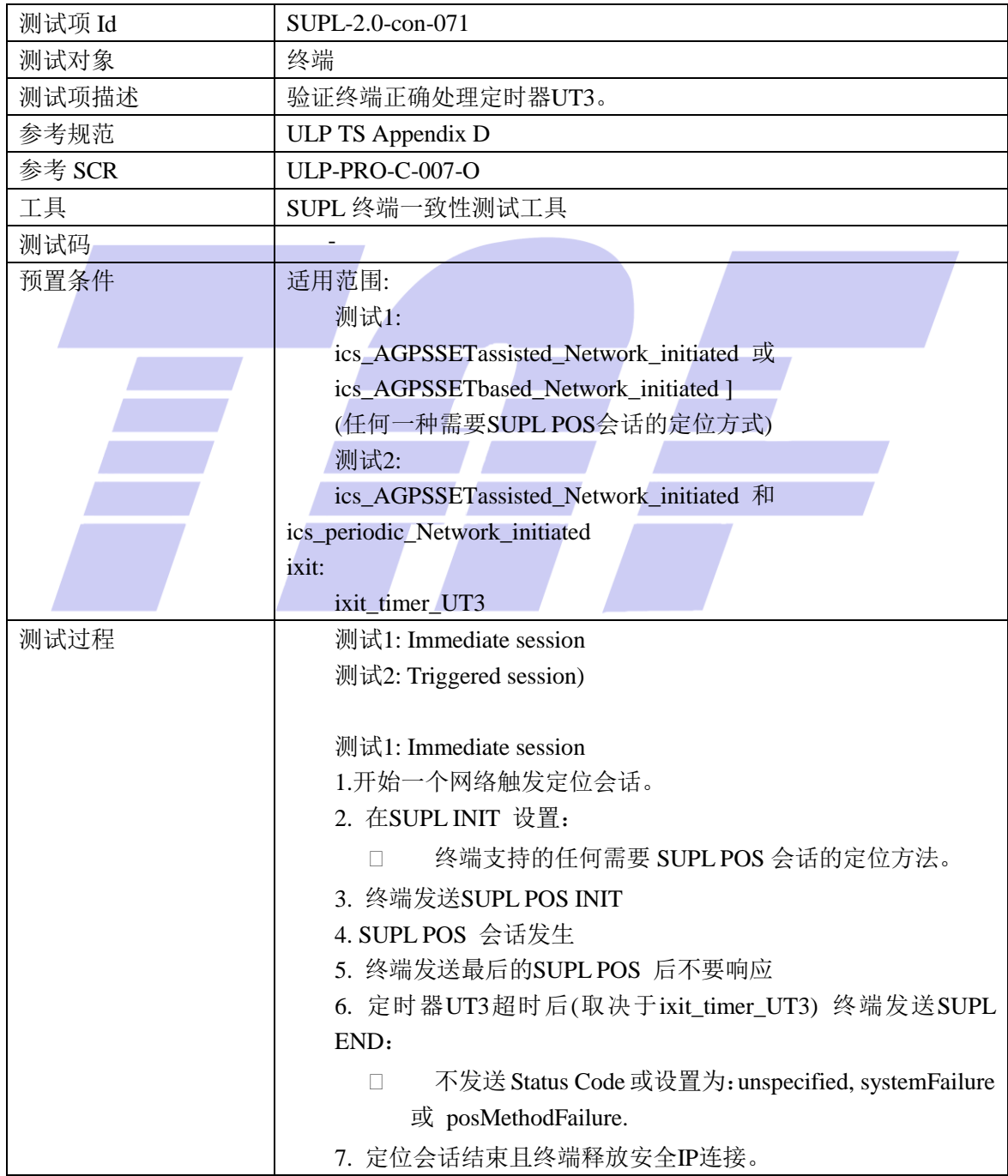

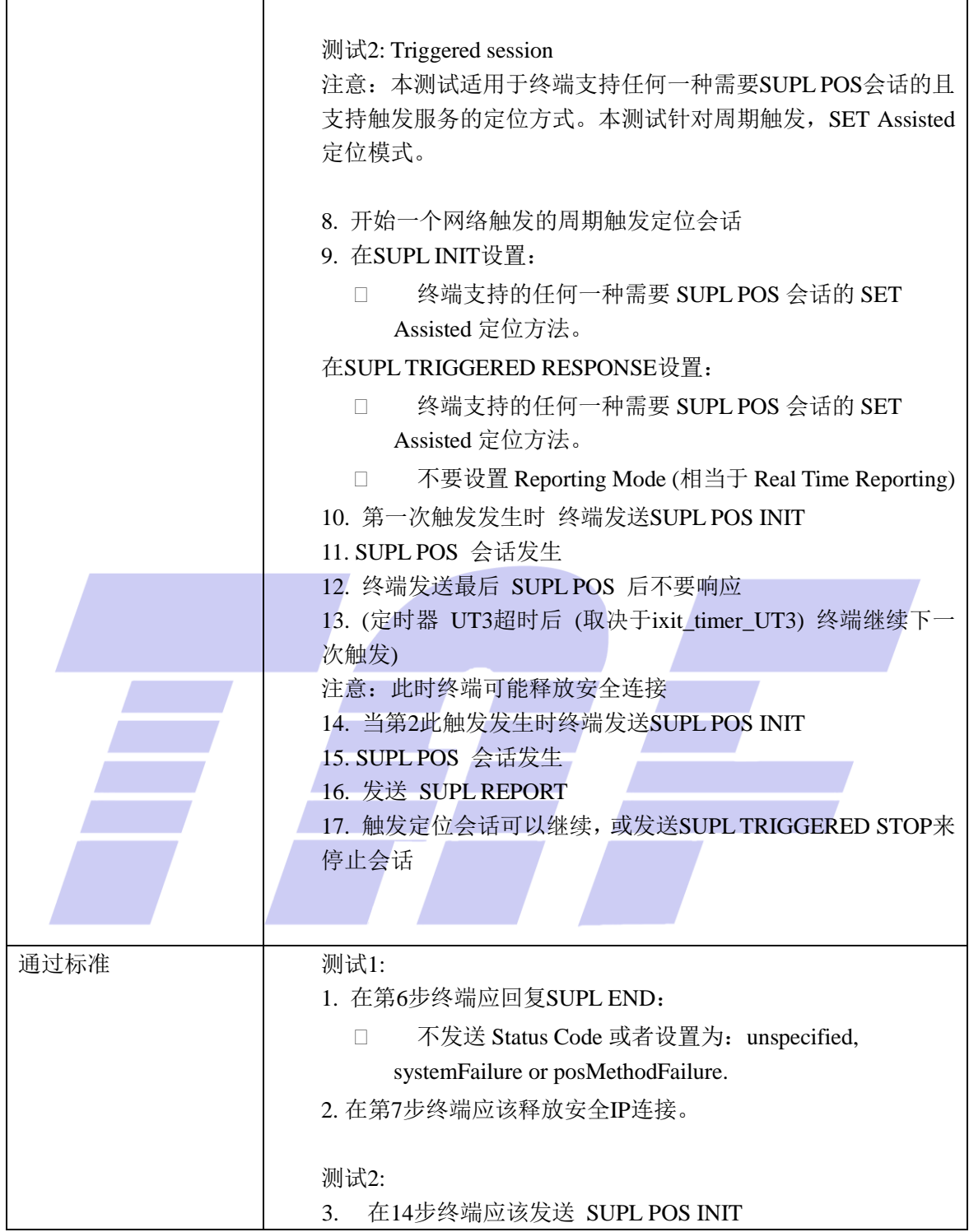

#### 5.1.6.3 SUPL-2.0-con-073 - UT7 超时

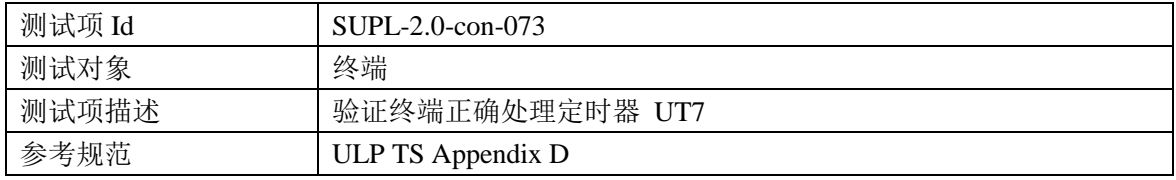

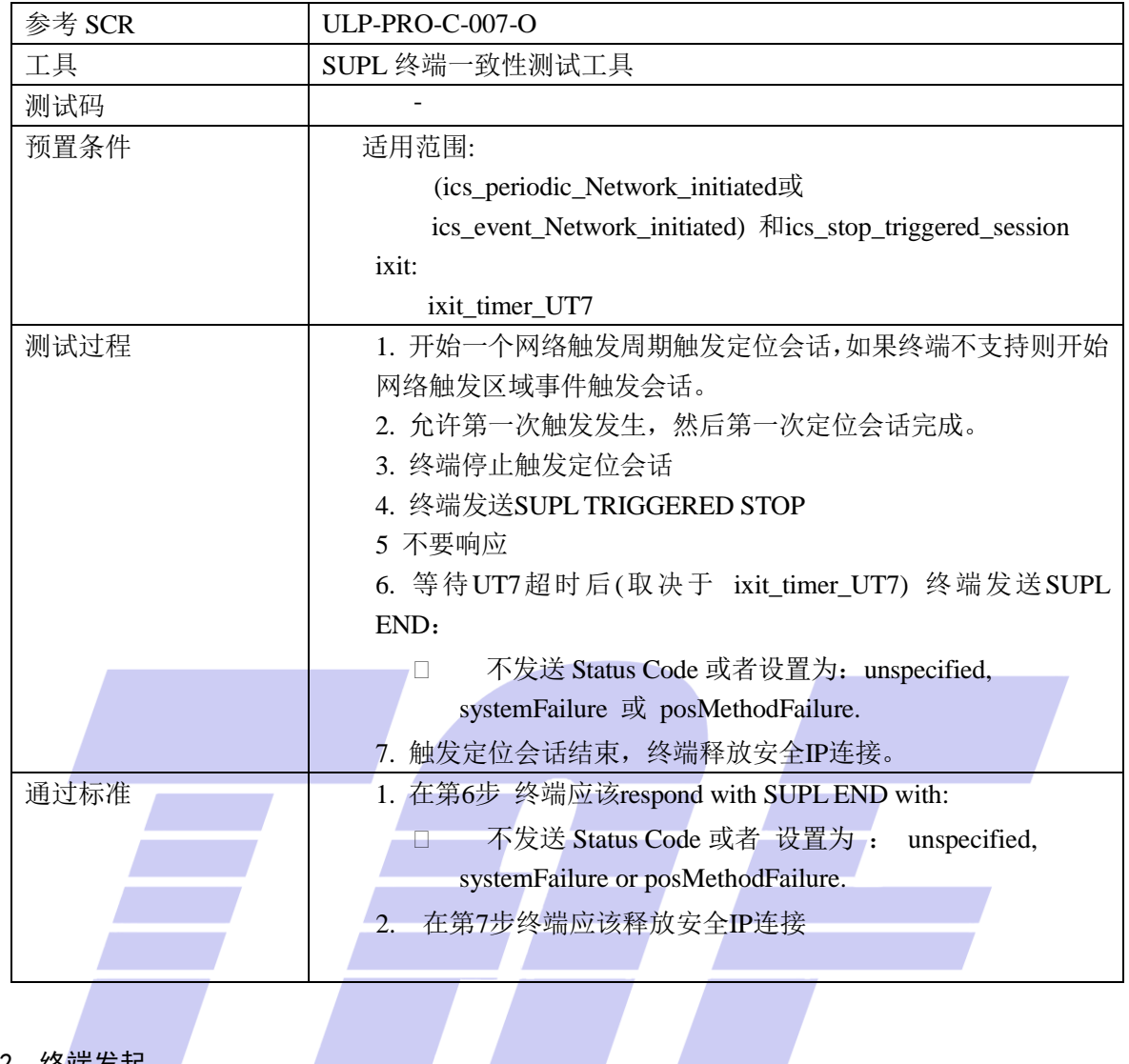

5.2 终端发起

#### 5.2.1 ULP 消息通用部分,基本功能和跨版本兼容性

5.2.1.1 SUPL-2.0-con-100 -正确的会话 ID

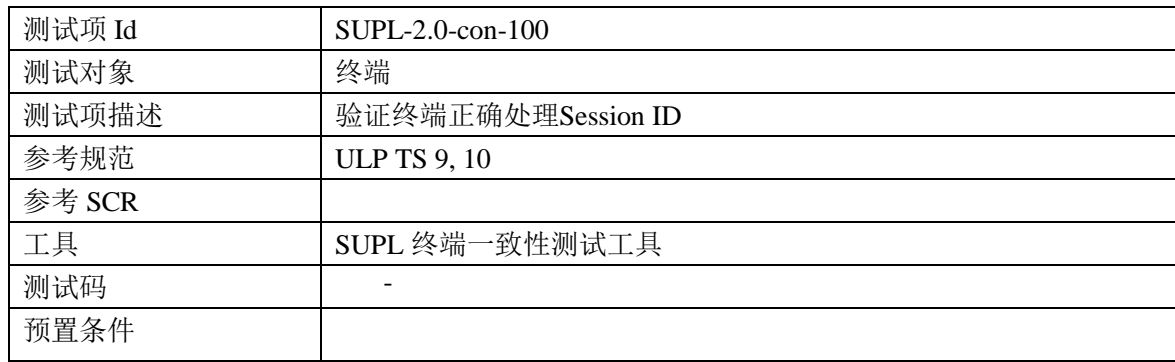

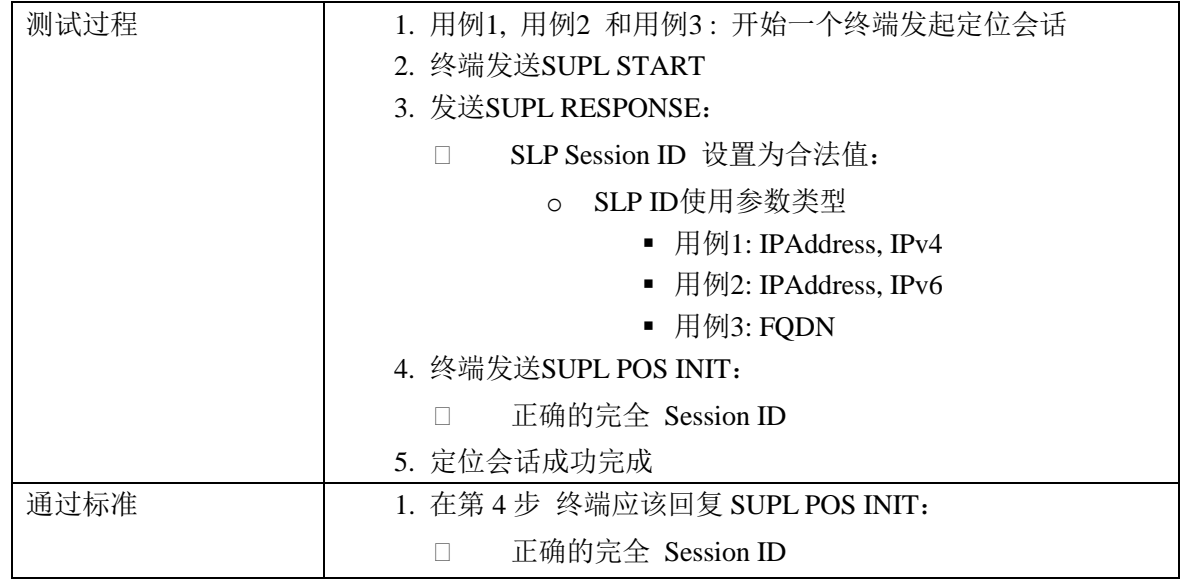

### 5.2.1.2 SUPL-2.0-con-101 -无效的终端会话 ID

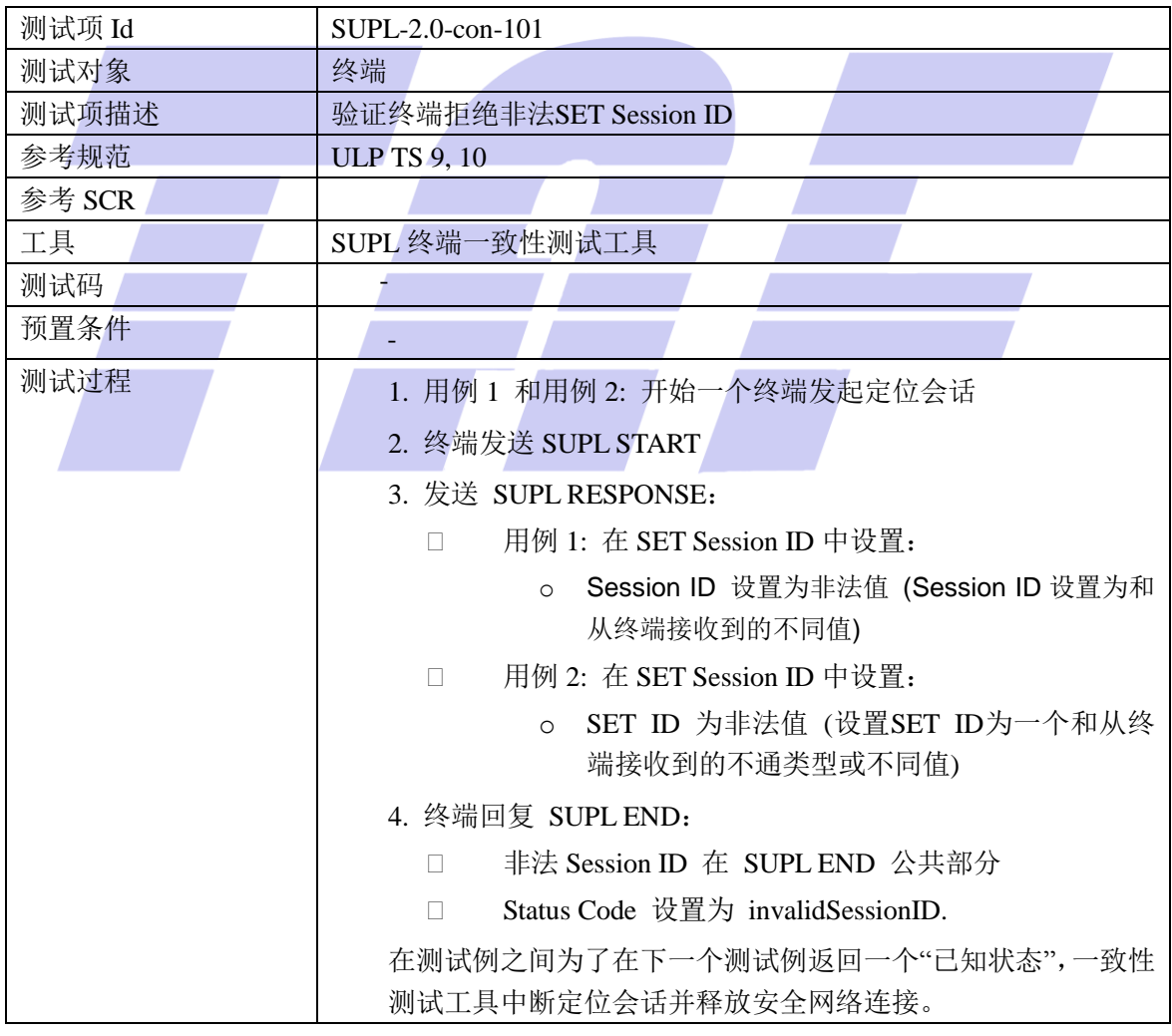

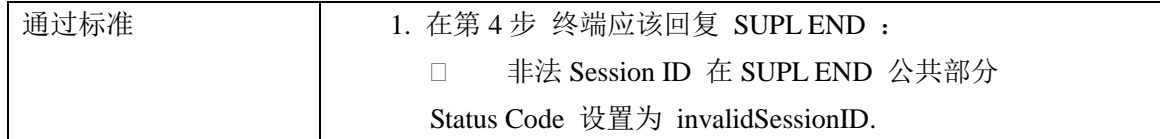

#### 5.2.1.3 SUPL-2.0-con-102 -无效的 SLP 会话 ID

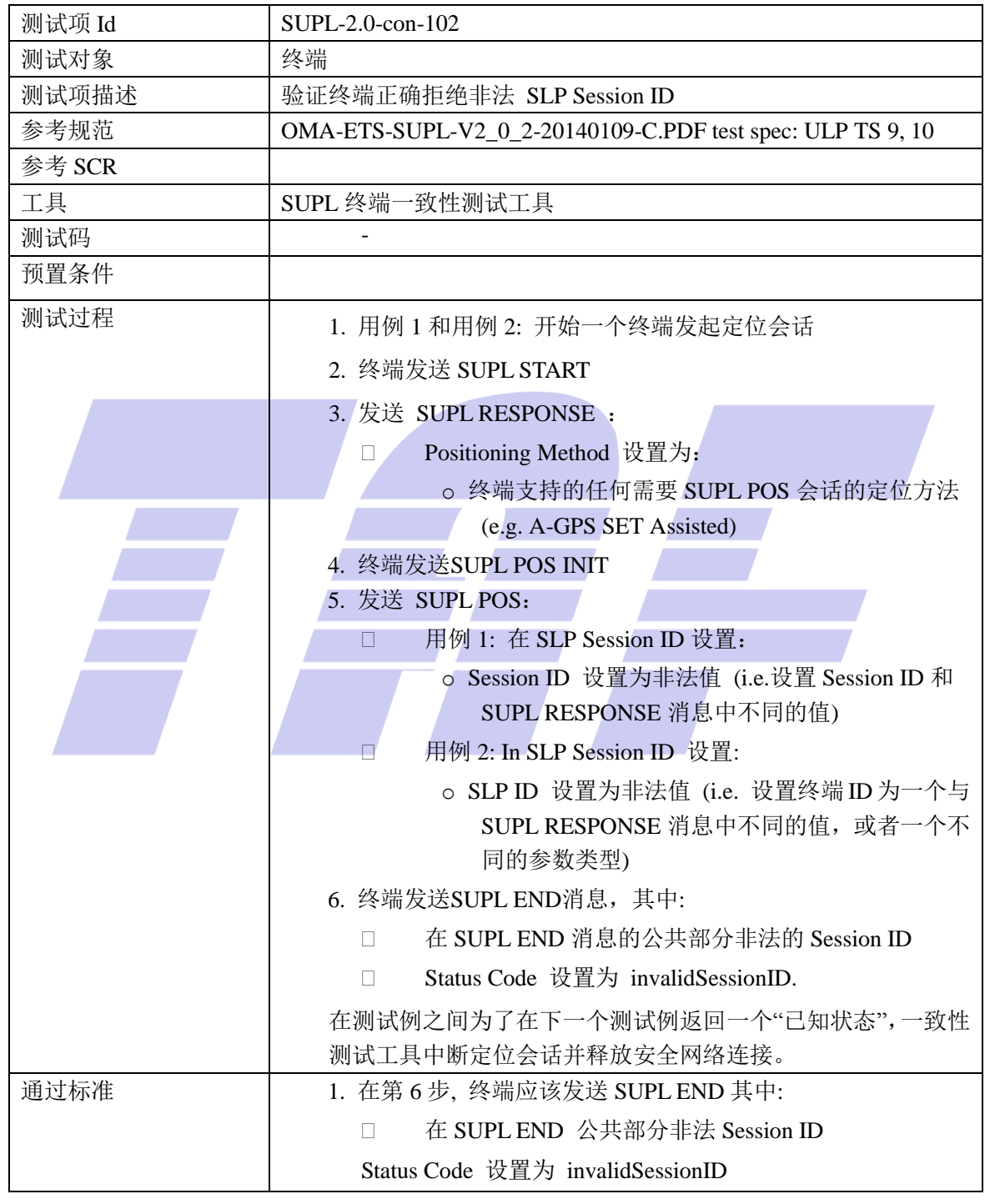

5.2.1.4 SUPL-2.0-con-103 -版本兼容性

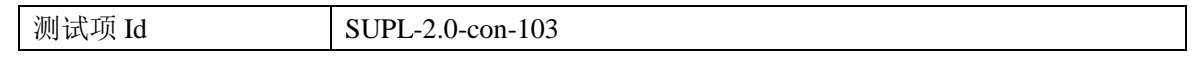

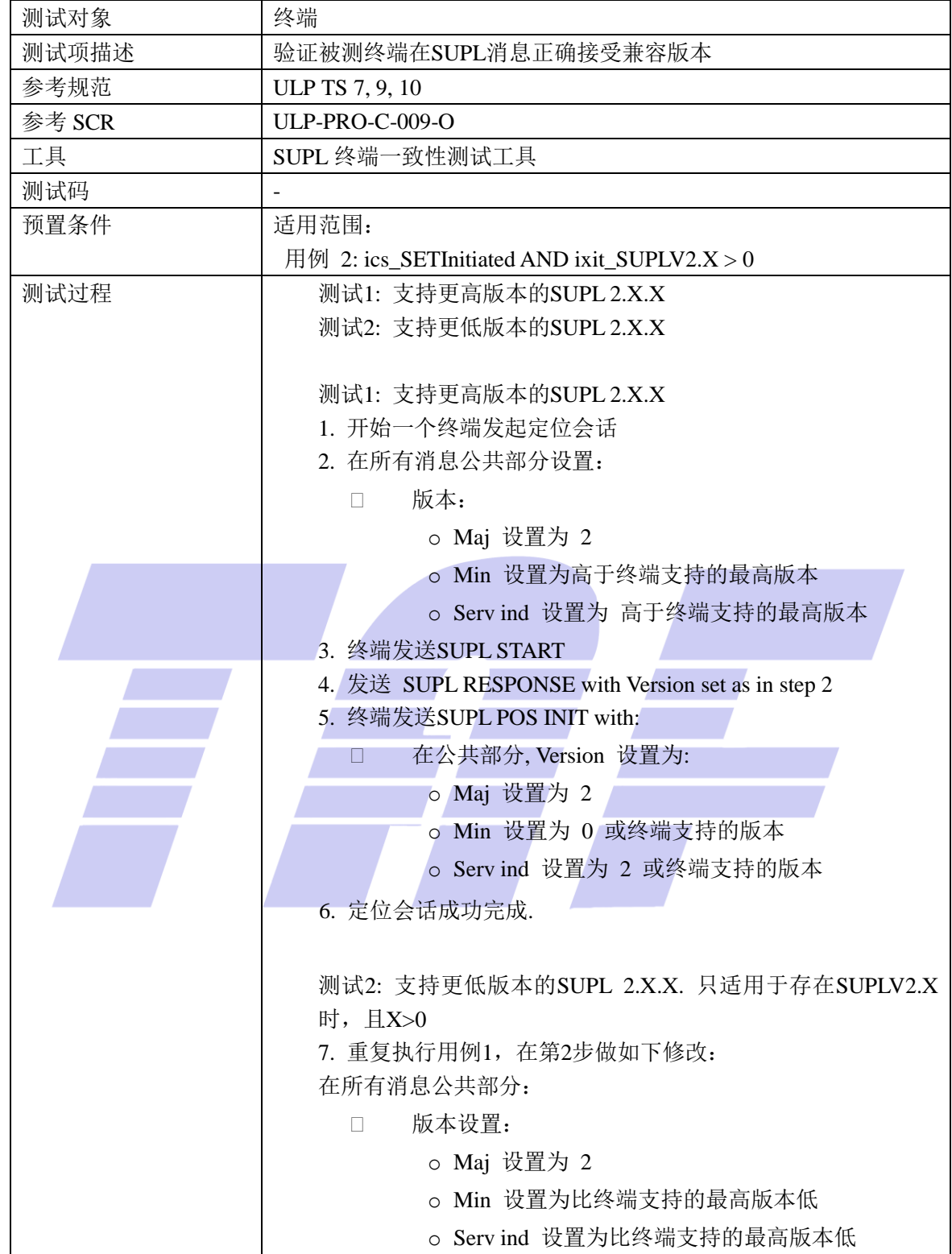

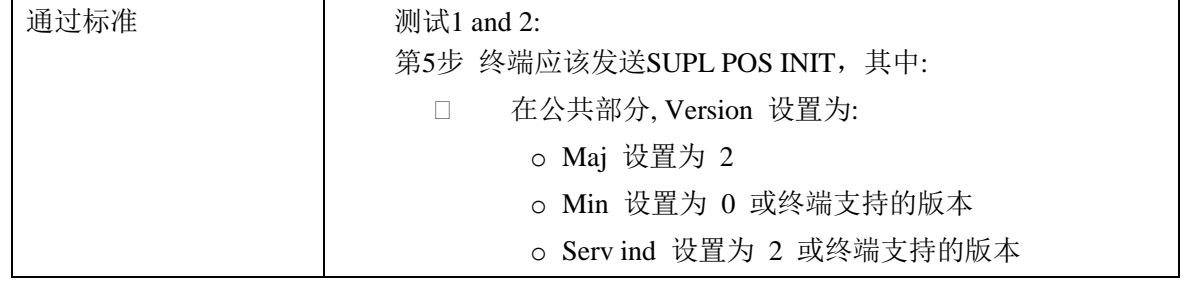

#### 5.2.2 单次会话

#### 5.2.2.1 SUPL-2.0-con-110 –定位方法

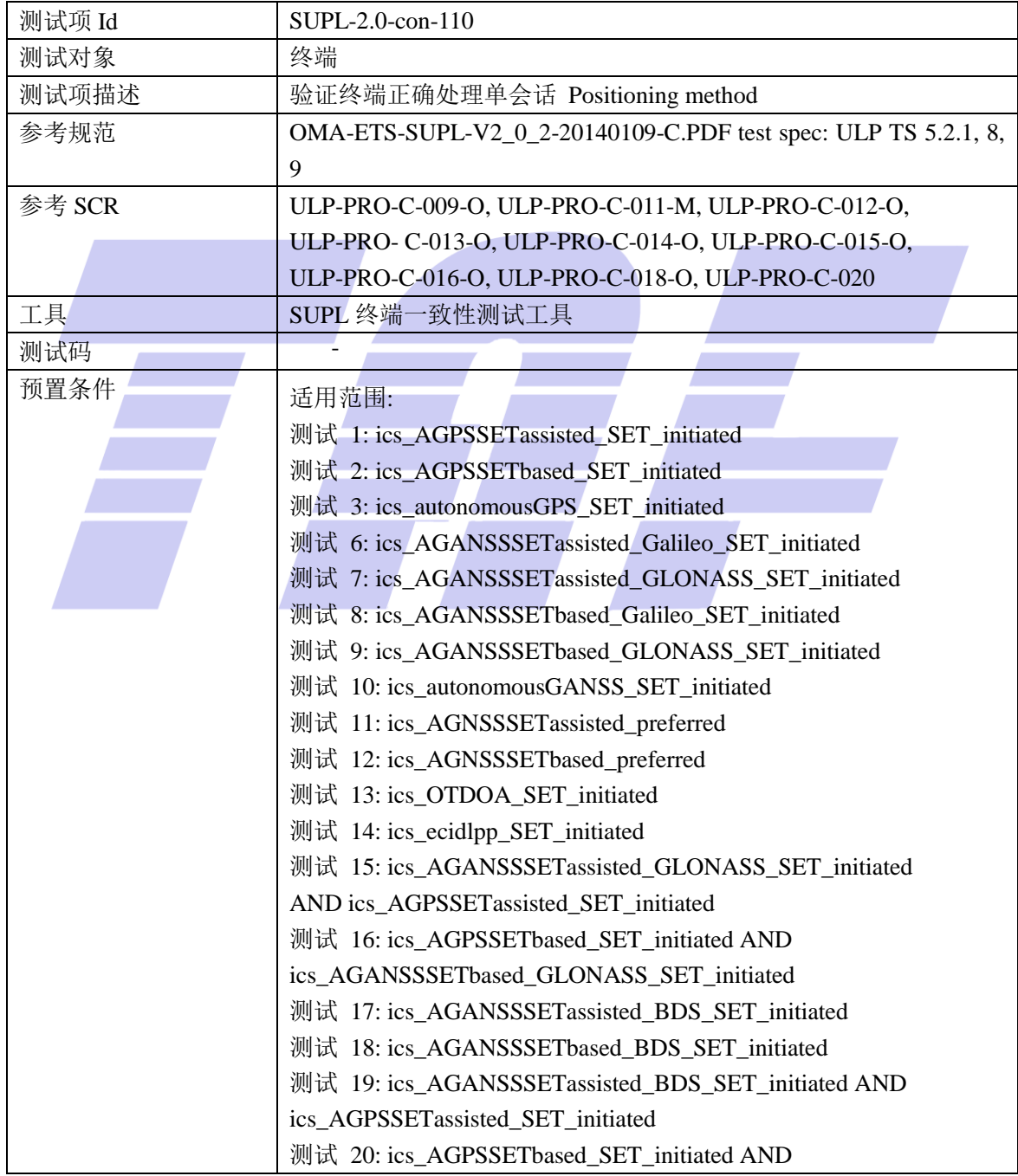

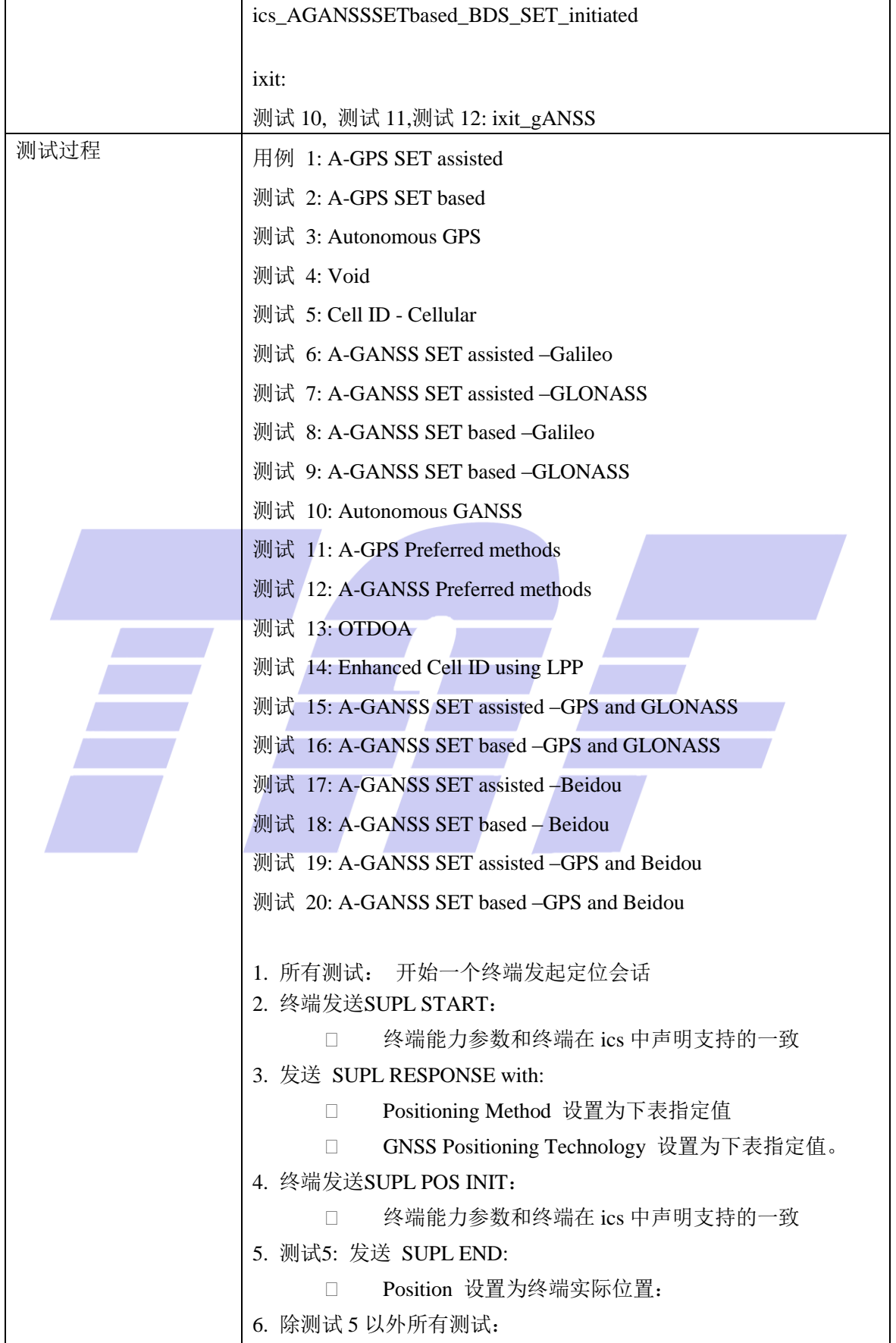

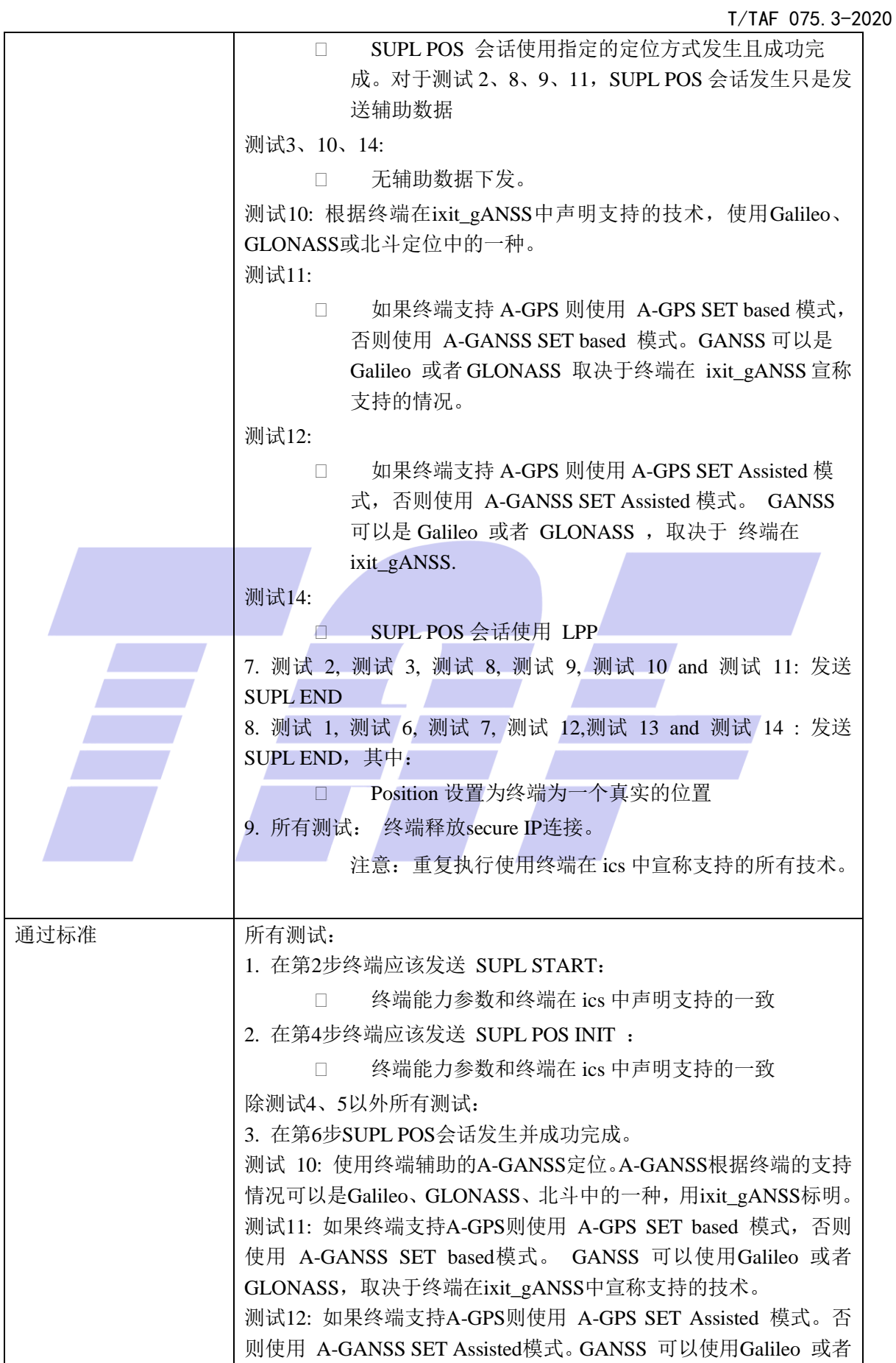

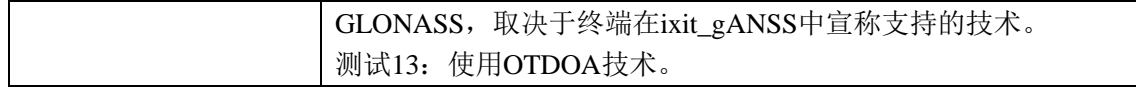

#### 5.2.3 触发业务:位置触发

#### 5.2.3.1 SUPL-2.0-con-130 -区域位置触发

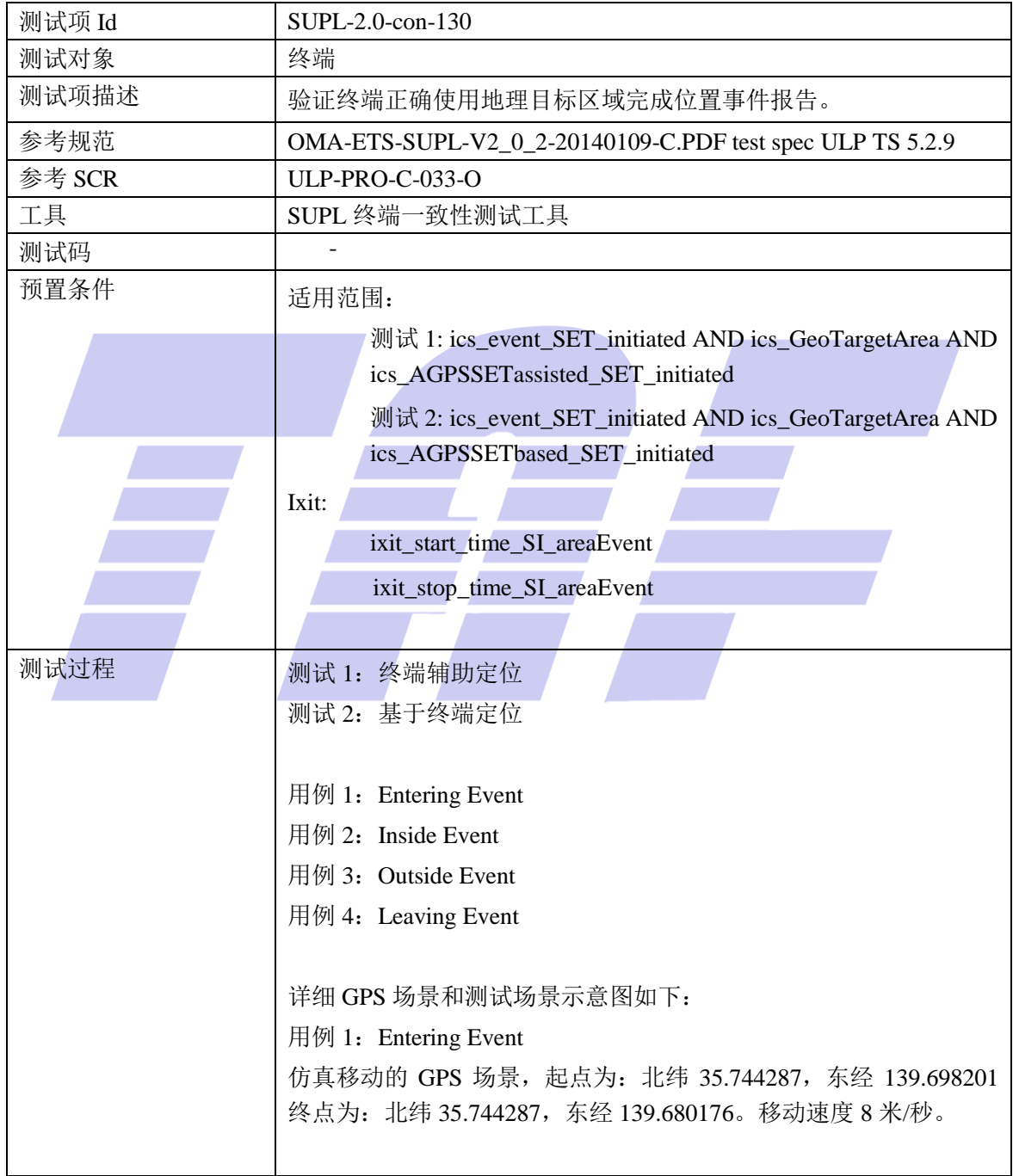

T/TAF 075.3-2020

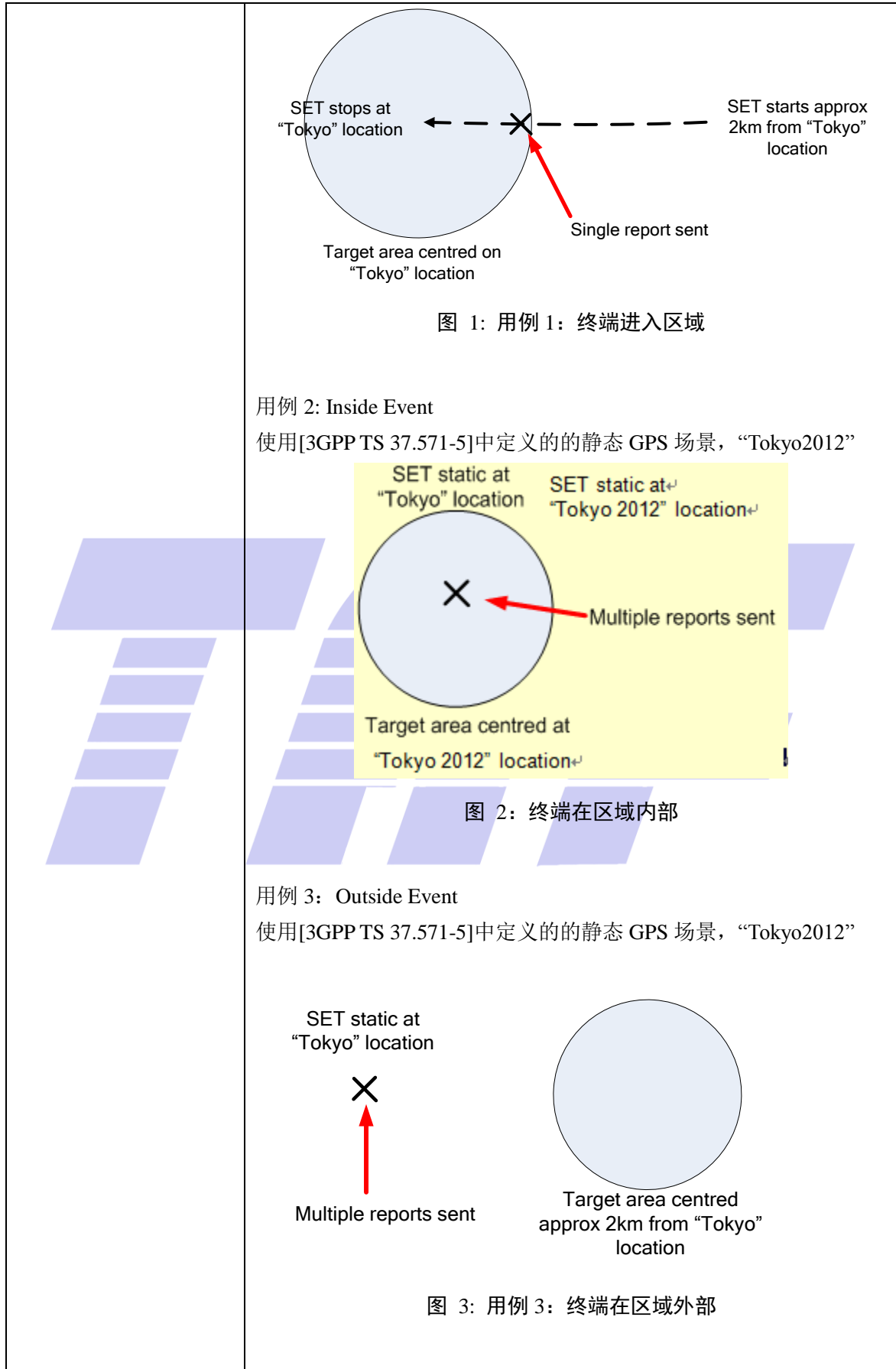

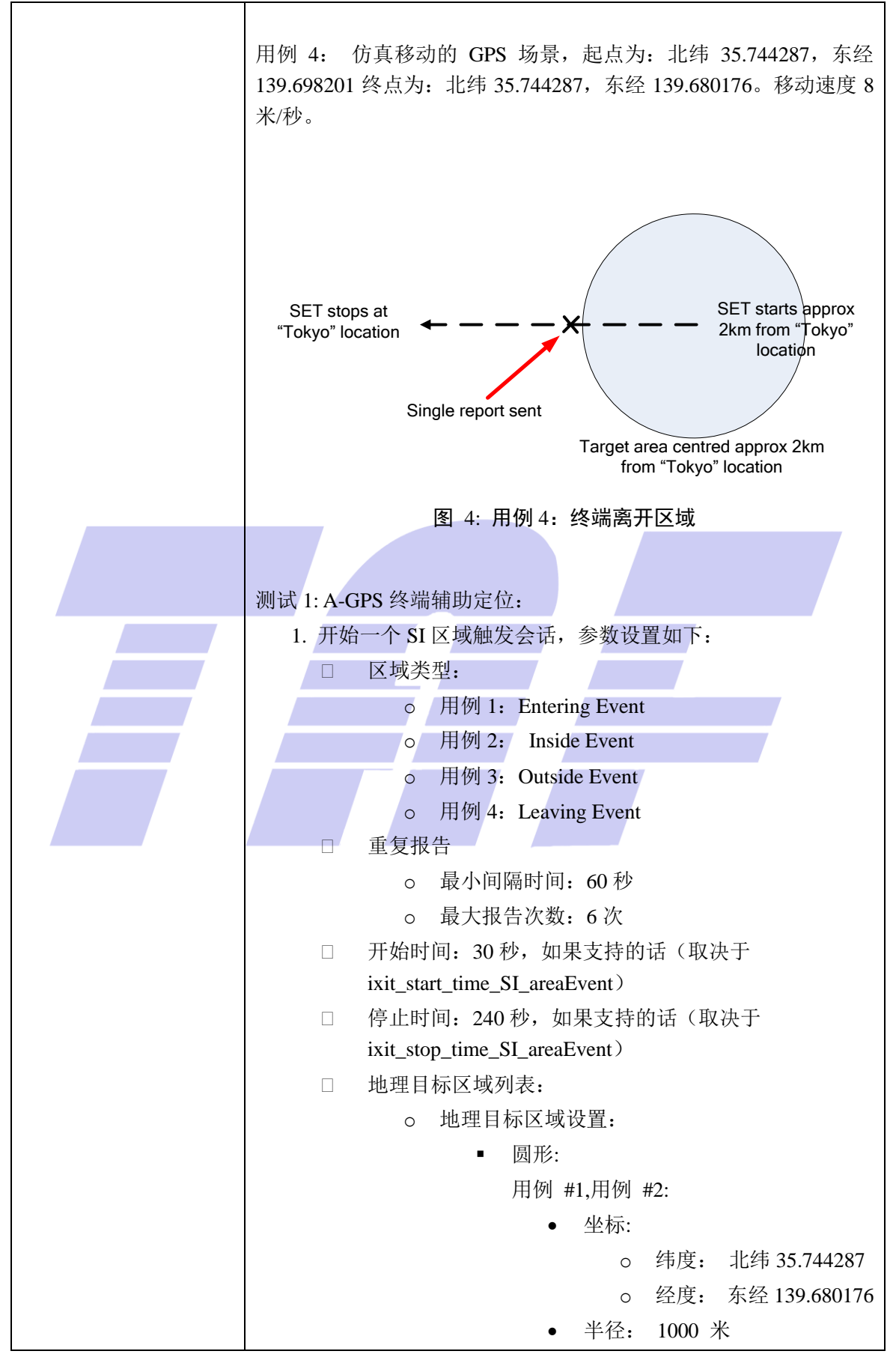

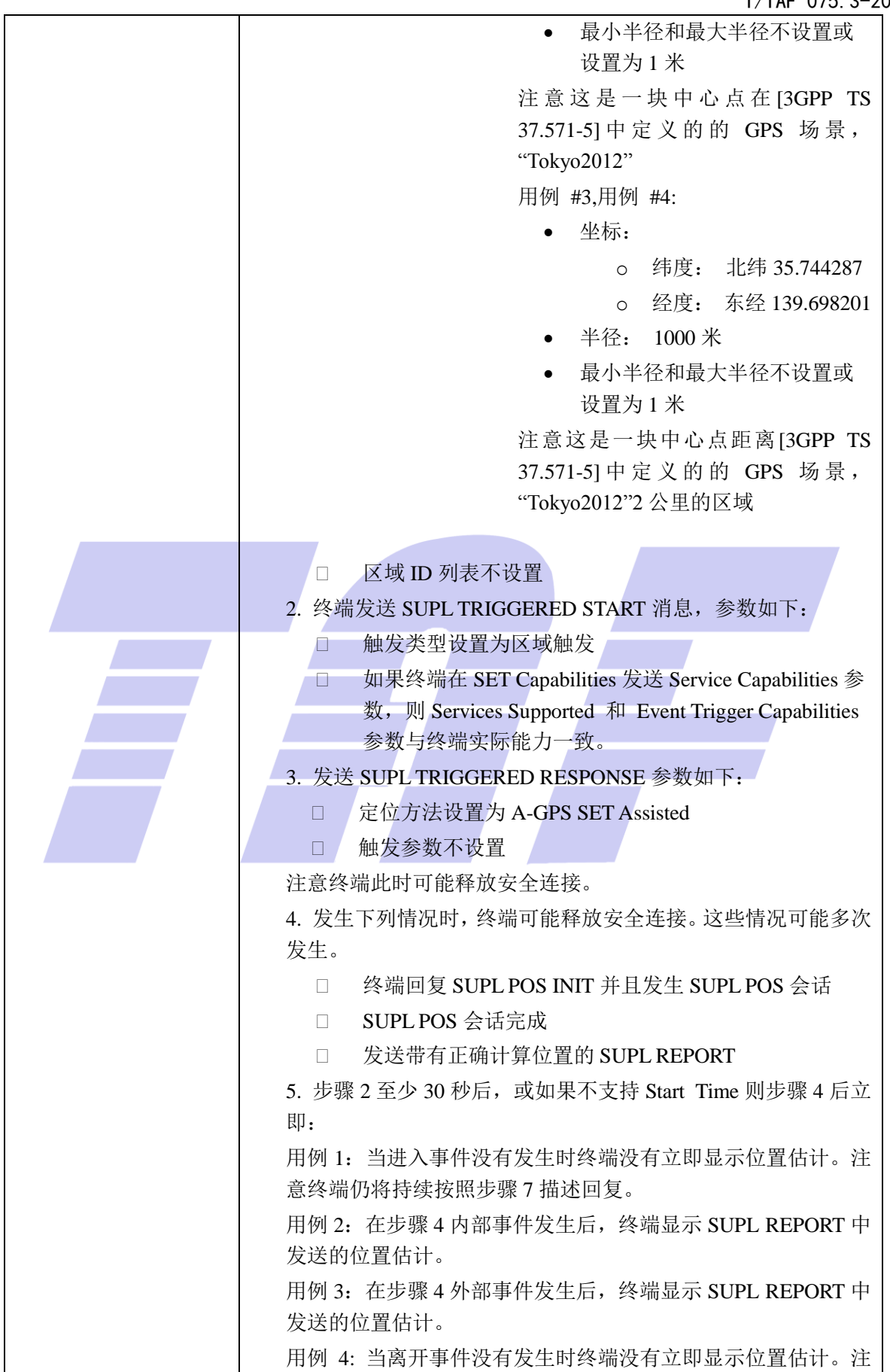

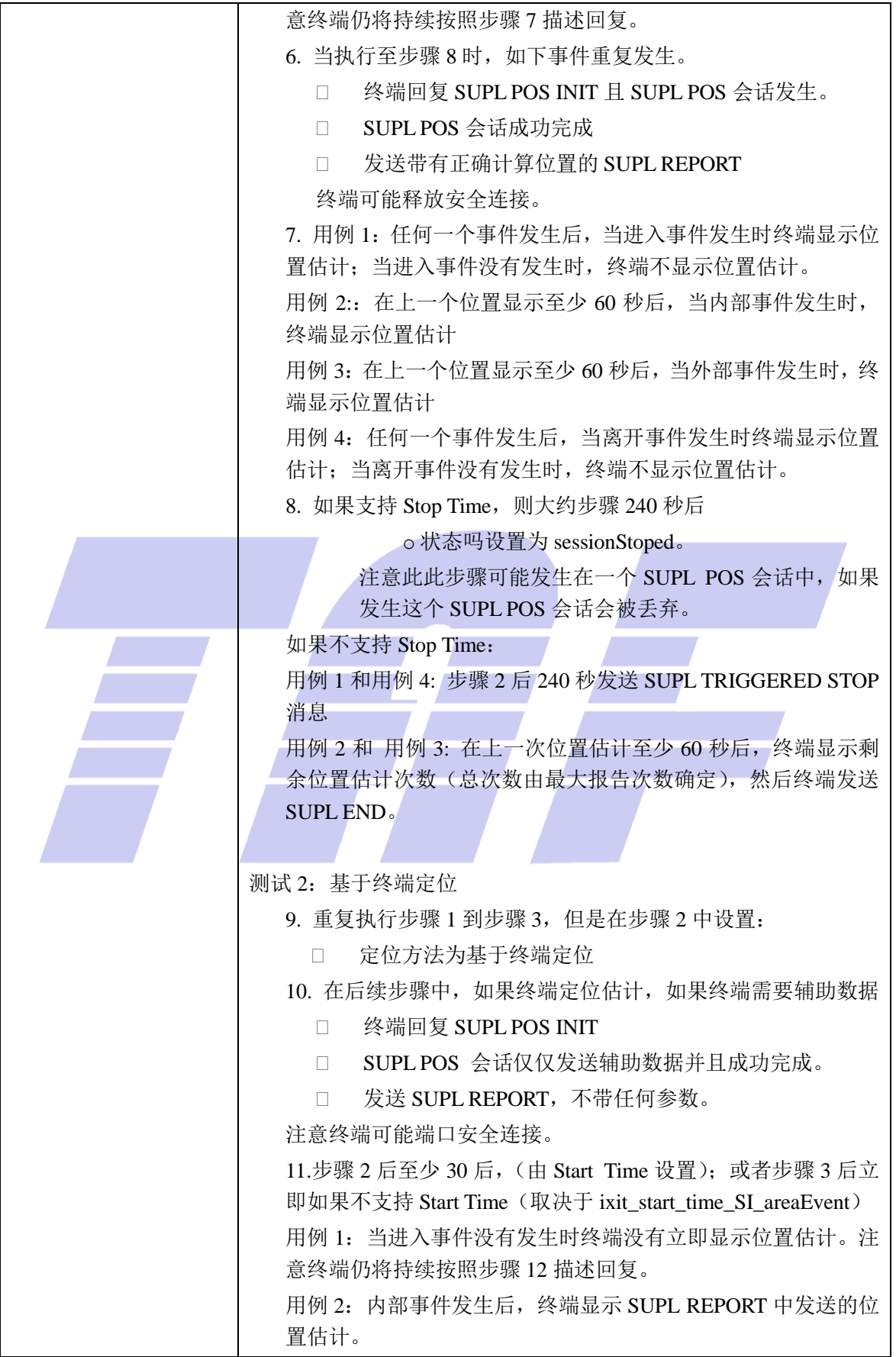

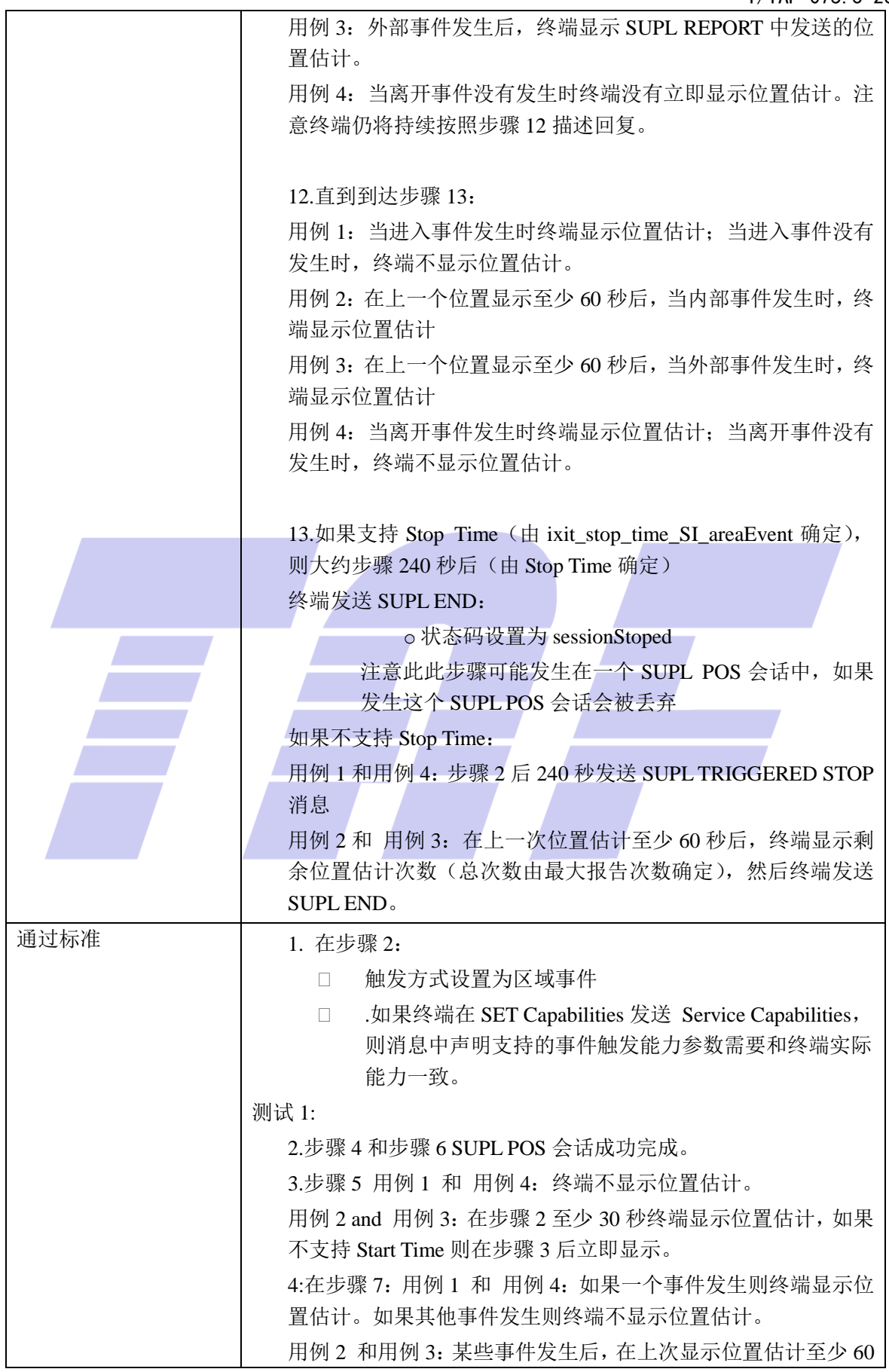

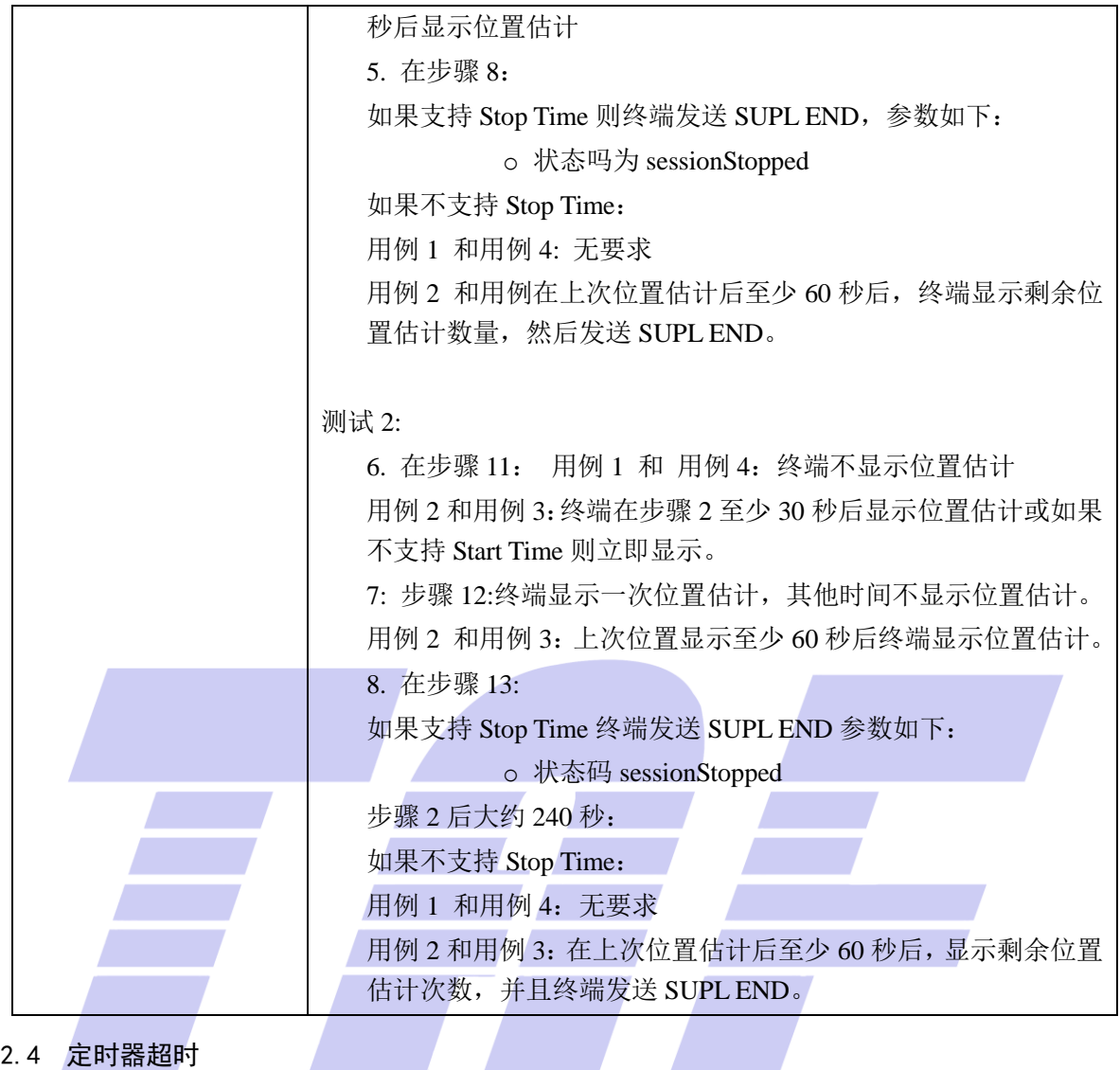

#### 5.2.4 定时器超时

#### 5.2.4.1 SUPL-2.0-con-140 -UT1 计时器超时

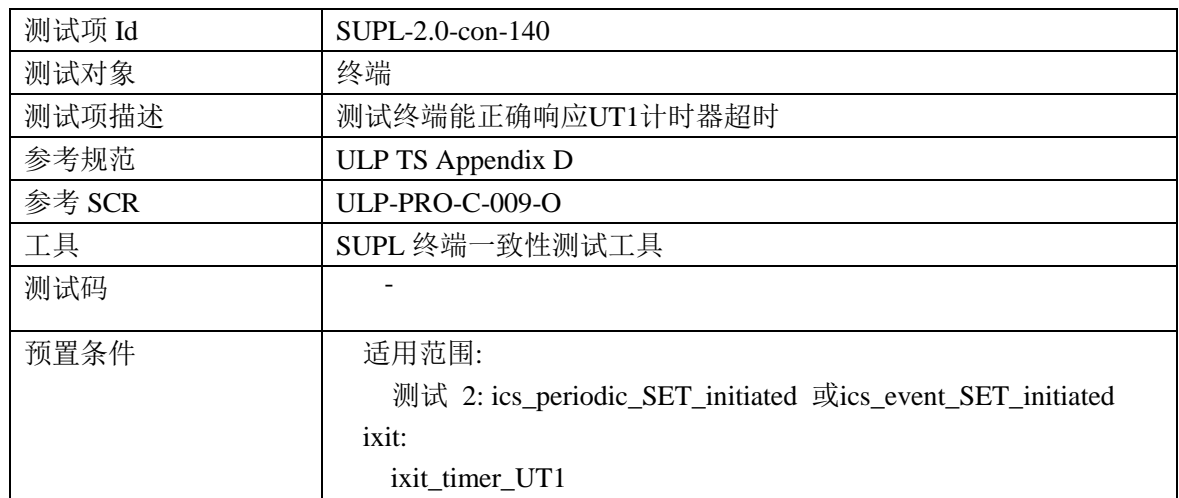

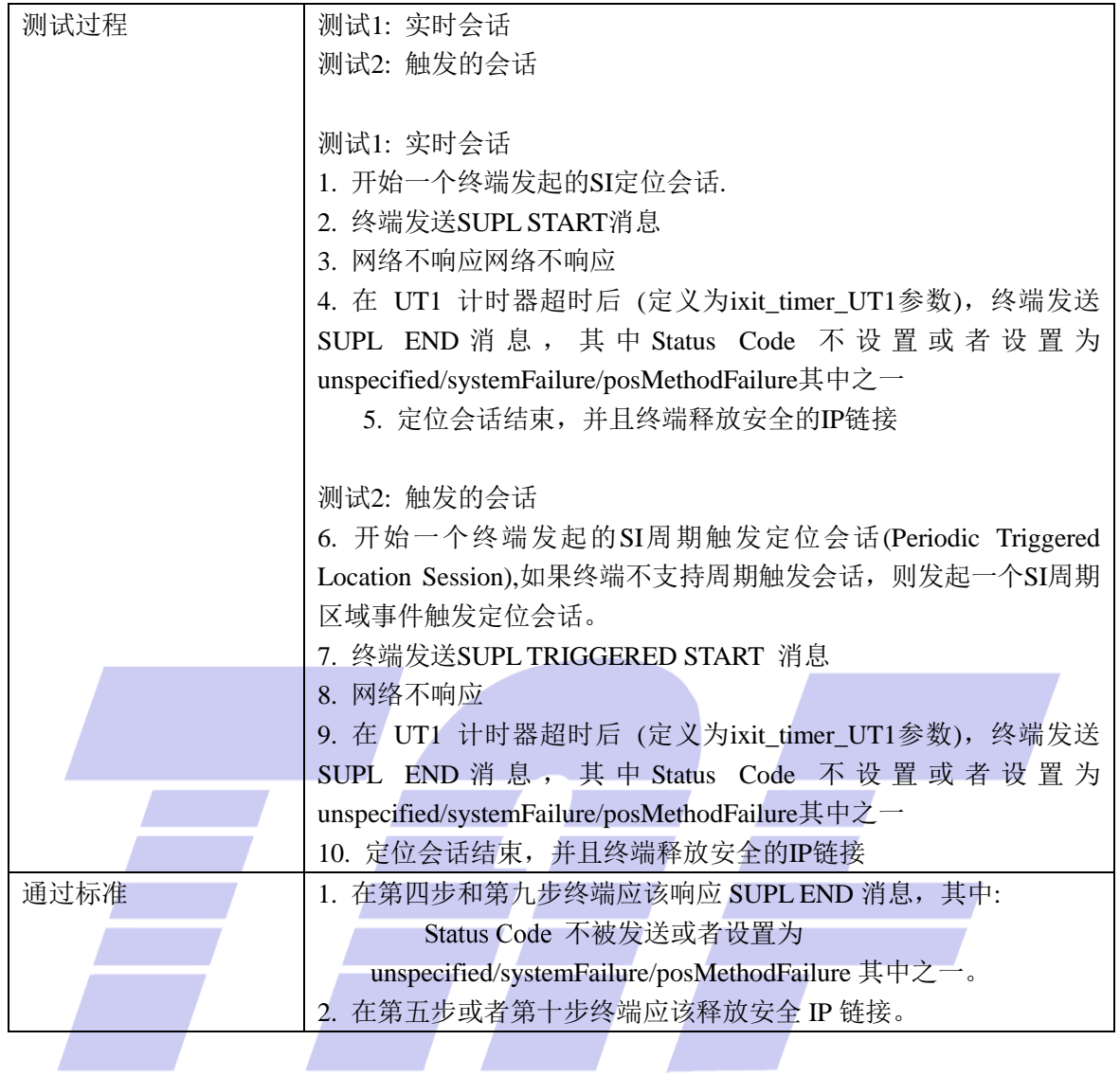

5.2.4.2 SUPL-2.0-con-141 -UT2 计时器超时

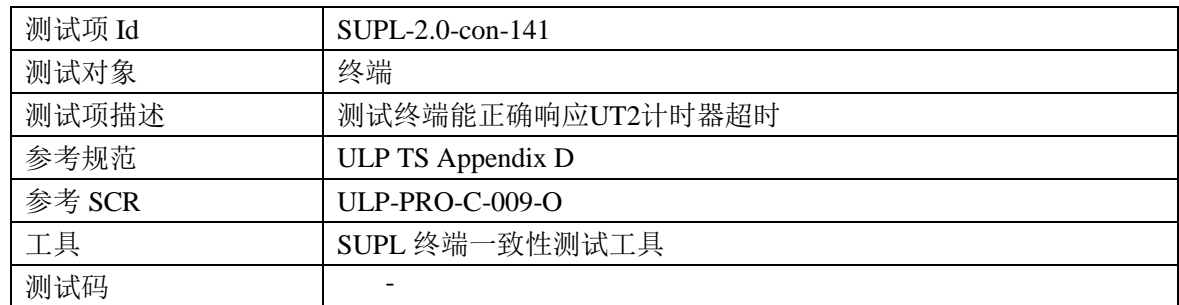

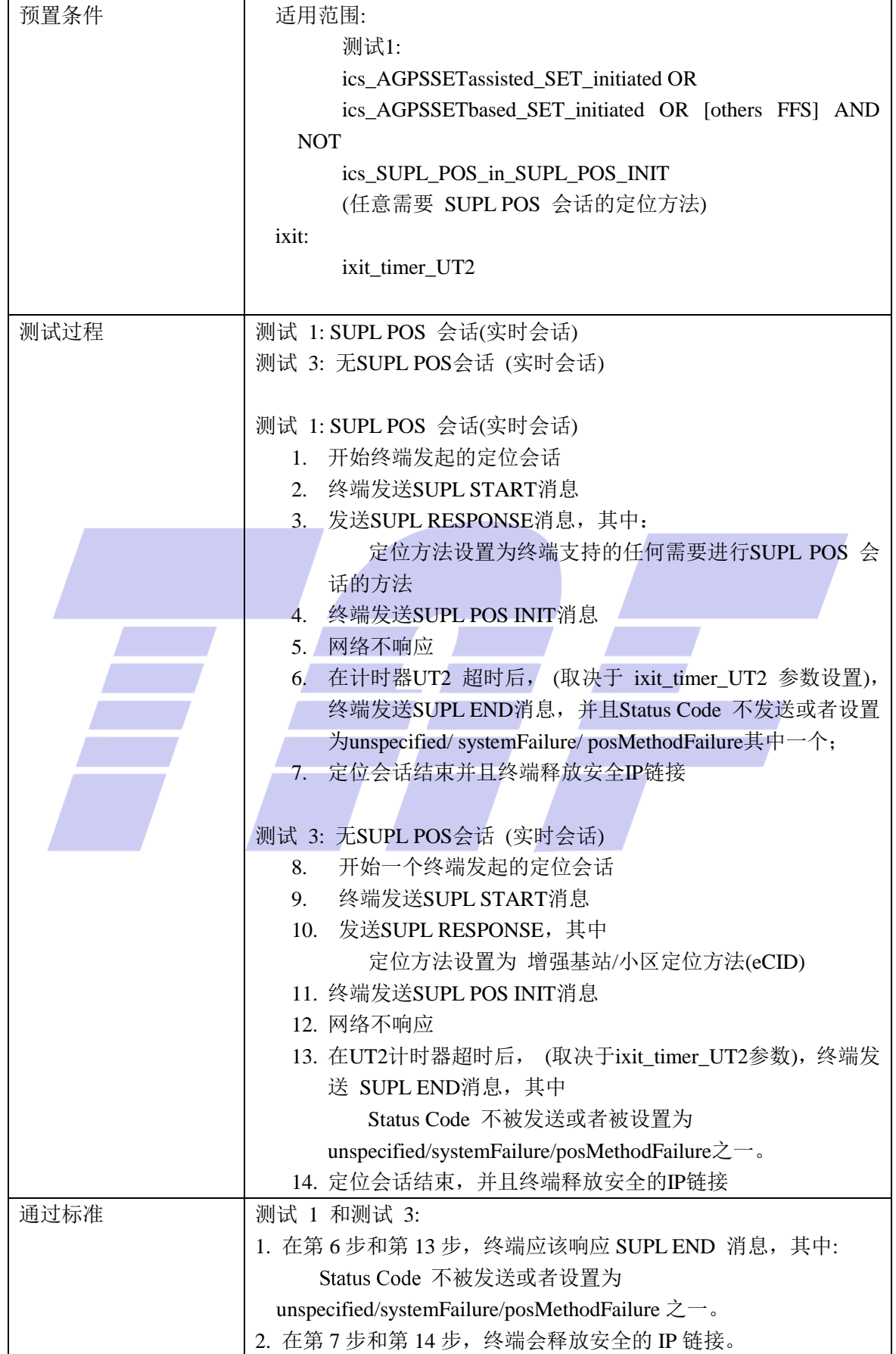

#### 5.2.4.3 SUPL-2.0-con-142 -UT3 计时器超时

![](_page_57_Picture_225.jpeg)

![](_page_58_Picture_247.jpeg)

5.2.4.4 SUPL-2.0-con-143 -UT7 计时器超时

![](_page_58_Picture_248.jpeg)

![](_page_59_Picture_193.jpeg)

#### 5.3 通用

#### 5.3.1 基本功能测试

5.3.1.1 SUPL-2.0-con-007 -可选的 H-SLP 地址

![](_page_59_Picture_194.jpeg)

![](_page_60_Picture_267.jpeg)

![](_page_61_Picture_134.jpeg)

![](_page_61_Picture_2.jpeg)

![](_page_62_Figure_1.jpeg)

版权所有 侵权必究

电信终端产业协会印发 地址:北京市西城区新街口外大街 28 号 电话:010-82052809 电子版发行网址:www.taf.org.cn